#### Image pyramids and frequency domain

Hi, Dr. Elizabeth?<br>Yeah, Jh... I accidentally took<br>the Fourier transform of my cod... Meou!

16-385 Computer Vision

http://www.cs.cmu.edu/~16385/ Spring 2020, Lecture 3

#### Course announcements

- Homework 1 posted on course website.
	- Due on February 5<sup>th</sup> at 23:59.
	- This homework is in Matlab.
- Office hours for the rest of the semester: Monday, 4-6 pm, Anand Tuesday, 4-6 pm, Prakhar Friday, 4-6 pm, Yannis
- For now, all office hours will be at the Smith Hall graphics lounge, but a permanent location will be announced later this week.

# Overview of today's lecture

- Image downsampling.
- Aliasing.
- Gaussian image pyramid.
- Laplacian image pyramid.
- Fourier series.
- Frequency domain.
- Fourier transform.
- Frequency-domain filtering.
- Revisiting sampling.

# Slide credits

Most of these slides were adapted directly from:

• Kris Kitani (15-463, Fall 2016).

Some slides were inspired or taken from:

- Fredo Durand (MIT).
- Bernd Girod (Stanford University).
- James Hays (Georgia Tech).
- Steve Marschner (Cornell University).
- Steve Seitz (University of Washington).

### Image downsampling

This image is too big to fit on the screen. How would you reduce it to half its size?

# Naïve image downsampling

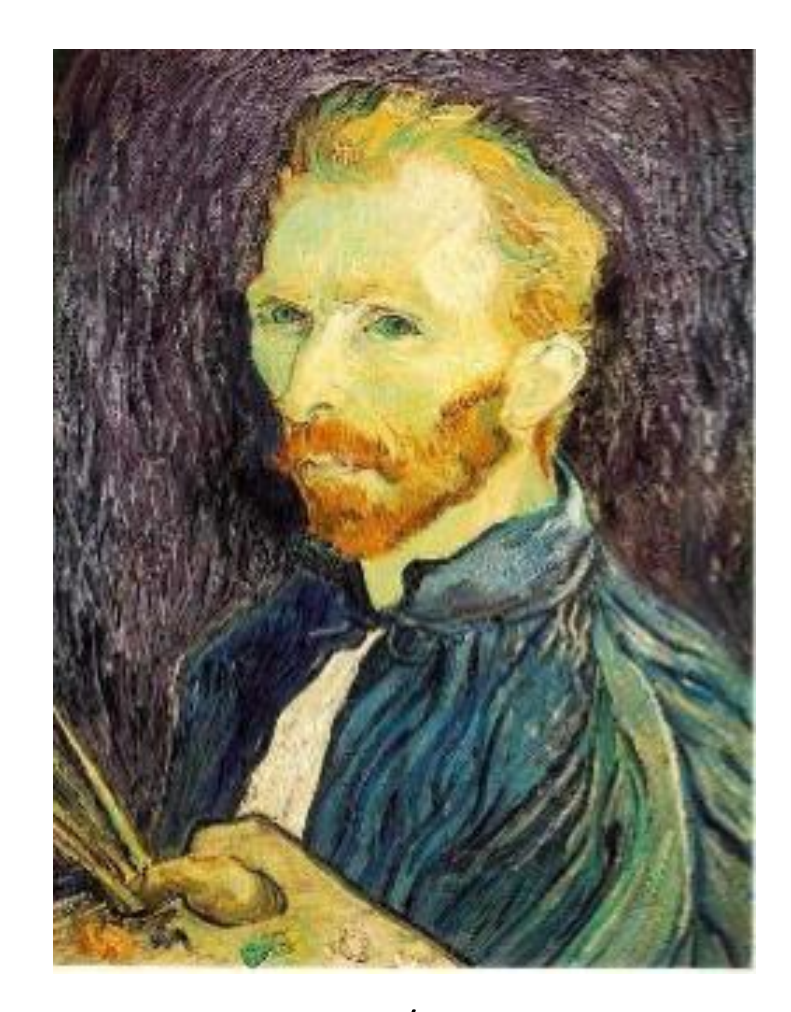

Throw away half the rows and columns

delete even rows delete even columns

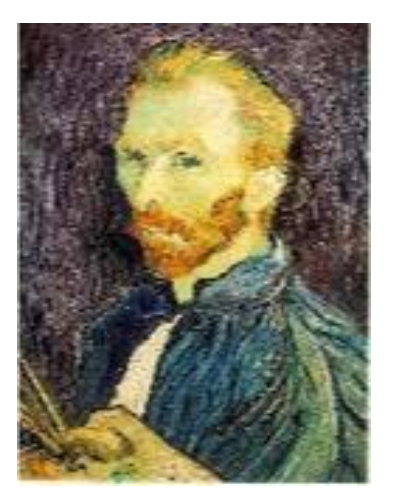

1/4

delete even rows delete even columns

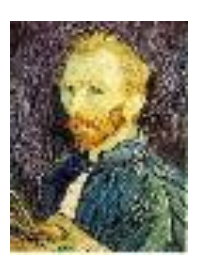

1/8

1/2

What is the problem with this approach?

## Naïve image downsampling

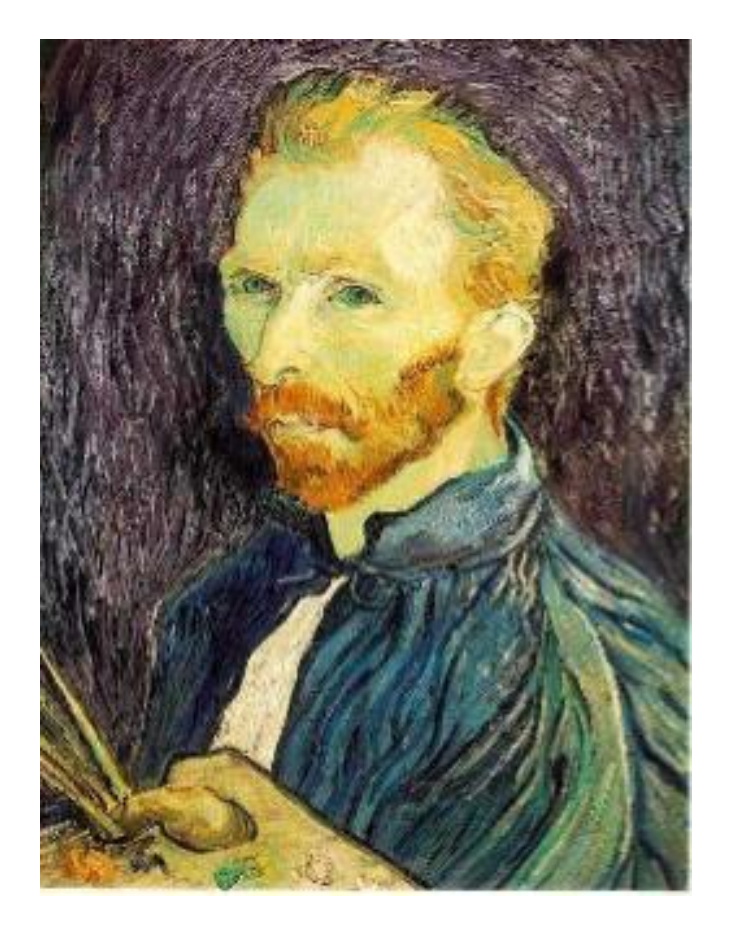

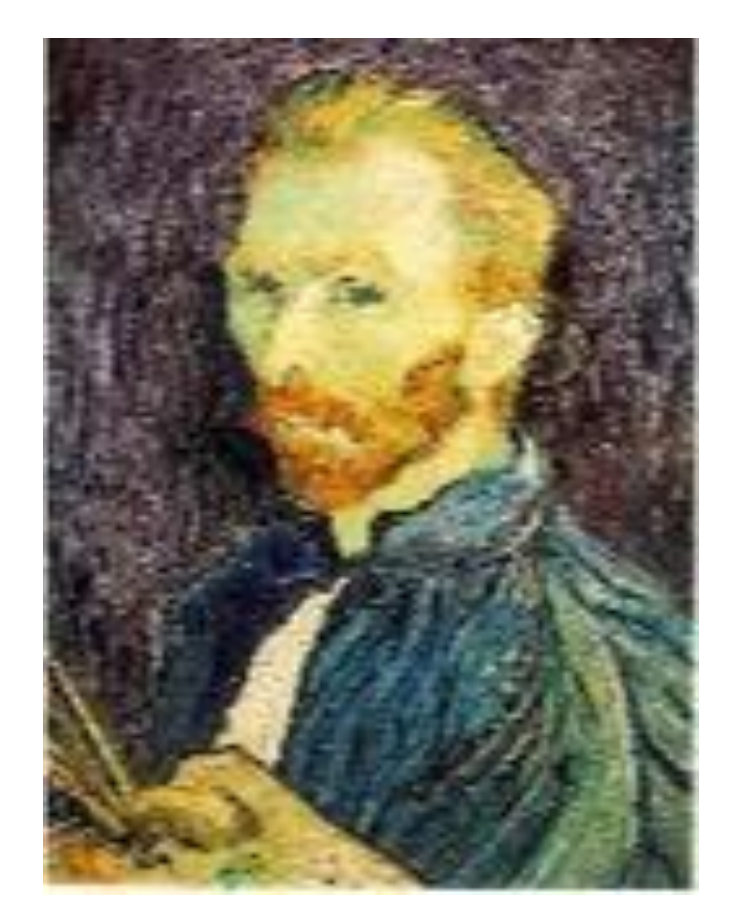

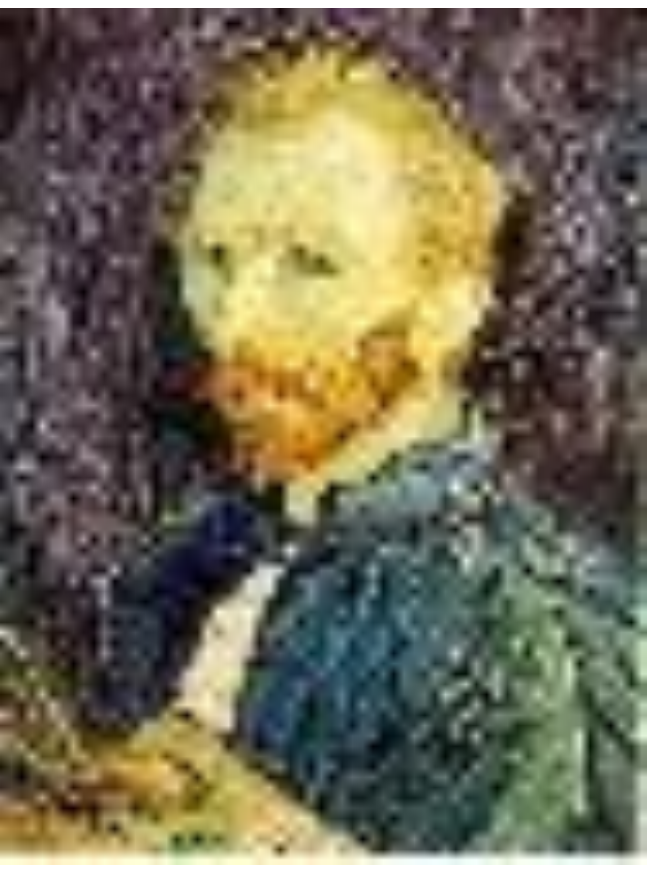

1/2 1/4 (2x zoom) 1/8 (4x zoom)

What is the 1/8 image so pixelated (and do you know what this effect is called)?

# Aliasing

#### Reminder

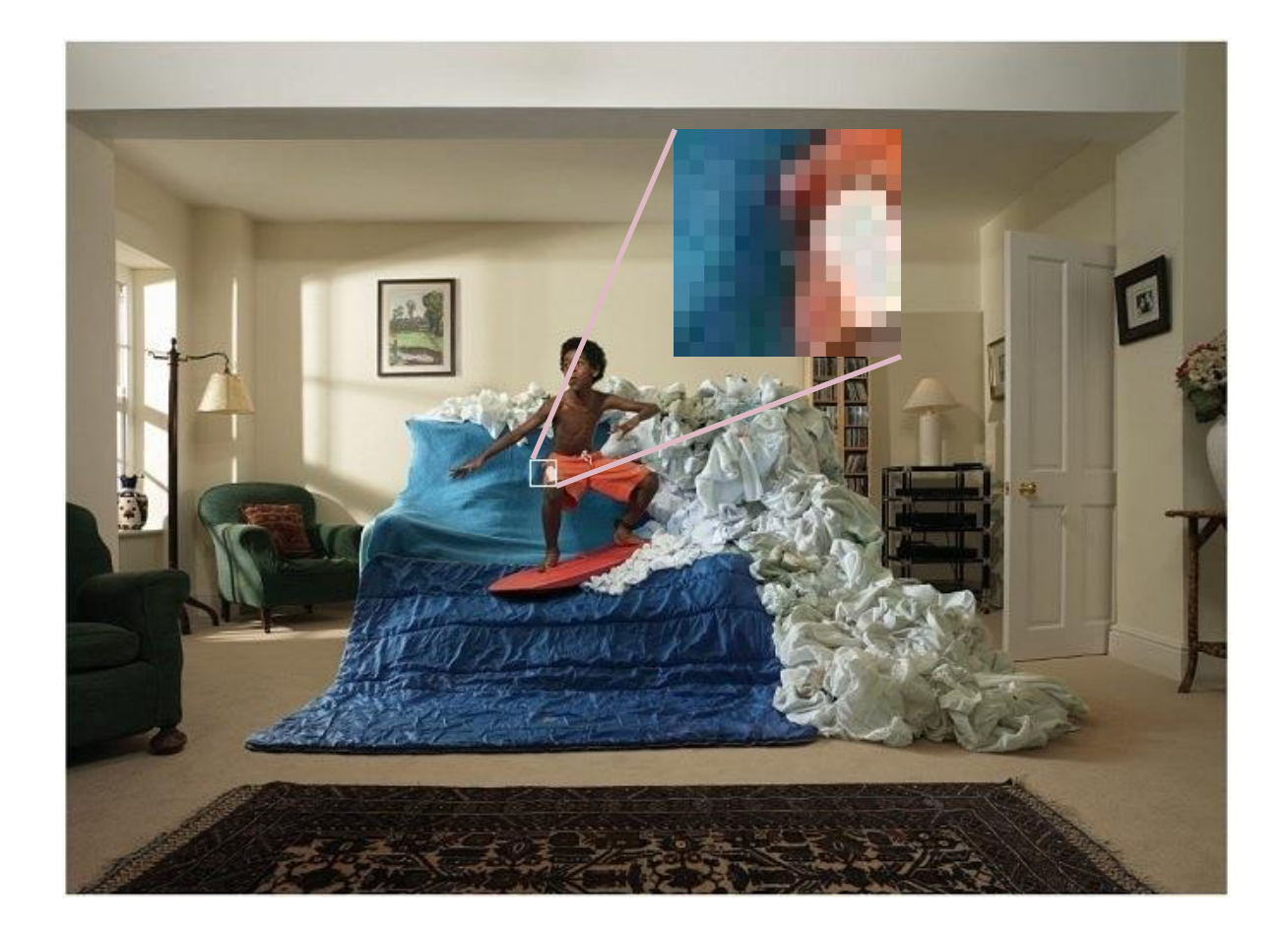

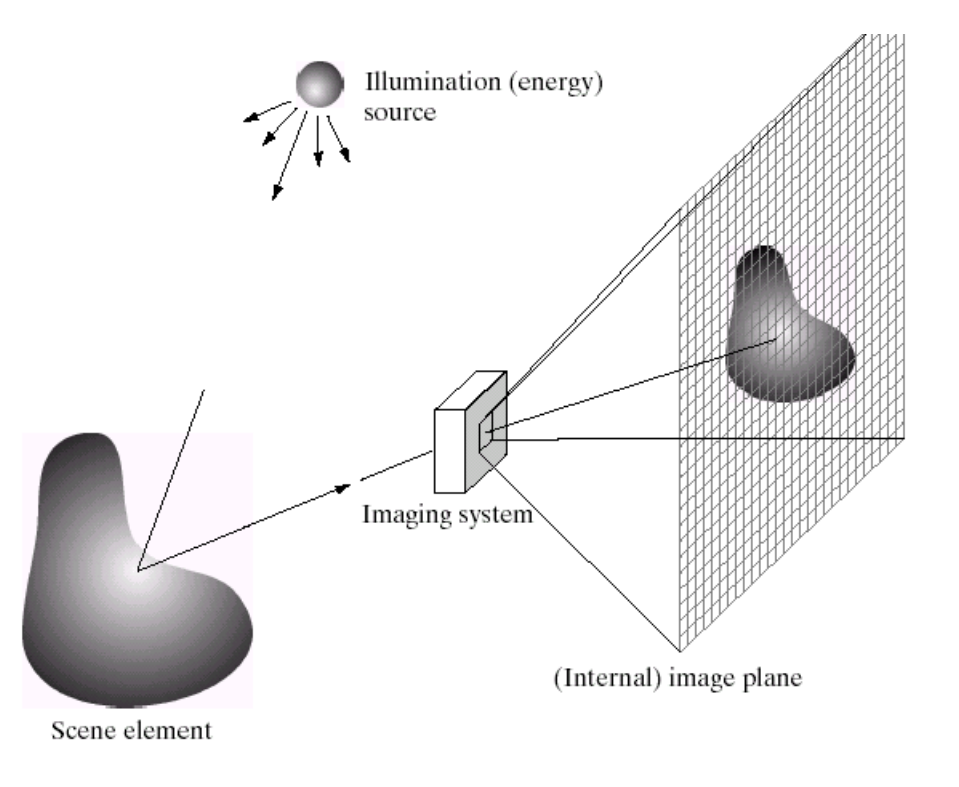

Images are a *discrete*, or *sampled*, representation of a *continuous* world

Very simple example: a sine wave

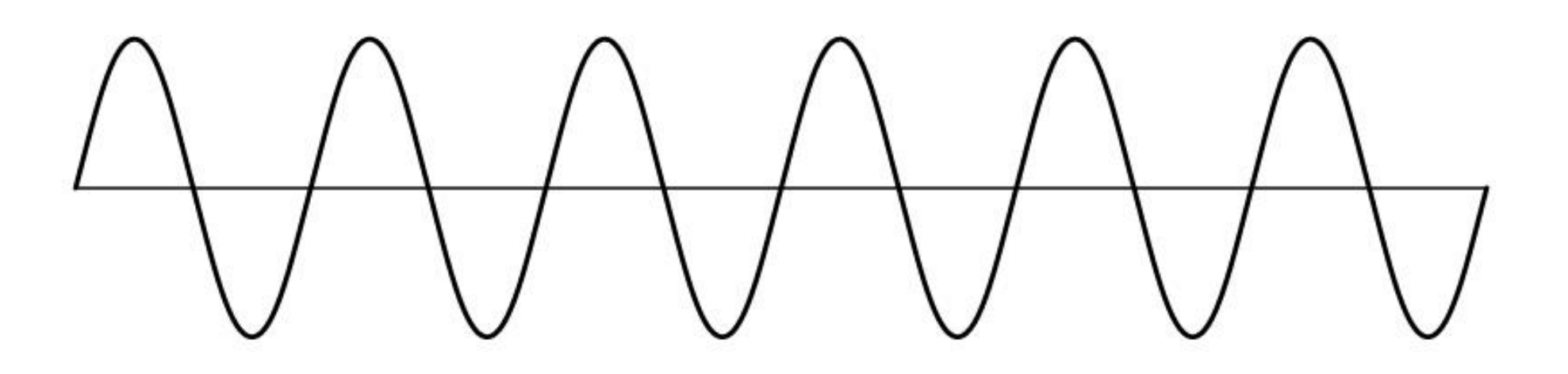

How would you discretize this signal?

Very simple example: a sine wave

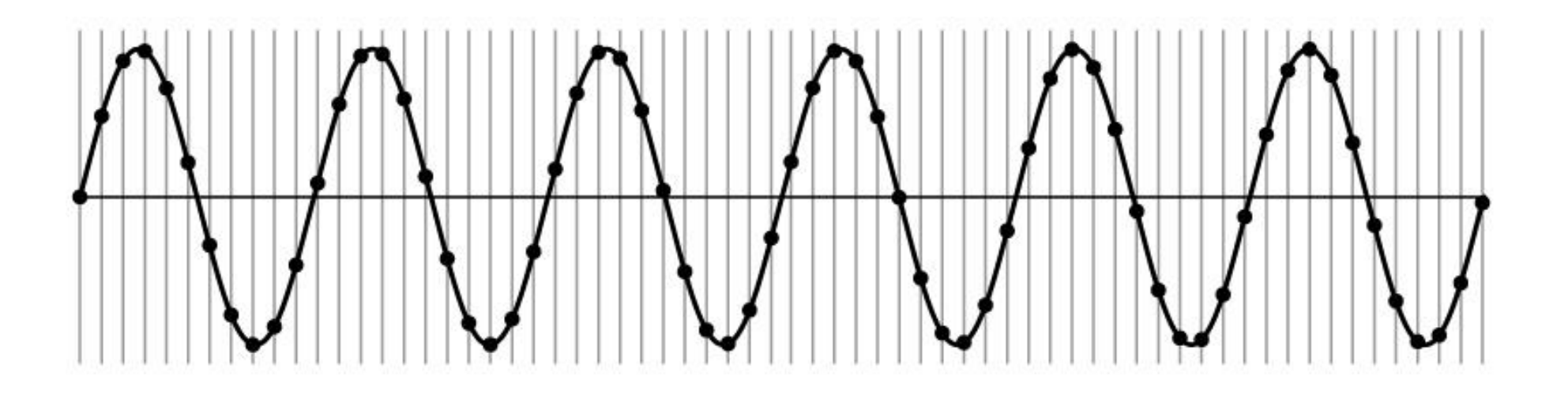

Very simple example: a sine wave

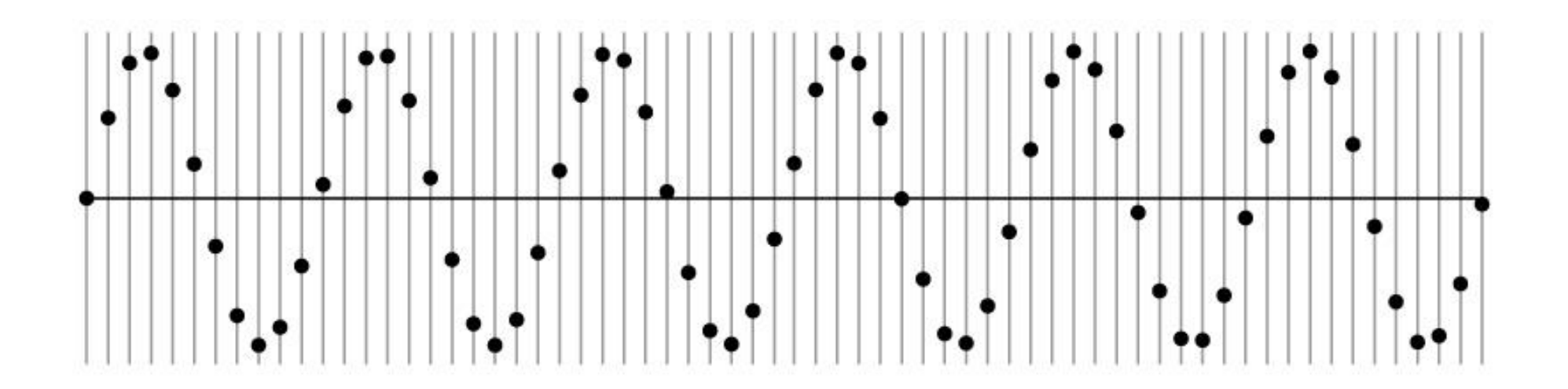

Can I take as *many* samples as I want? How many samples should I take?

Very simple example: a sine wave

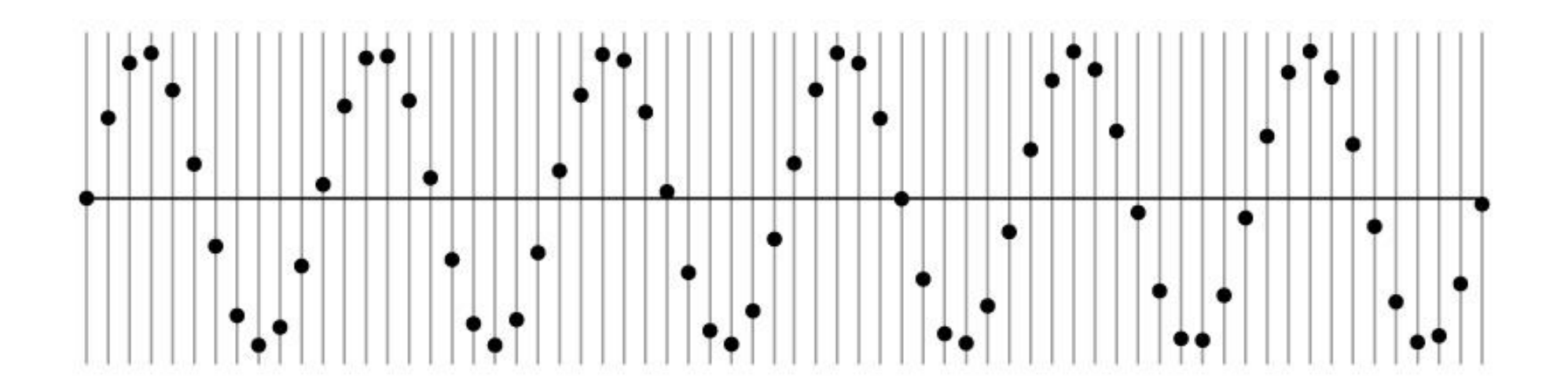

Can I take as *few* samples as I want? How many samples should I take?

# Undersampling

Very simple example: a sine wave

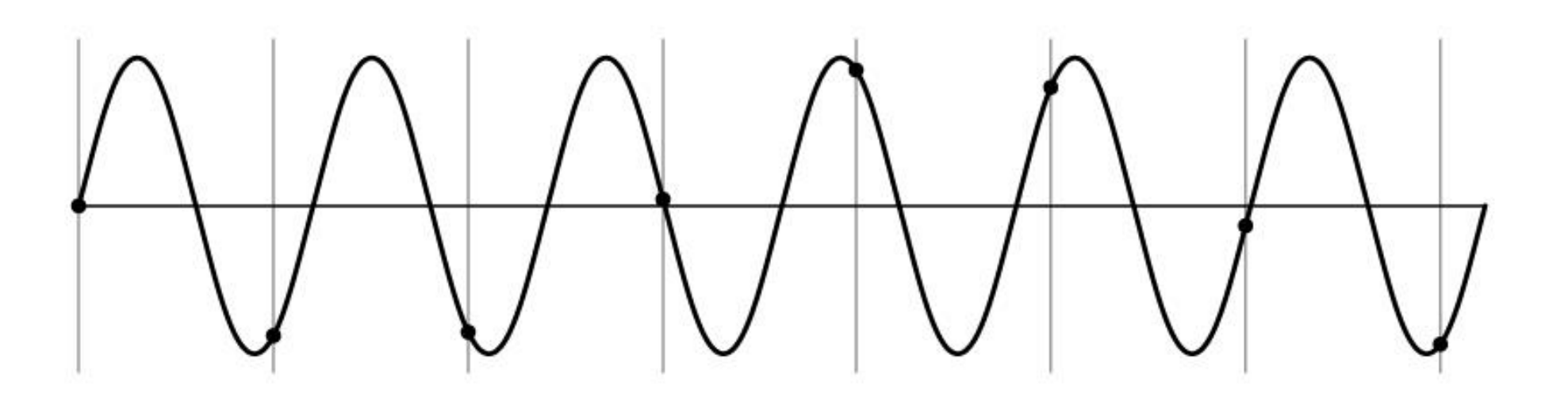

Unsurprising effect: information is lost.

# Undersampling

Very simple example: a sine wave

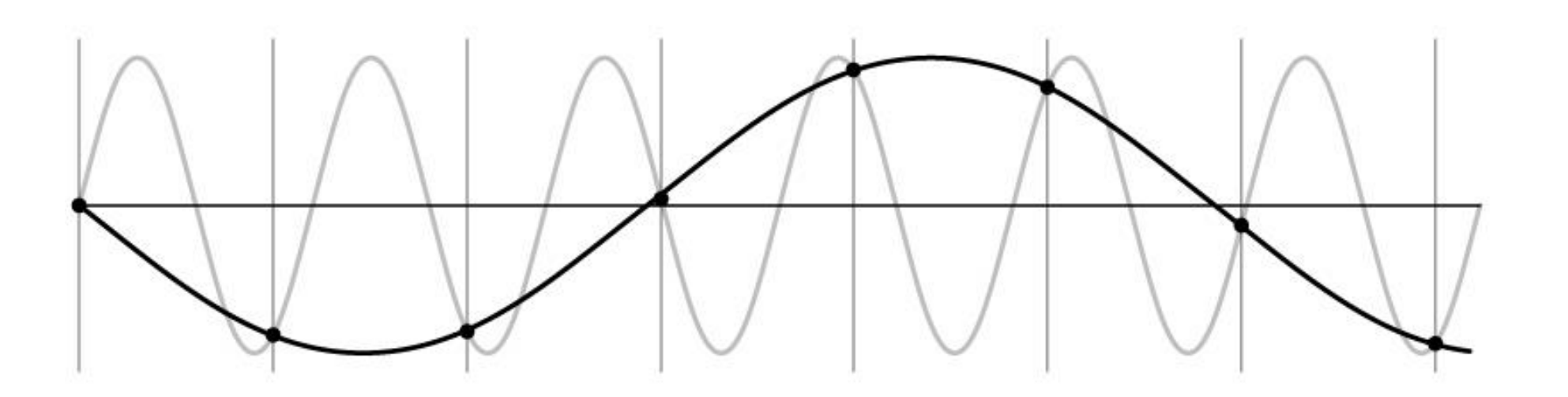

Unsurprising effect: information is lost.

Surprising effect: can confuse the signal with one of *lower* frequency.

# Undersampling

Very simple example: a sine wave

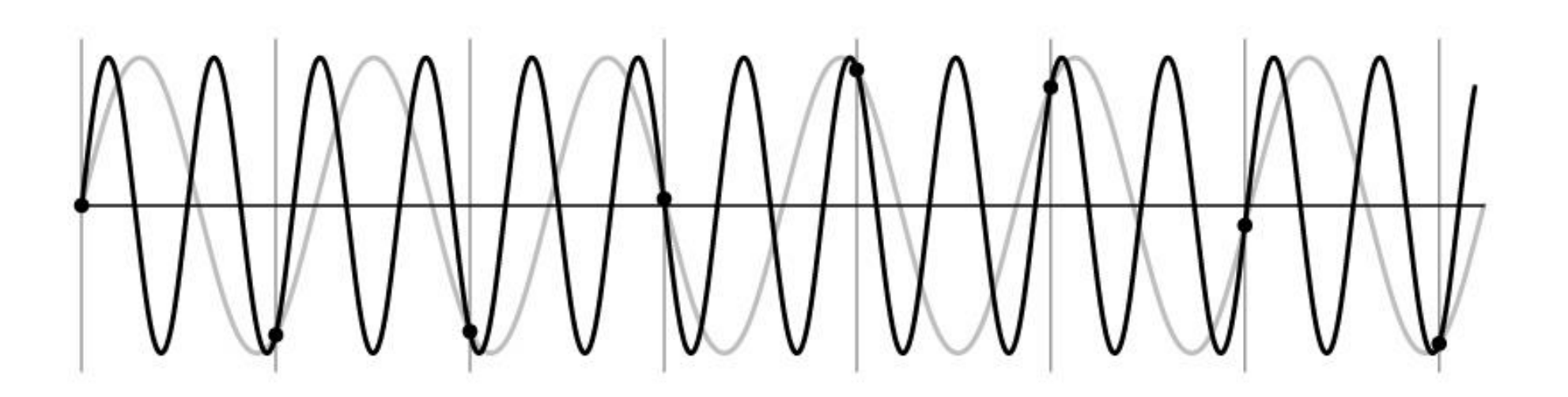

Unsurprising effect: information is lost.

Surprising effect: can confuse the signal with one of *lower* frequency. Note: we could always confuse the signal with one of *higher* frequency.

# Aliasing

Fancy term for: *Undersampling can disguise a signal as one of a lower frequency*

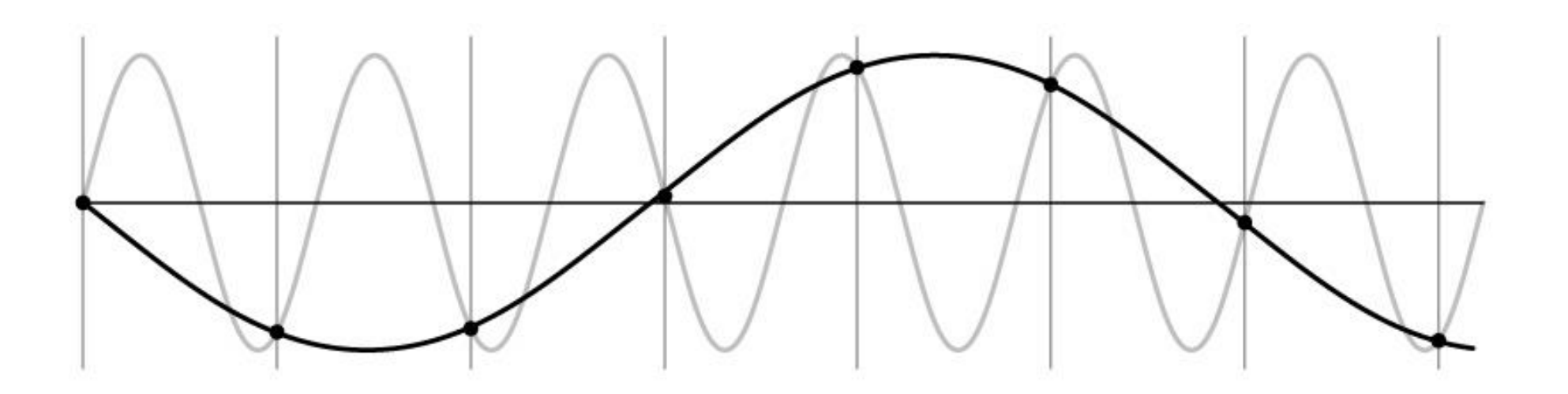

Unsurprising effect: information is lost.

Surprising effect: can confuse the signal with one of *lower* frequency. Note: we could always confuse the signal with one of *higher* frequency.

# Aliasing in textures

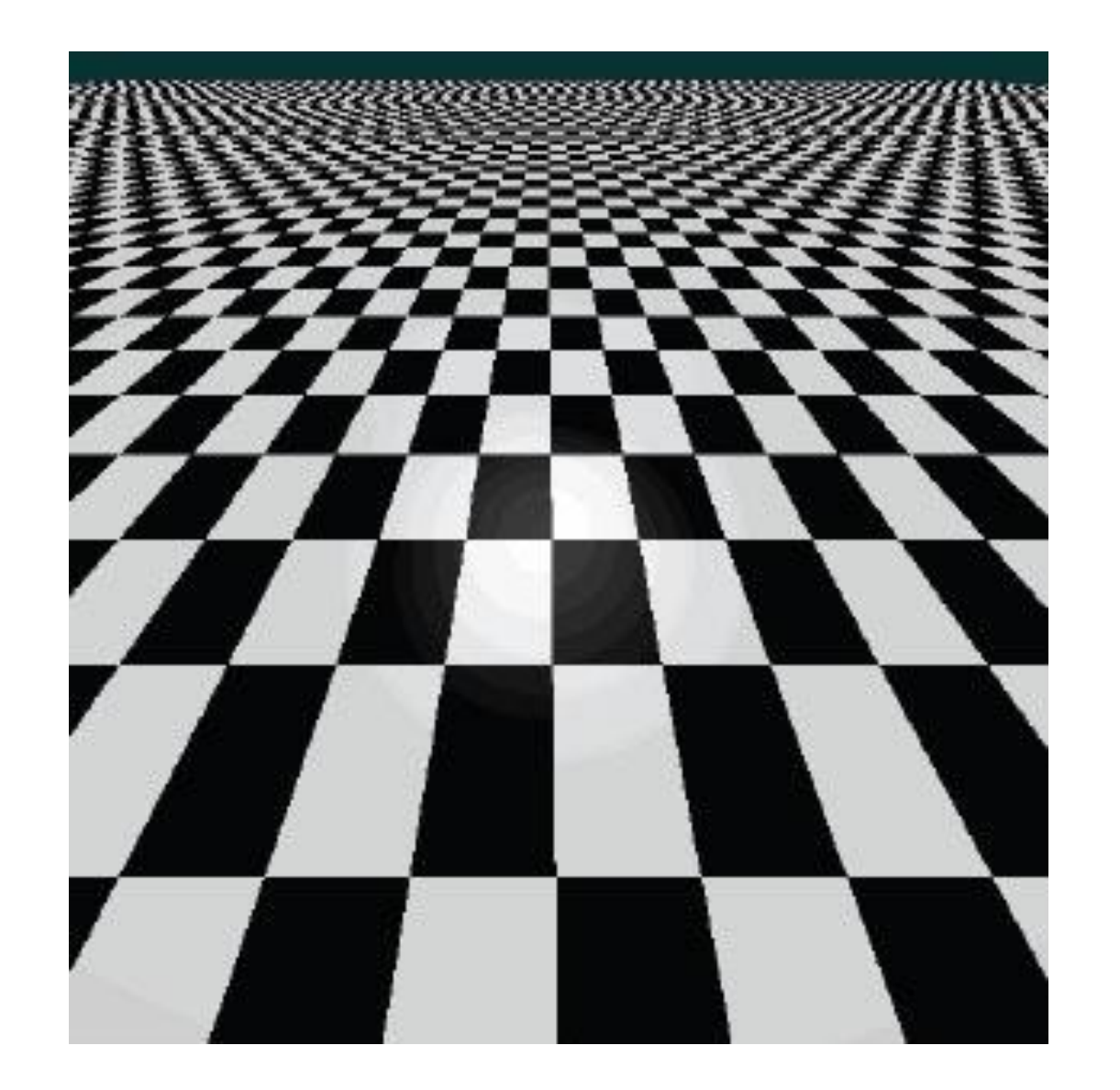

# Aliasing in photographs

This is also known as "moire"

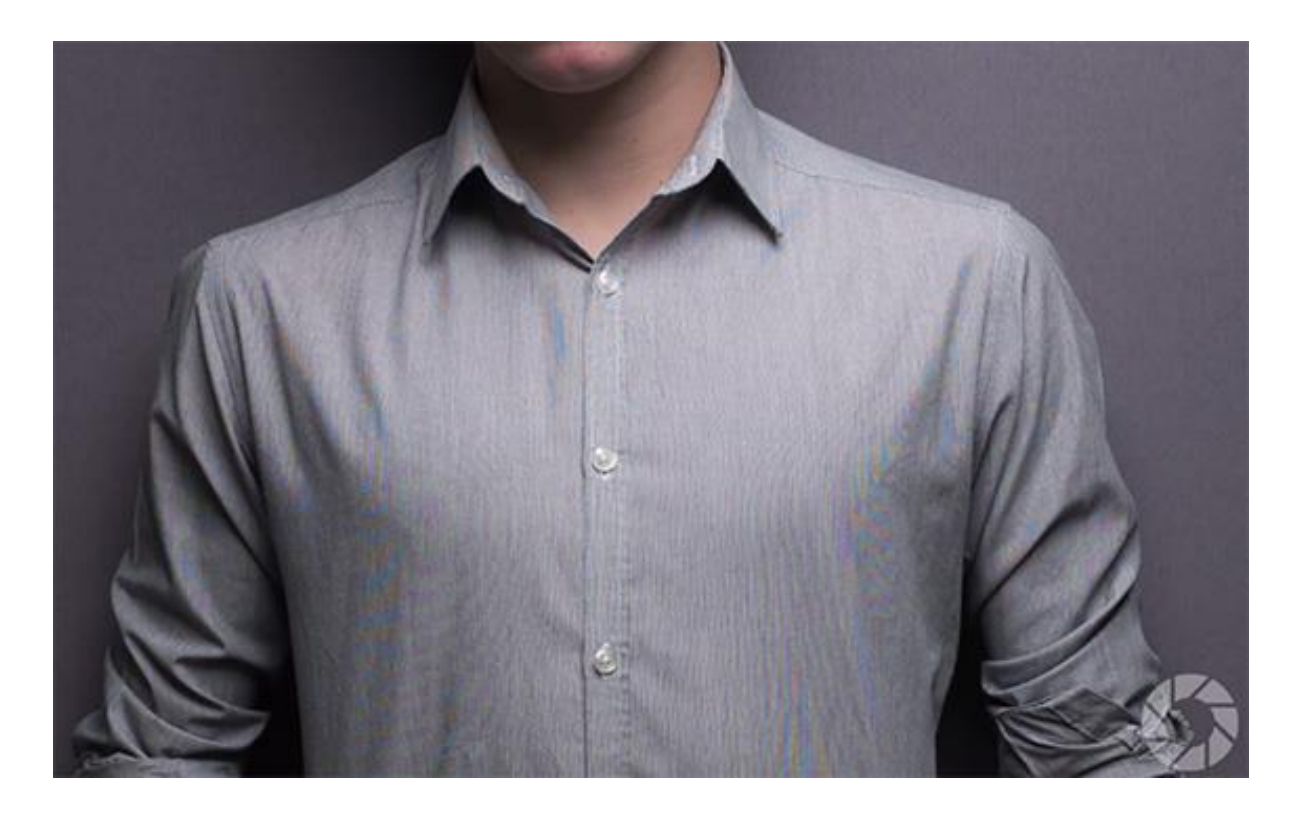

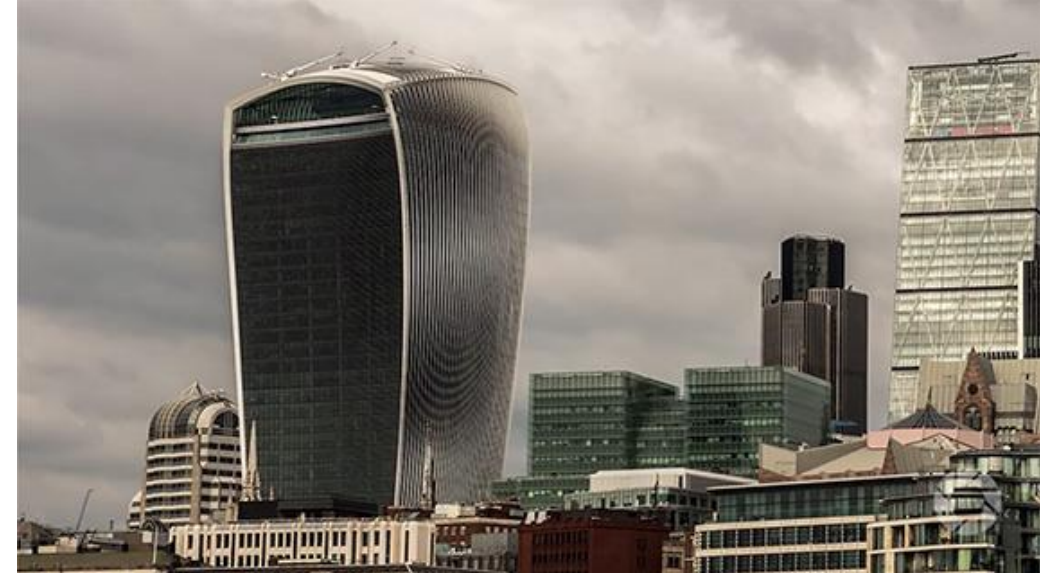

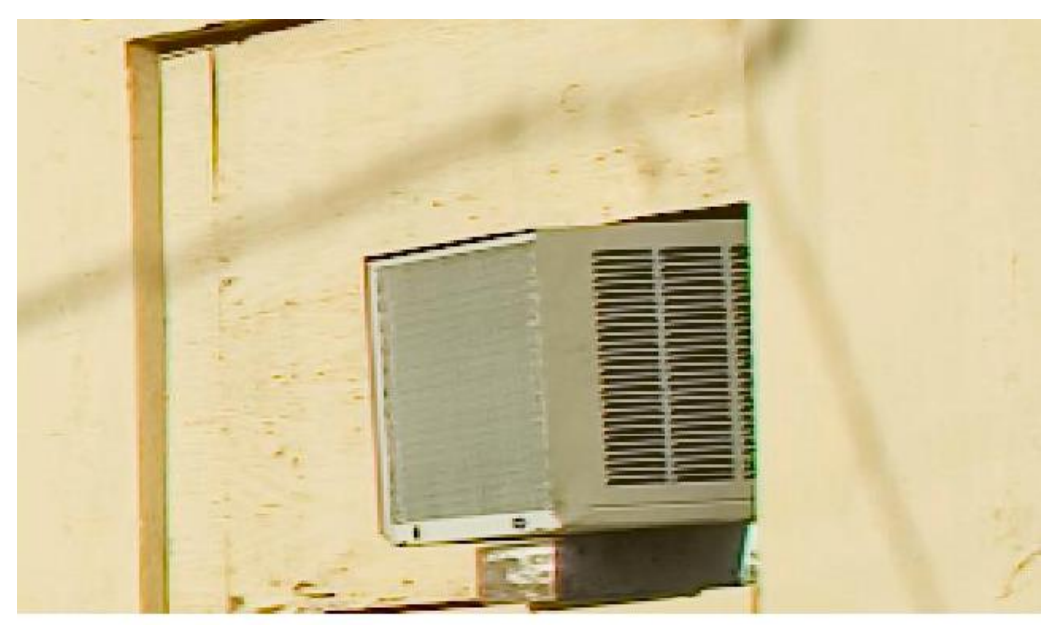

# Temporal aliasing

Imagine a spoked wheel moving to the right (rotating clockwise). Mark wheel with dot so we can see what's happening.

If camera shutter is only open for a fraction of a frame time (frame time =  $1/30$  sec. for video,  $1/24$  sec. for film):

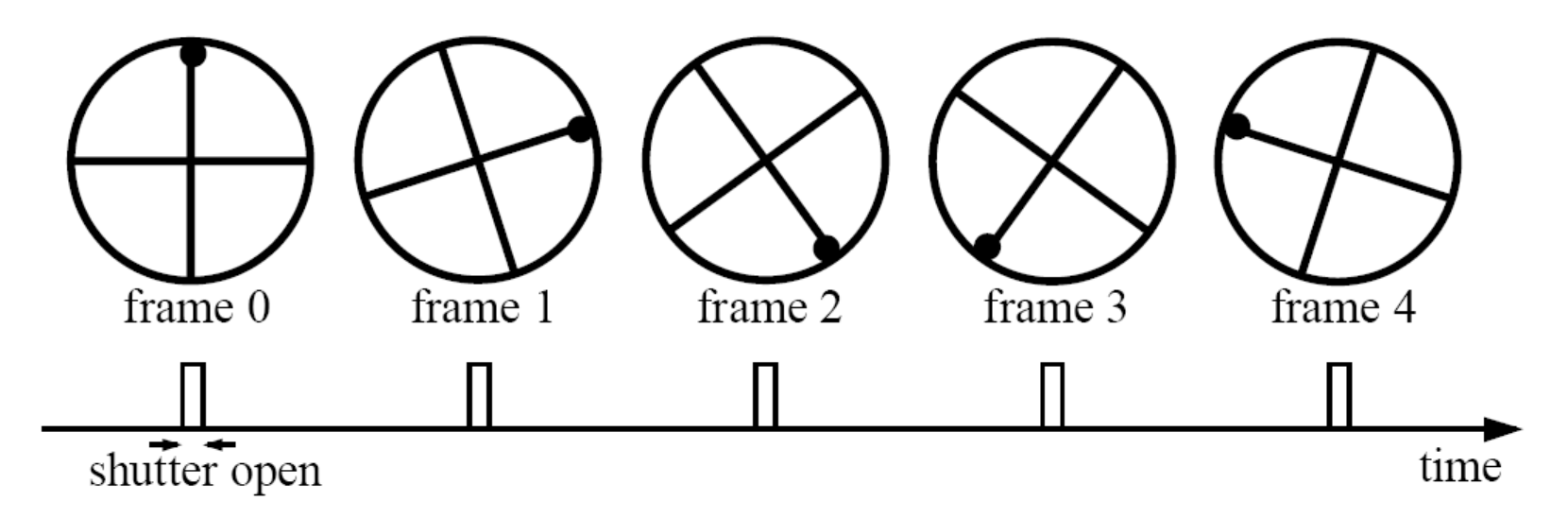

Without dot, wheel appears to be rotating slowly backwards! (counterclockwise)

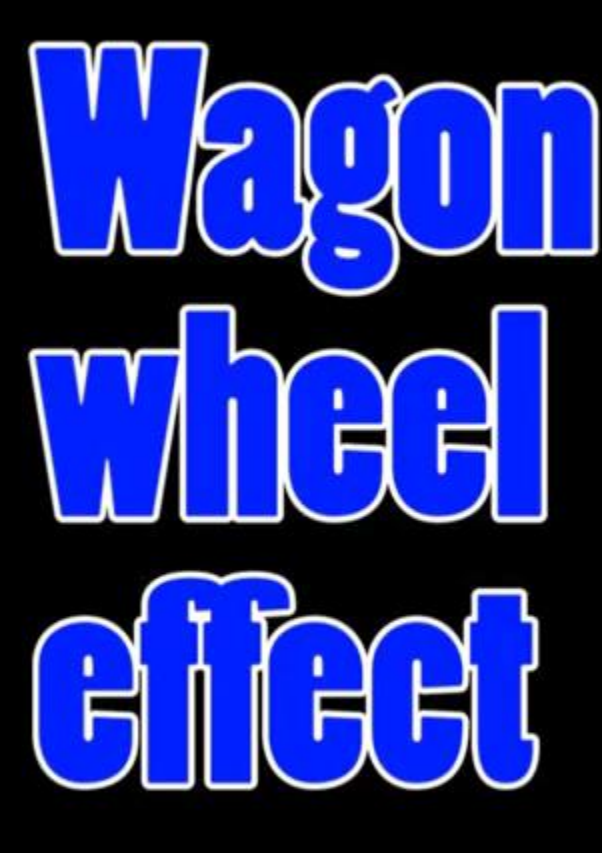

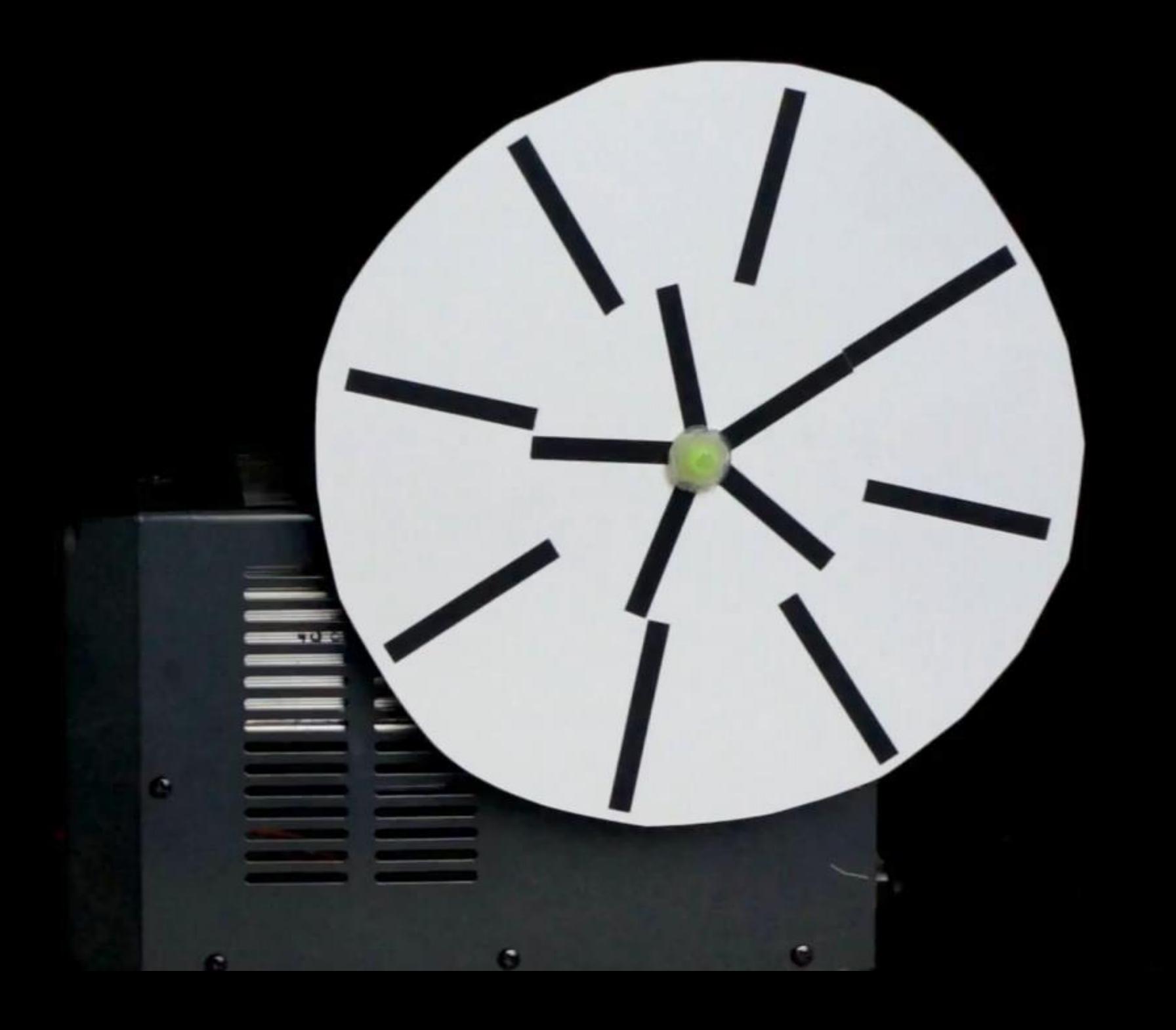

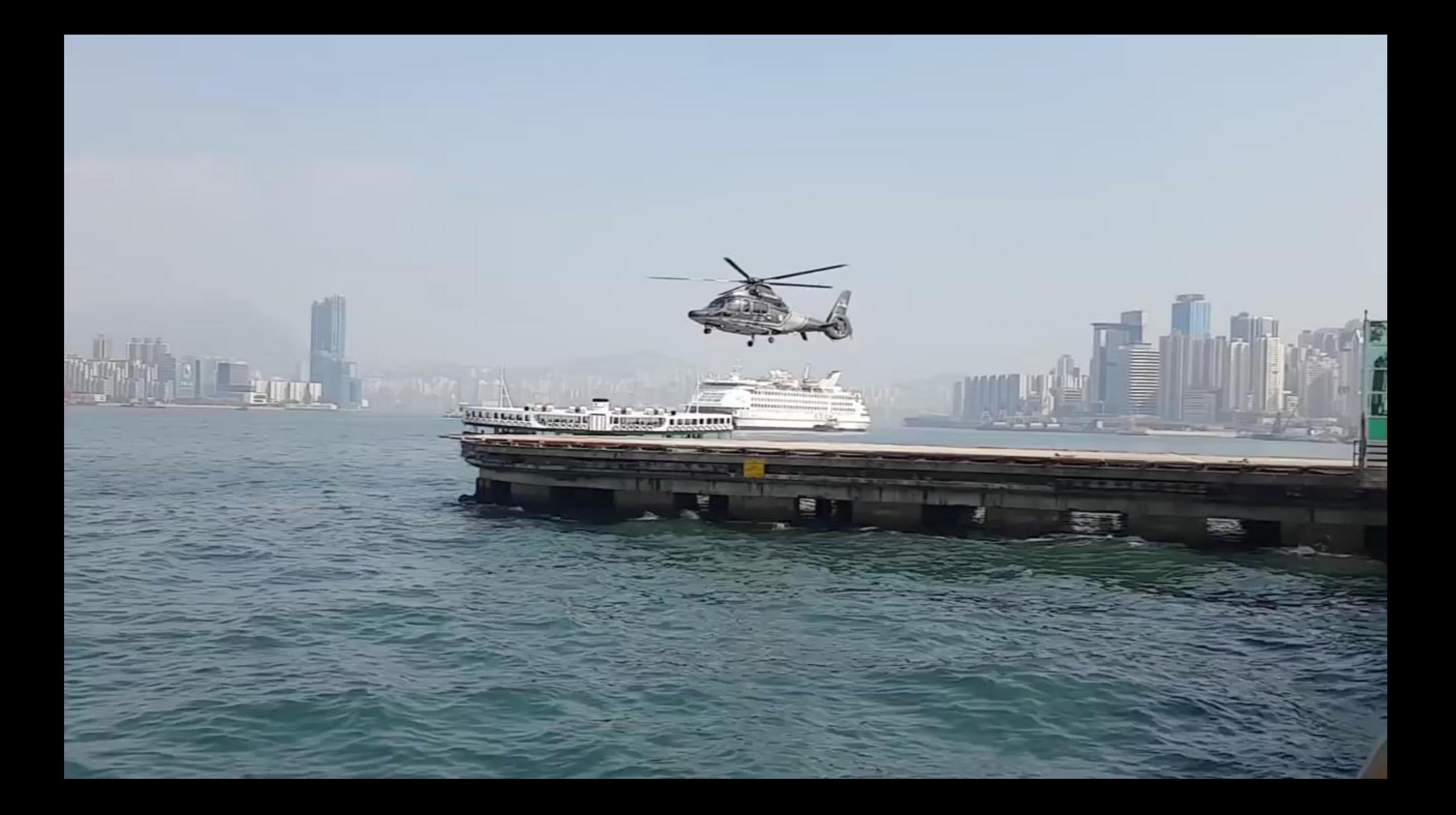

### Anti-aliasing

How would you deal with aliasing?

#### Anti-aliasing

How would you deal with aliasing?

Approach 1: Oversample the signal

#### Anti-aliasing in textures

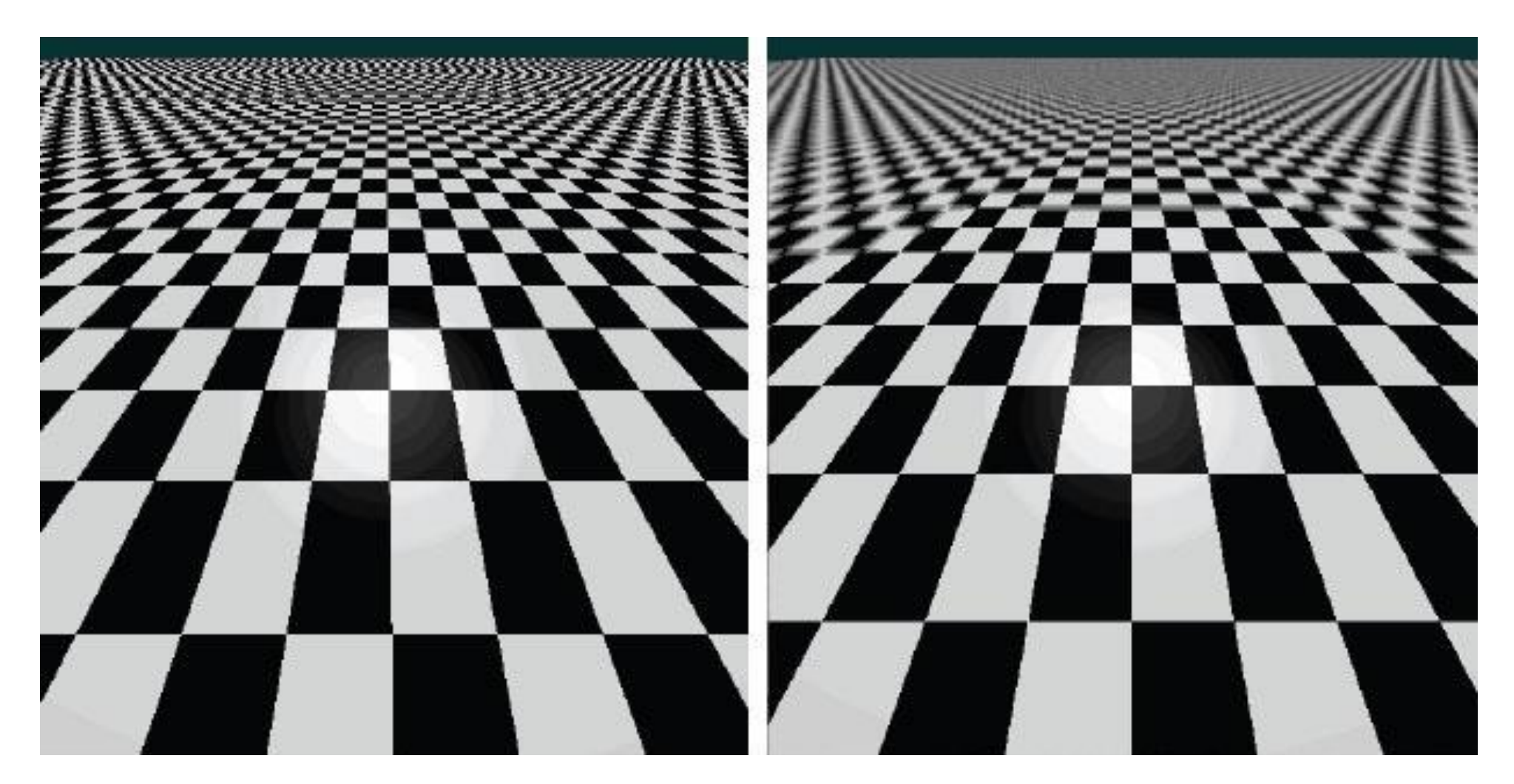

aliasing artifacts anti-aliasing by oversampling

## Anti-aliasing

How would you deal with aliasing?

Approach 1: Oversample the signal

Approach 2: Smooth the signal

- Remove some of the detail effects that cause aliasing.
- Lose information, but better than aliasing artifacts.

How would you smooth a signal?

# Better image downsampling

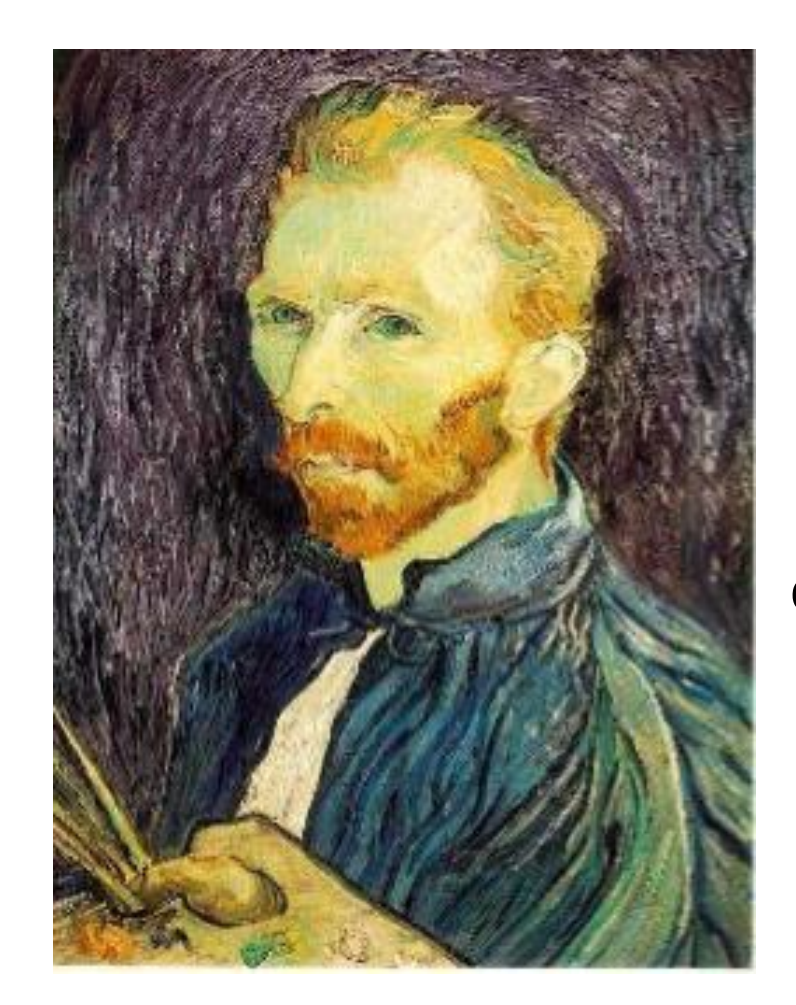

Apply a smoothing filter first, then throw away half the rows and columns

Gaussian filter delete even rows delete even columns

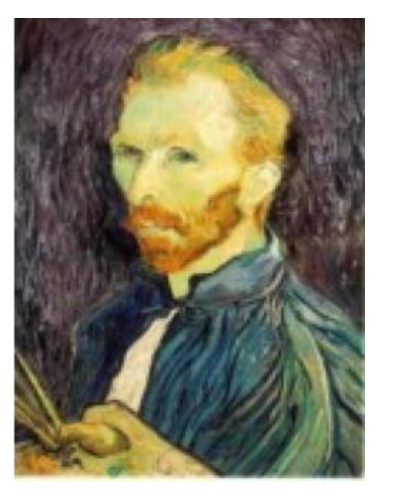

1/4

Gaussian filter delete even rows delete even columns

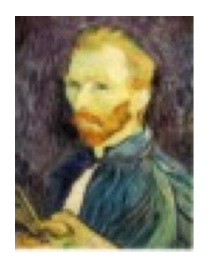

1/8

1/2

#### Better image downsampling

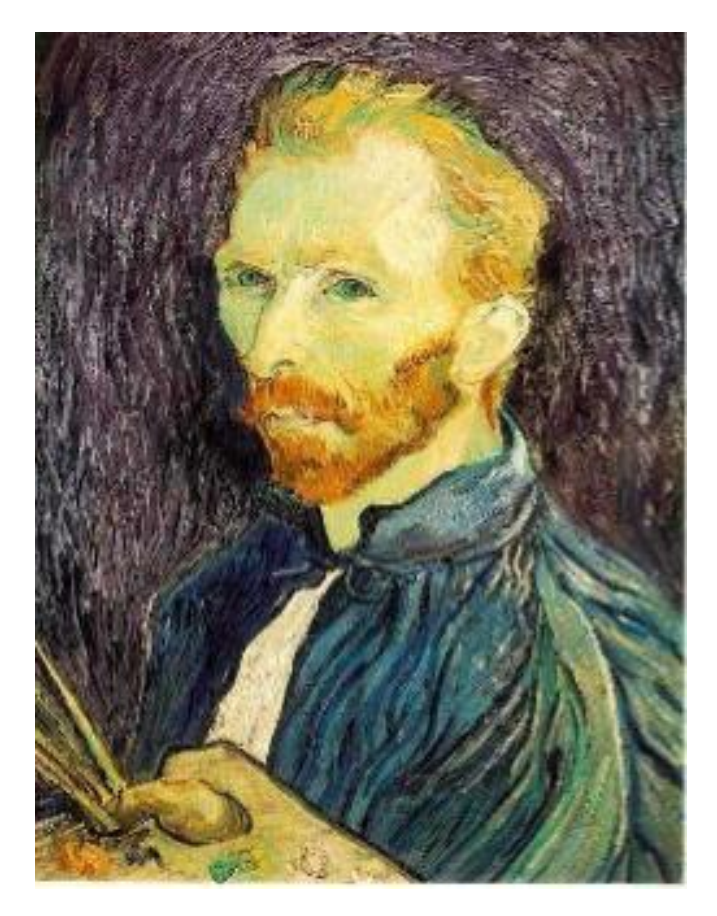

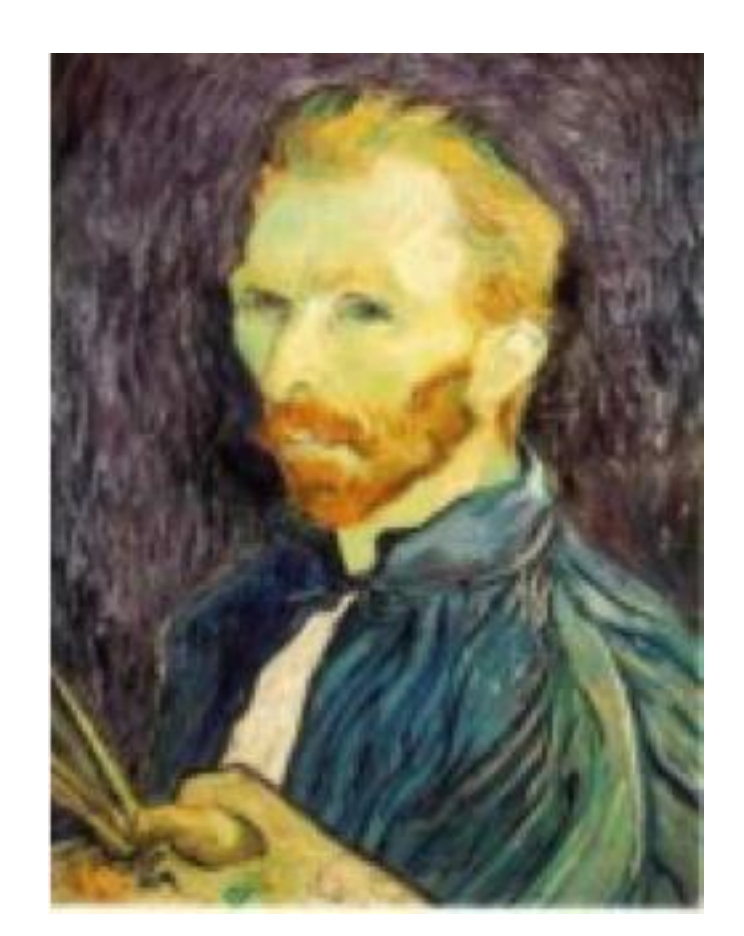

1/2 1/4 (2x zoom) 1/8 (4x zoom)

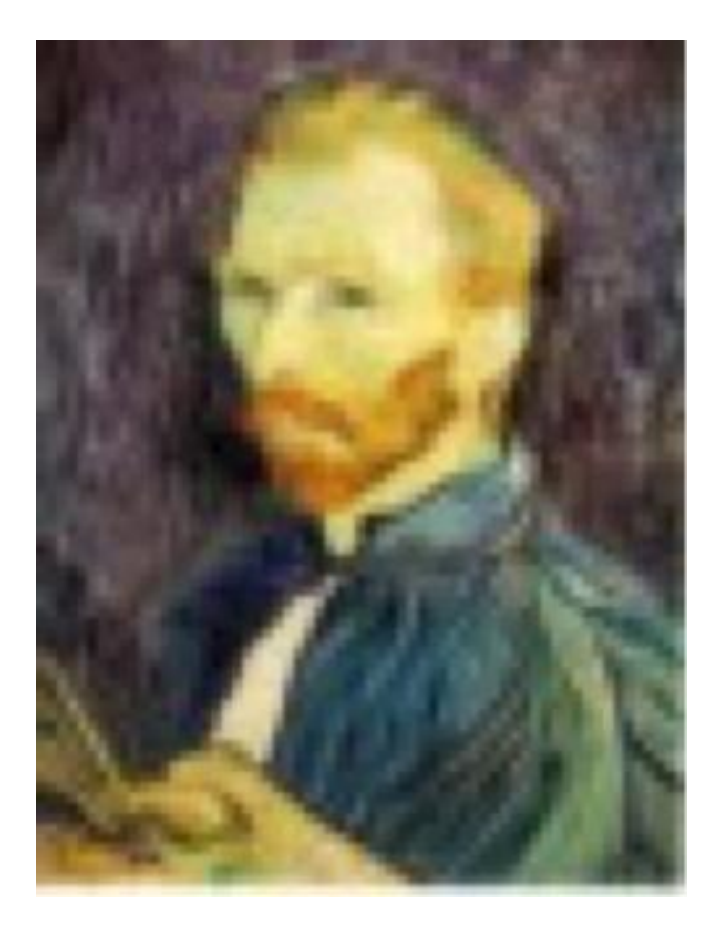

### Naïve image downsampling

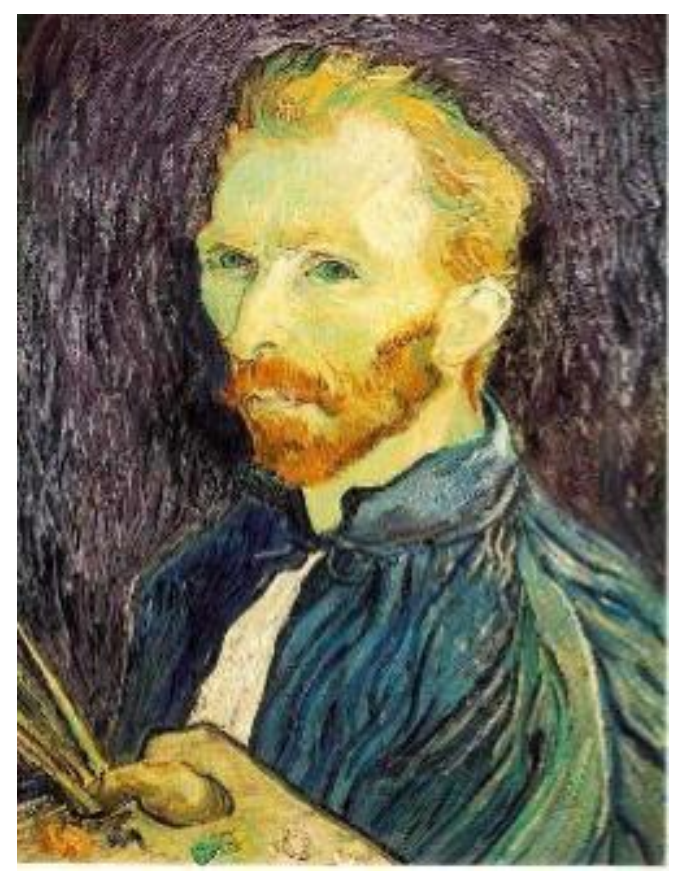

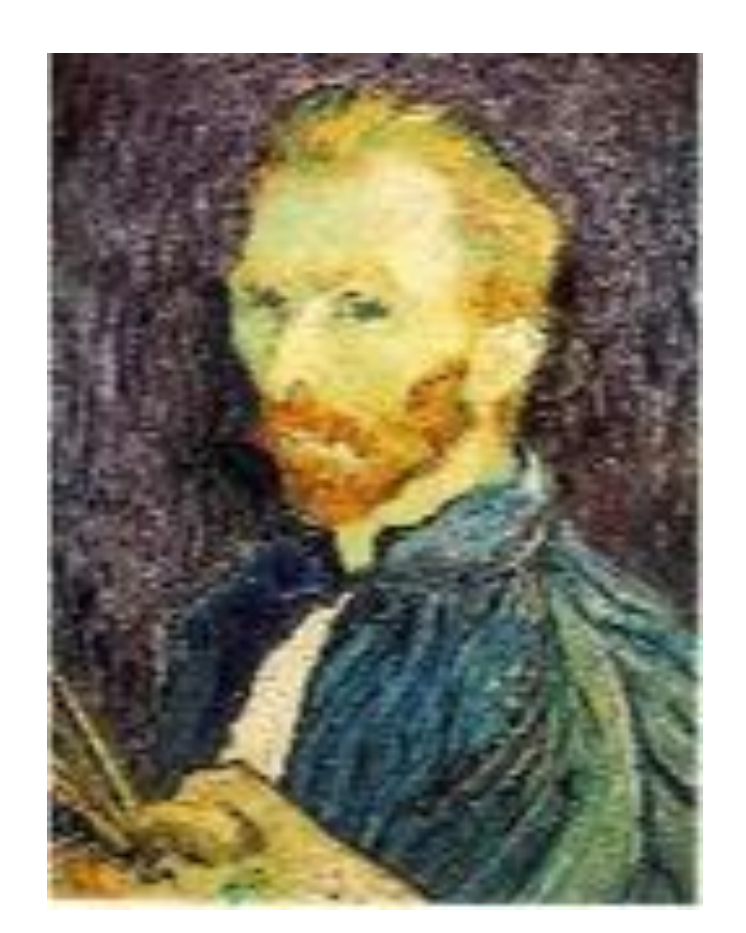

1/2 1/4 (2x zoom) 1/8 (4x zoom)

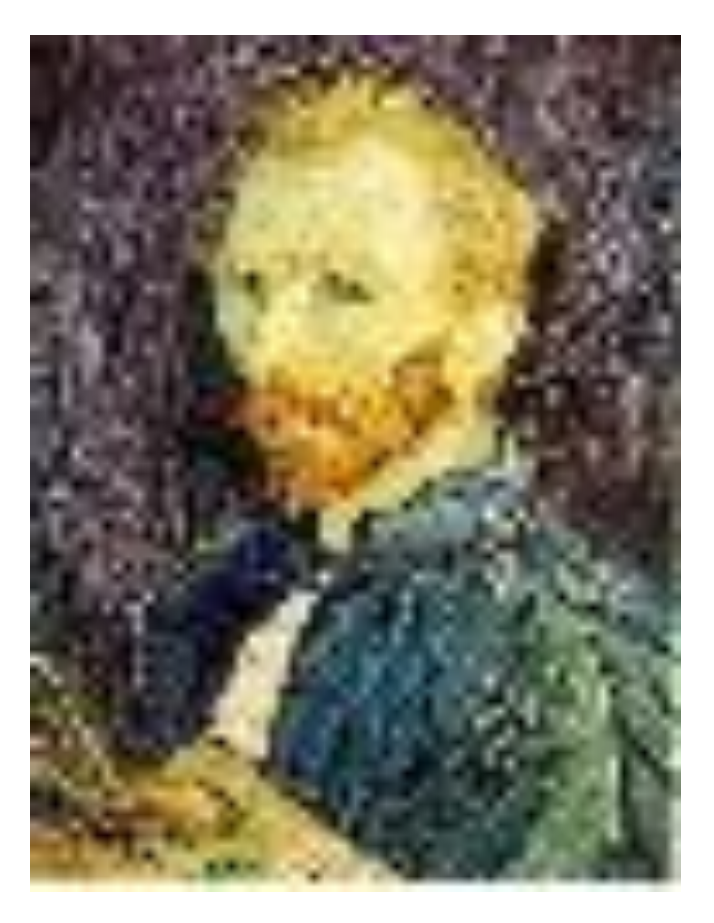

#### Anti-aliasing

Question 1: How much smoothing do I need to do to avoid aliasing?

Question 2: How many samples do I need to take to avoid aliasing?

Answer to both: Enough to reach the Nyquist limit.

We'll see what this means soon.

## Gaussian image pyramid

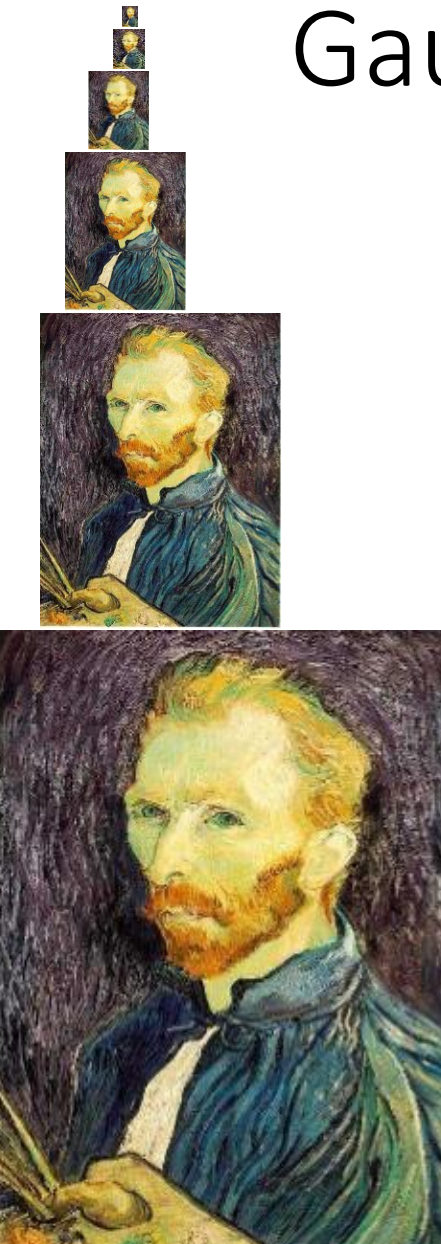

#### Gaussian image pyramid

#### The name of this sequence of subsampled images

## Constructing a Gaussian pyramid

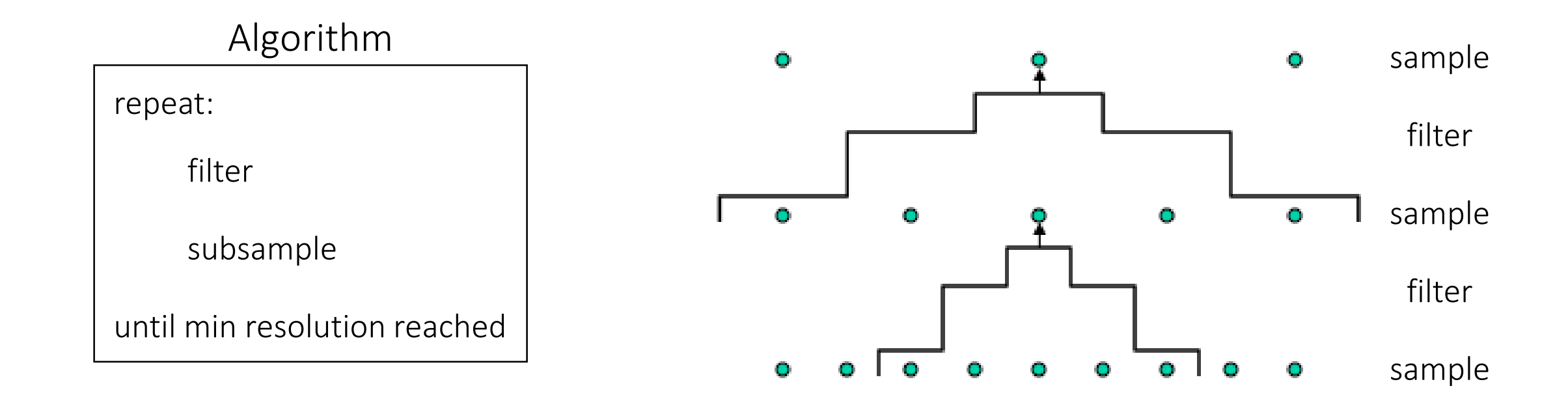

Question: How much bigger than the original image is the whole pyramid?

## Constructing a Gaussian pyramid

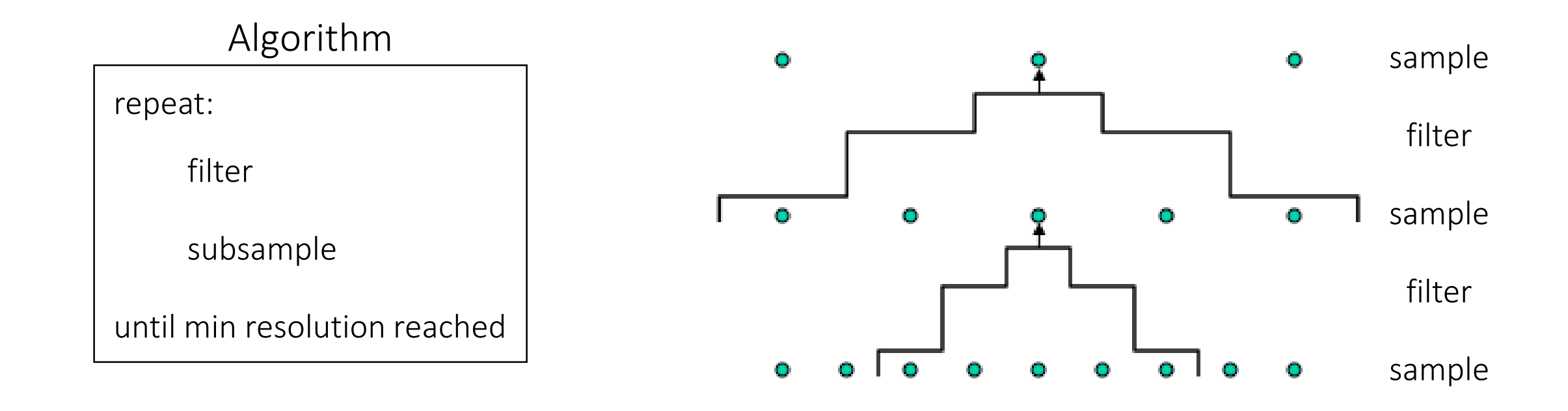

Question: How much bigger than the original image is the whole pyramid?

Answer: Just 4/3 times the size of the original image! (How did I come up with this number?)

# Some properties of the Gaussian pyramid

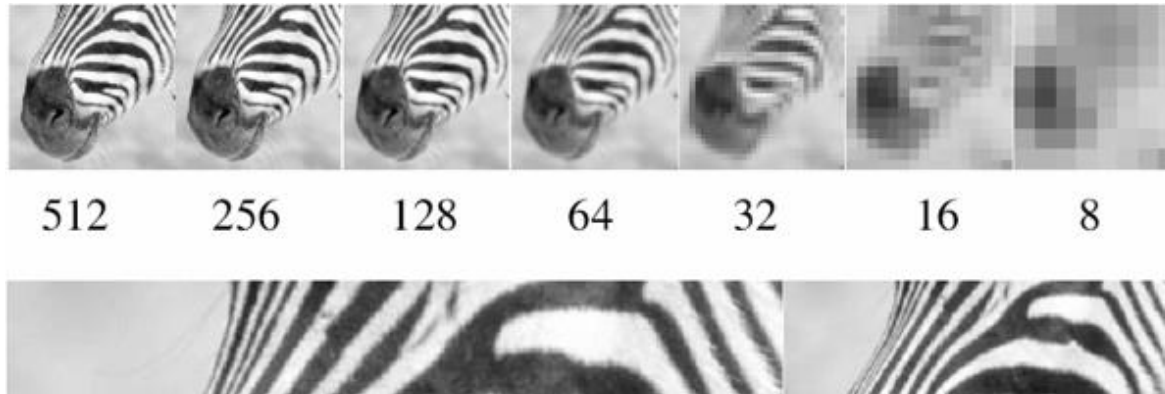

What happens to the details of the image?

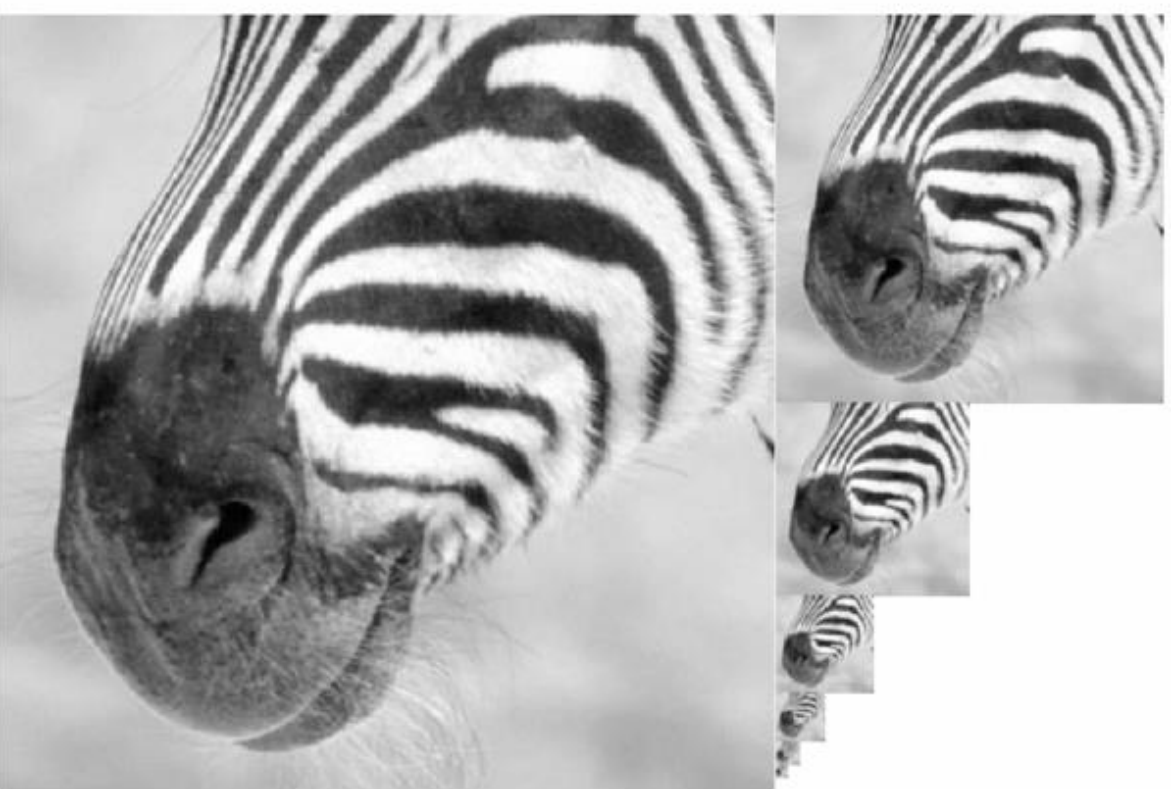
# Some properties of the Gaussian pyramid

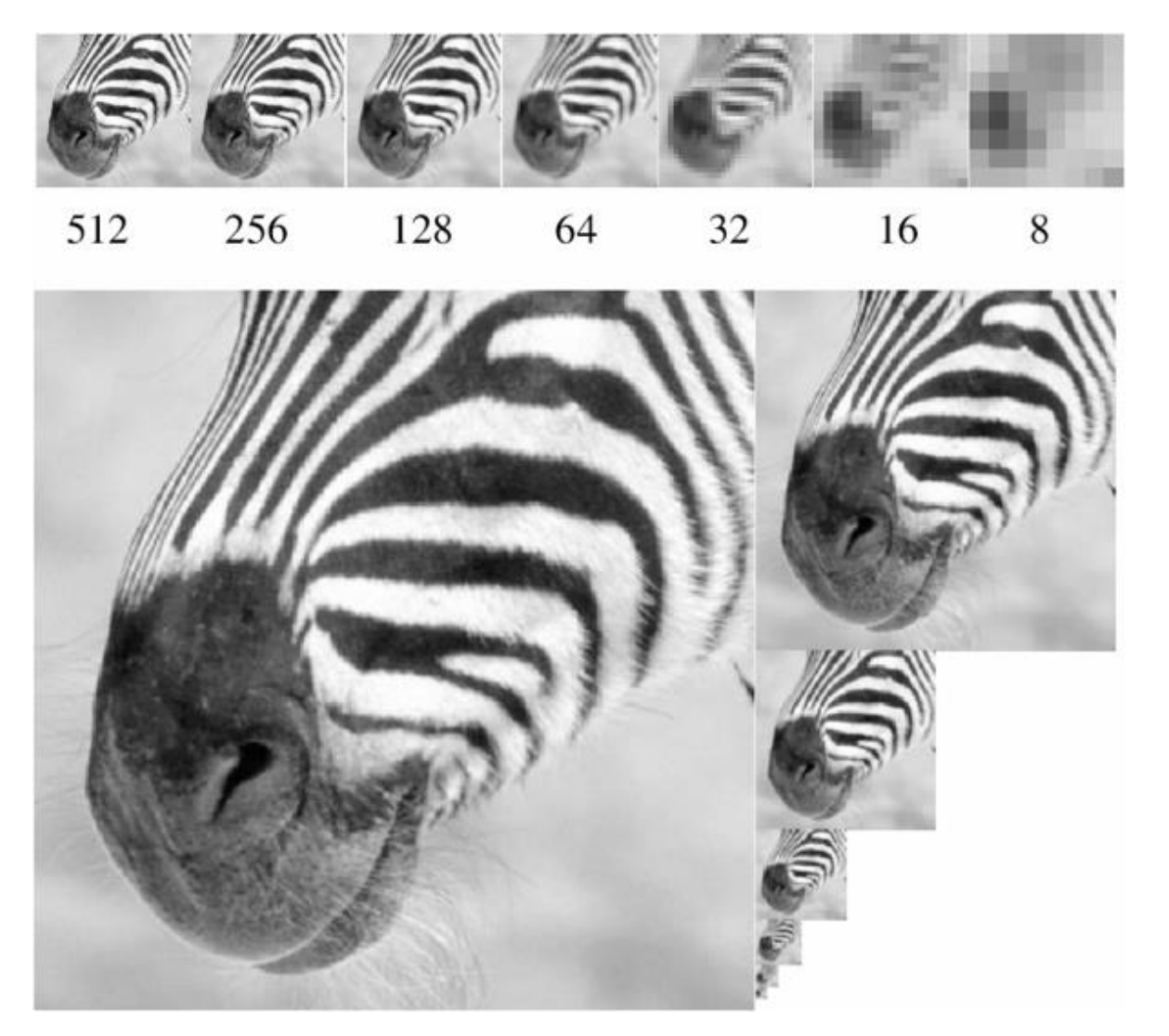

What happens to the details of the image?

They get smoothed out as we move to higher levels.

What is preserved at the higher levels?

# Some properties of the Gaussian pyramid

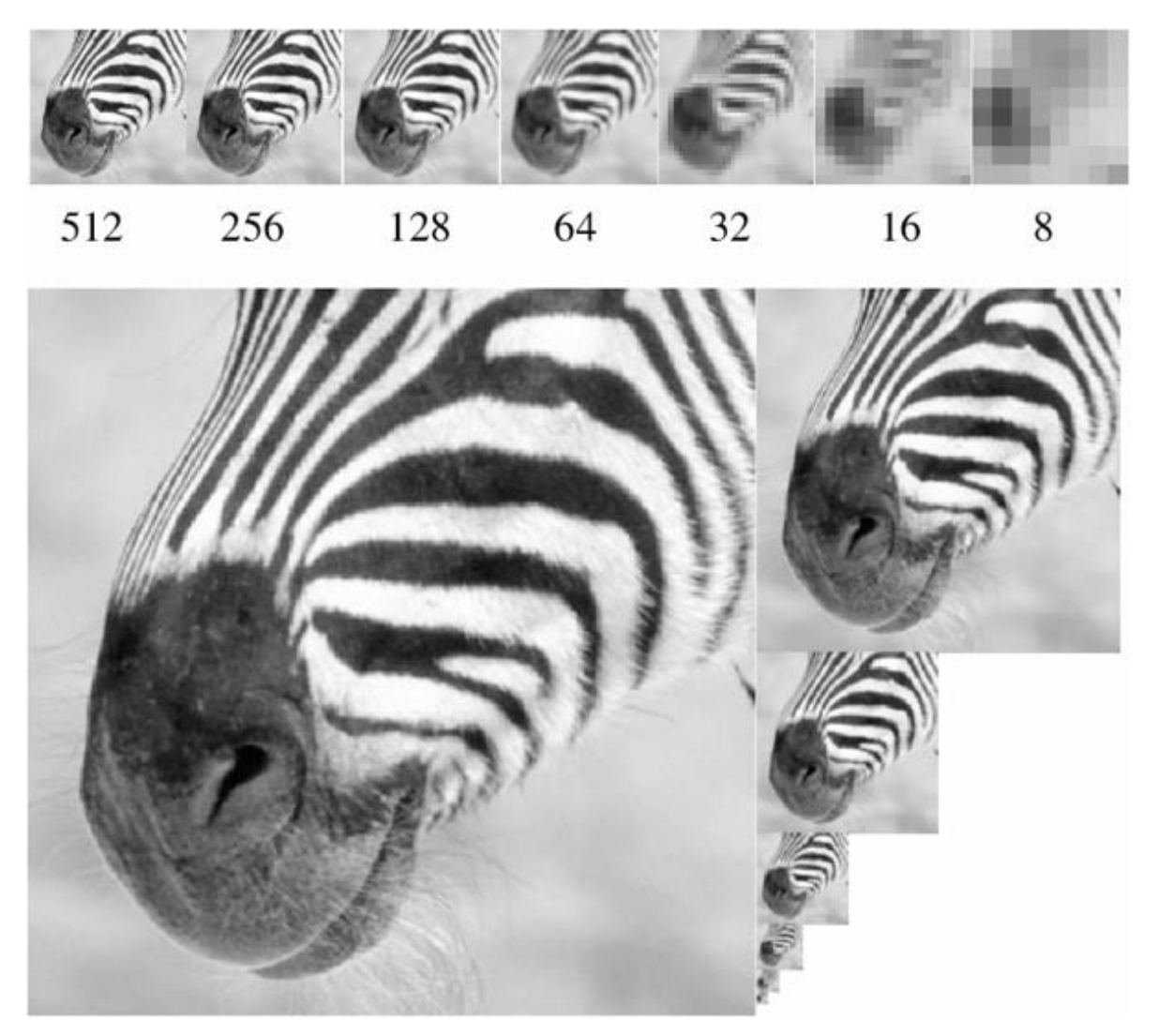

What happens to the details of the image?

They get smoothed out as we move to higher levels.

What is preserved at the higher levels?

• Mostly large uniform regions in the original image.

How would you reconstruct the original image from the image at the upper level?

# Some properties of the Gaussian pyramid

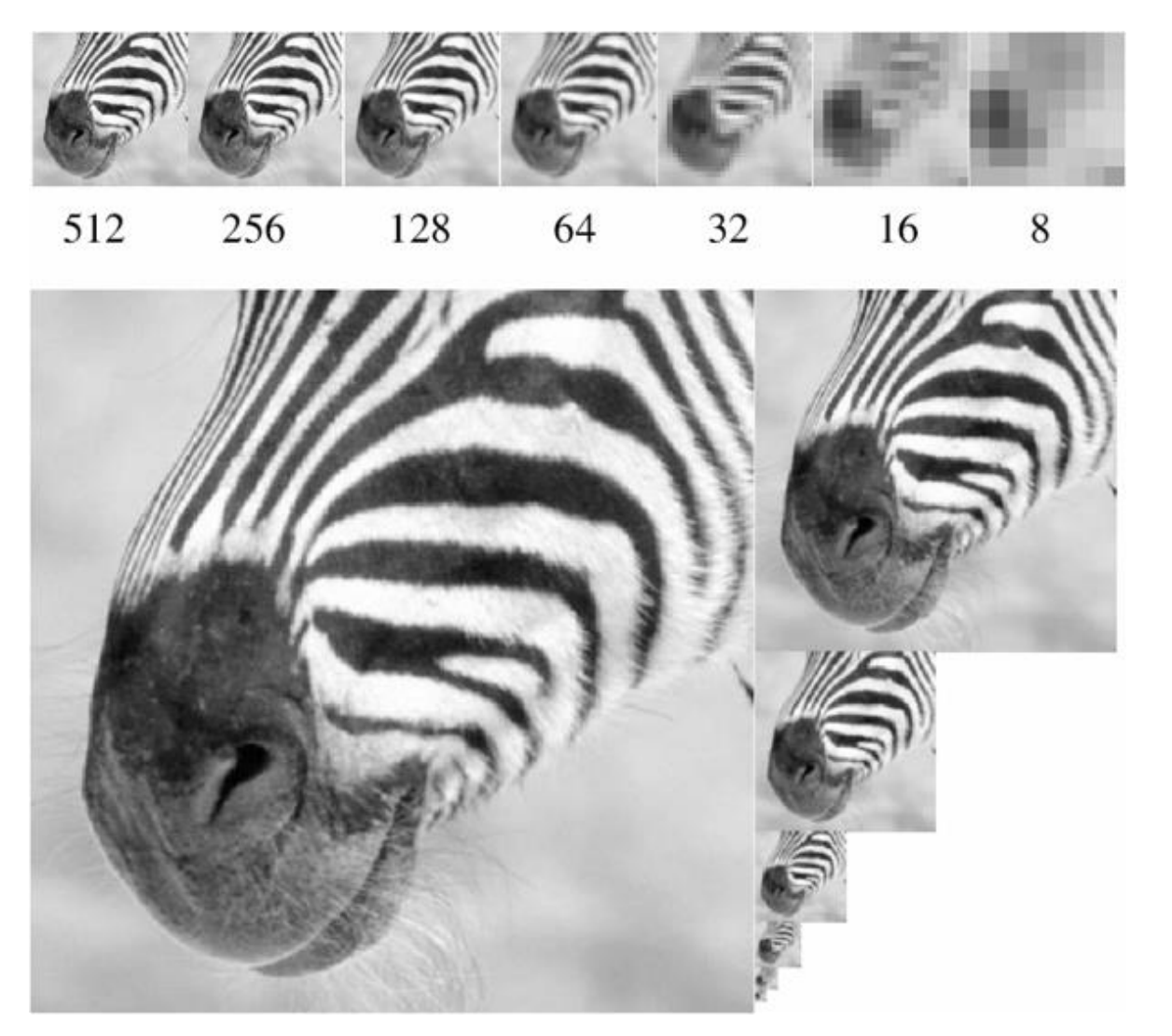

What happens to the details of the image?

They get smoothed out as we move to higher levels.

What is preserved at the higher levels?

• Mostly large uniform regions in the original image.

How would you reconstruct the original image from the image at the upper level?

• That's not possible.

# Blurring is lossy

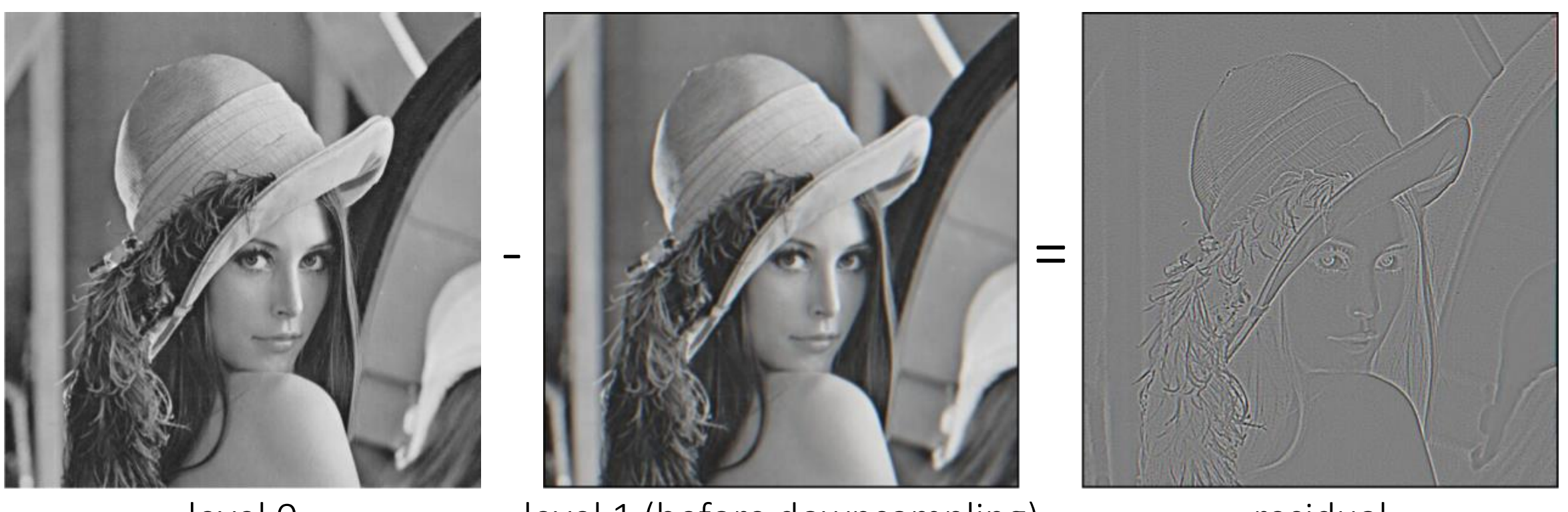

level 0 dievel 1 (before downsampling) contrastidual

What does the residual look like?

# Blurring is lossy

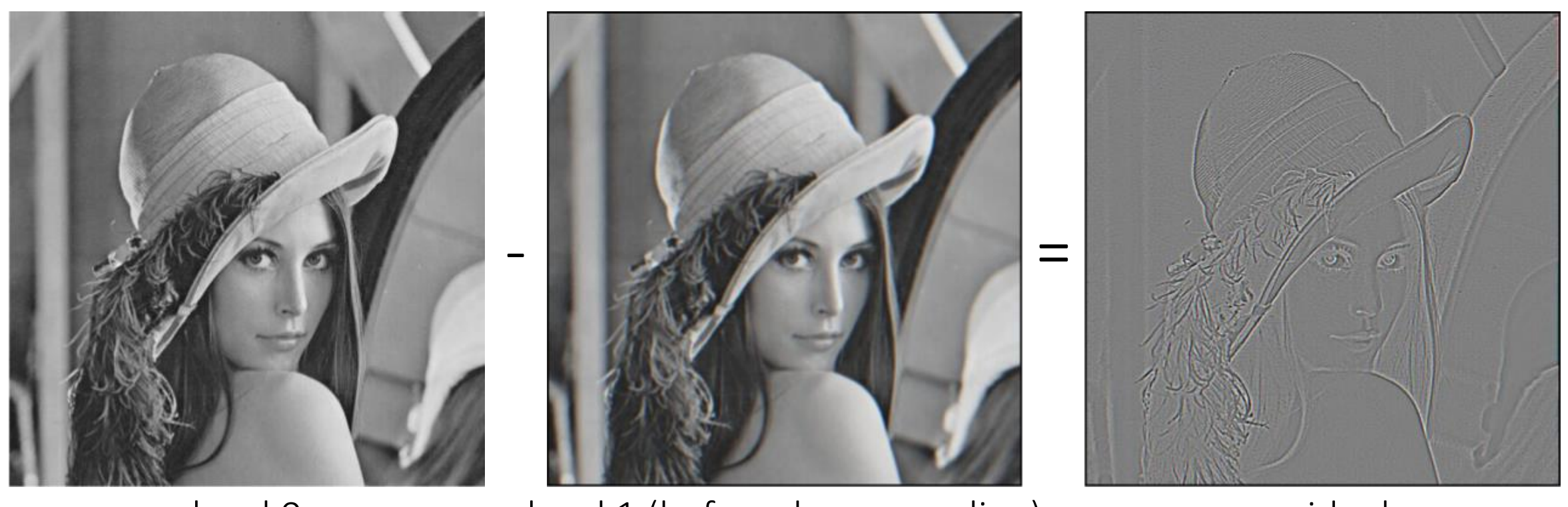

level 0 level 1 (before downsampling) residual

Can we make a pyramid that is lossless?

# Laplacian image pyramid

# Laplacian image pyramid

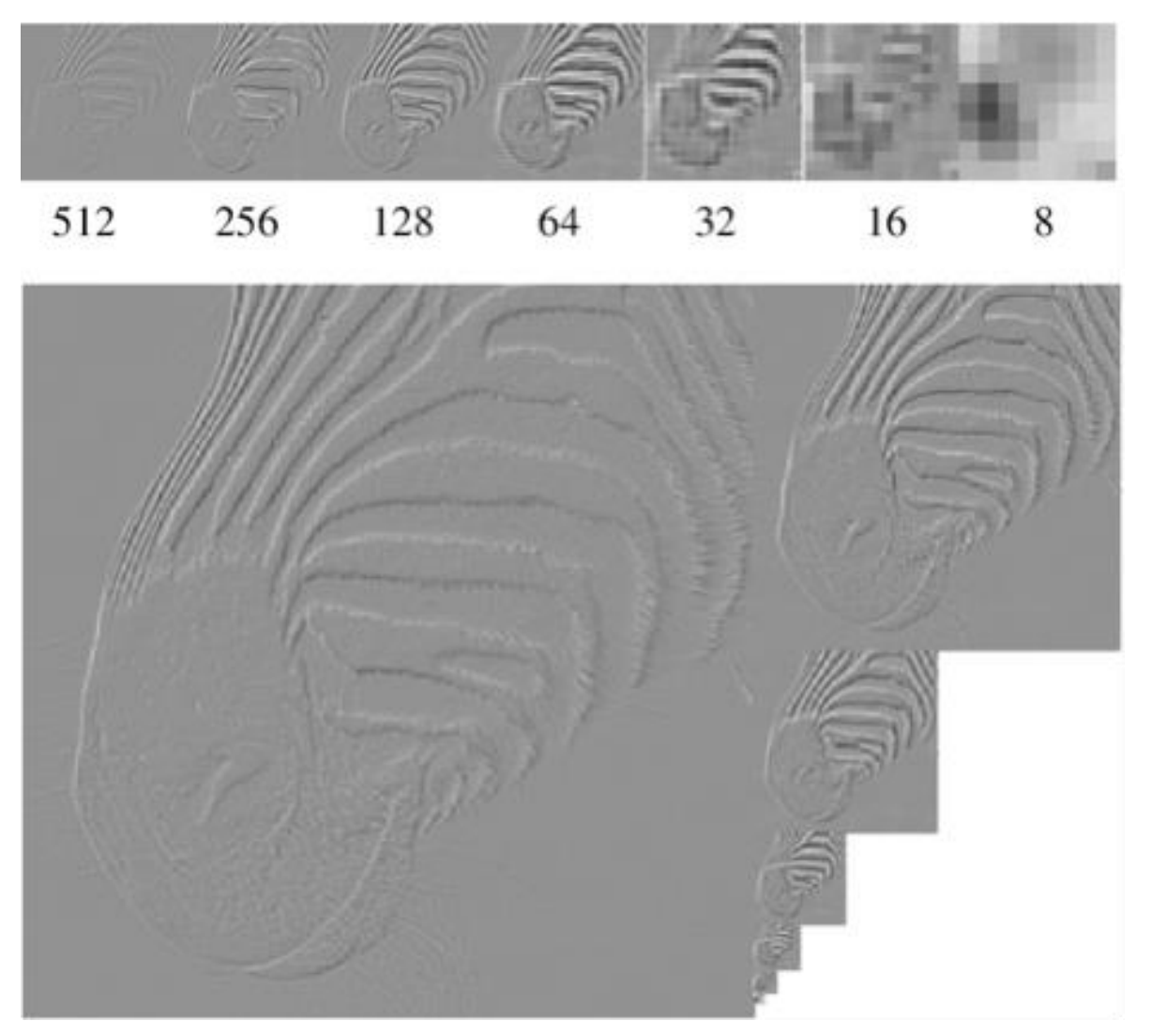

At each level, retain the residuals instead of the blurred images themselves.

Can we reconstruct the original image using the pyramid?

# Laplacian image pyramid

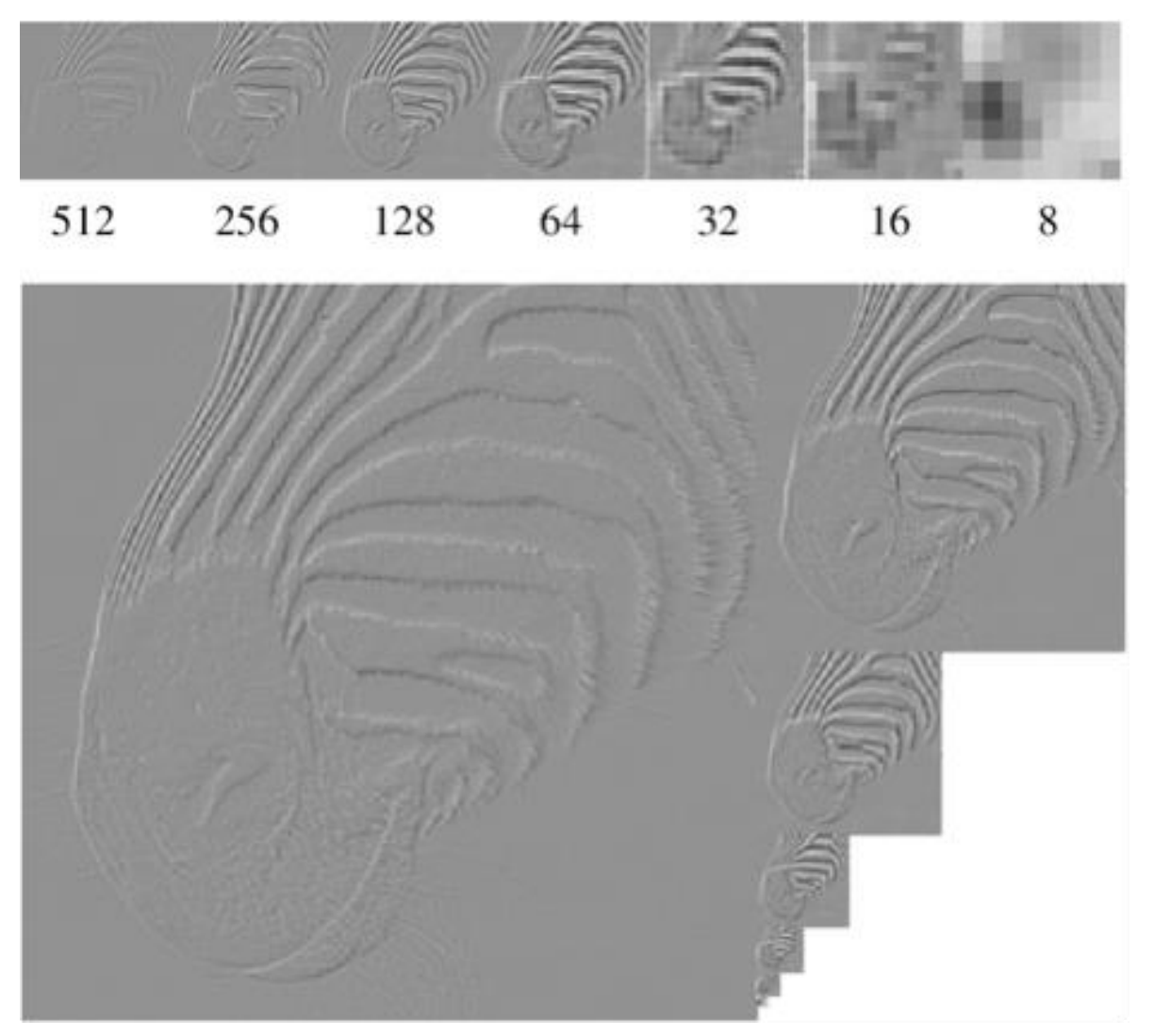

At each level, retain the residuals instead of the blurred images themselves.

Can we reconstruct the original image using the pyramid?

Yes we can!

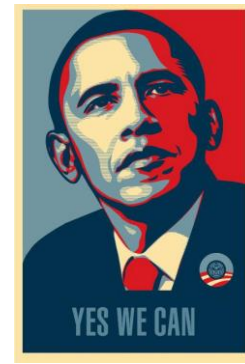

What do we need to store to be able to reconstruct the original image?

#### Let's start by looking at just one level

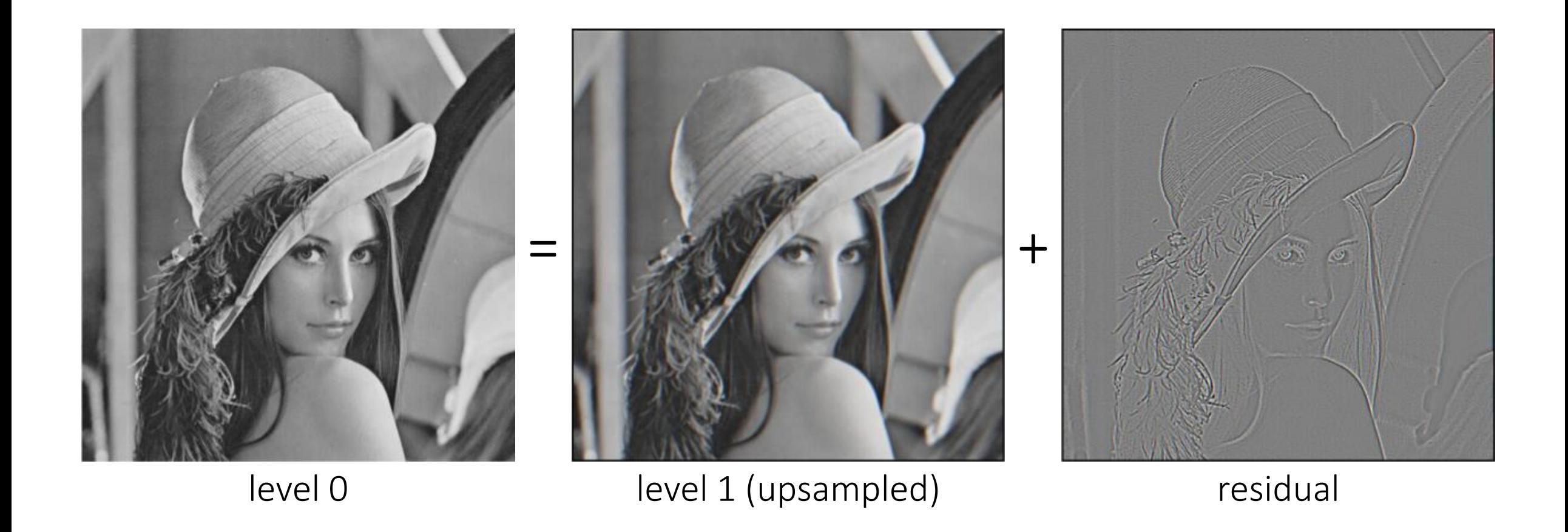

Does this mean we need to store both residuals and the blurred copies of the original?

#### Constructing a Laplacian pyramid

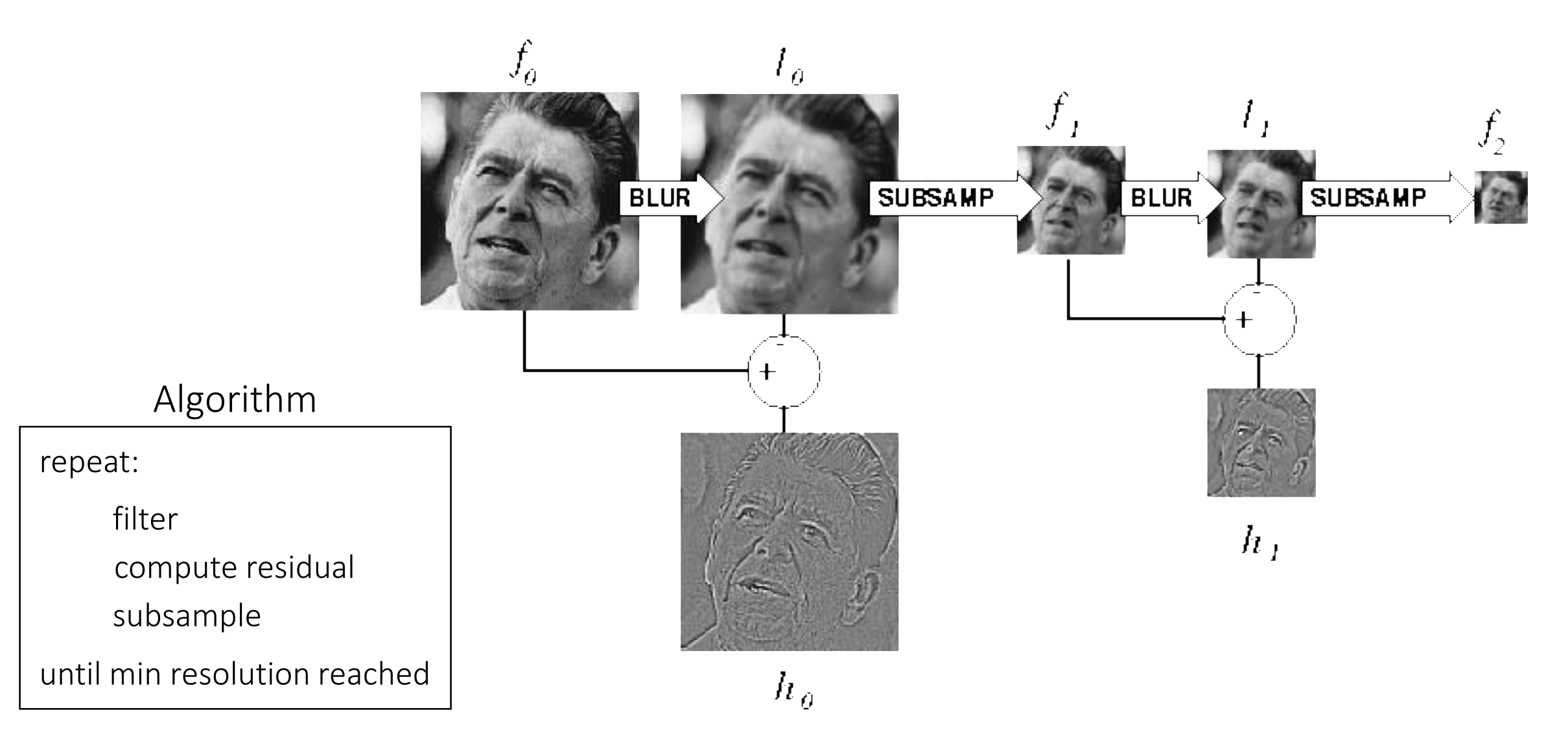

### Constructing a Laplacian pyramid

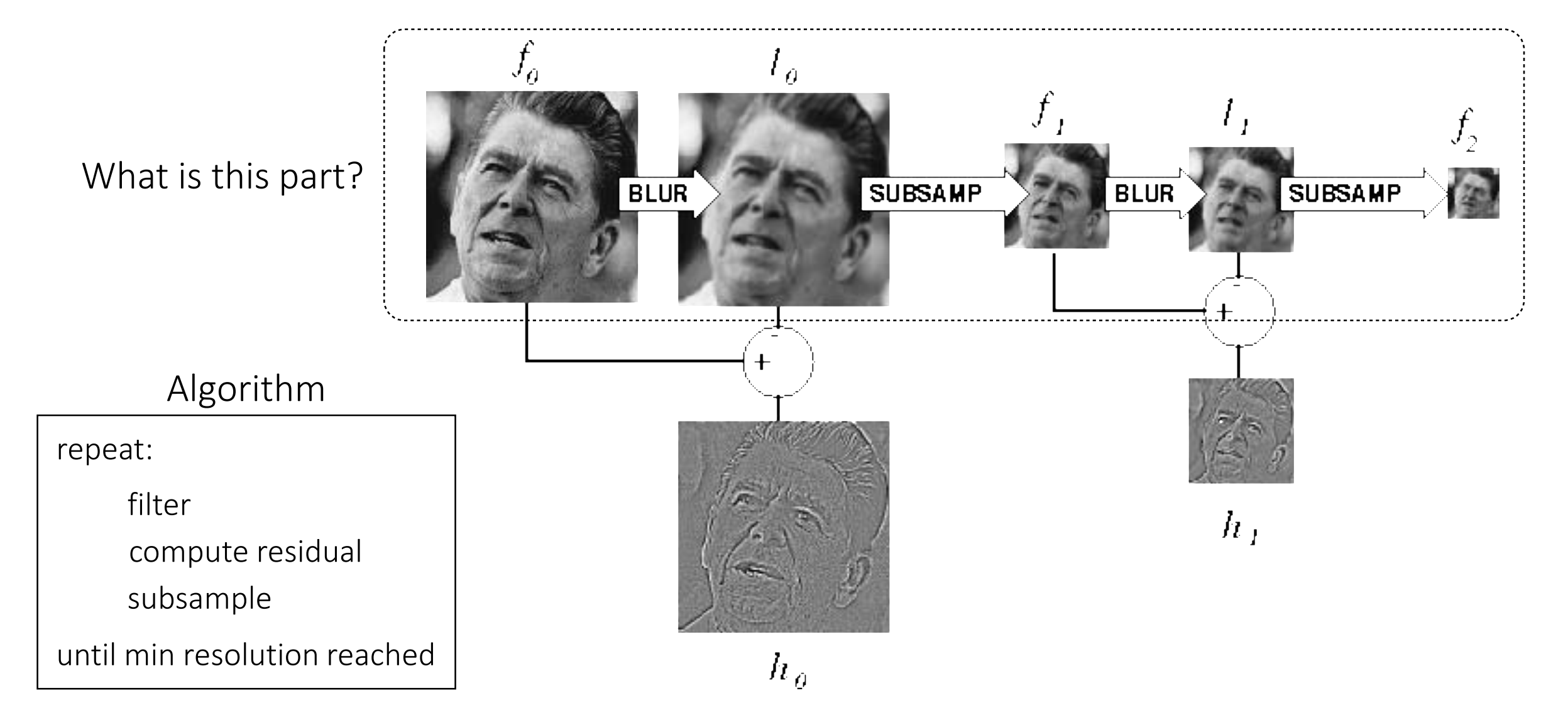

#### Constructing a Laplacian pyramid

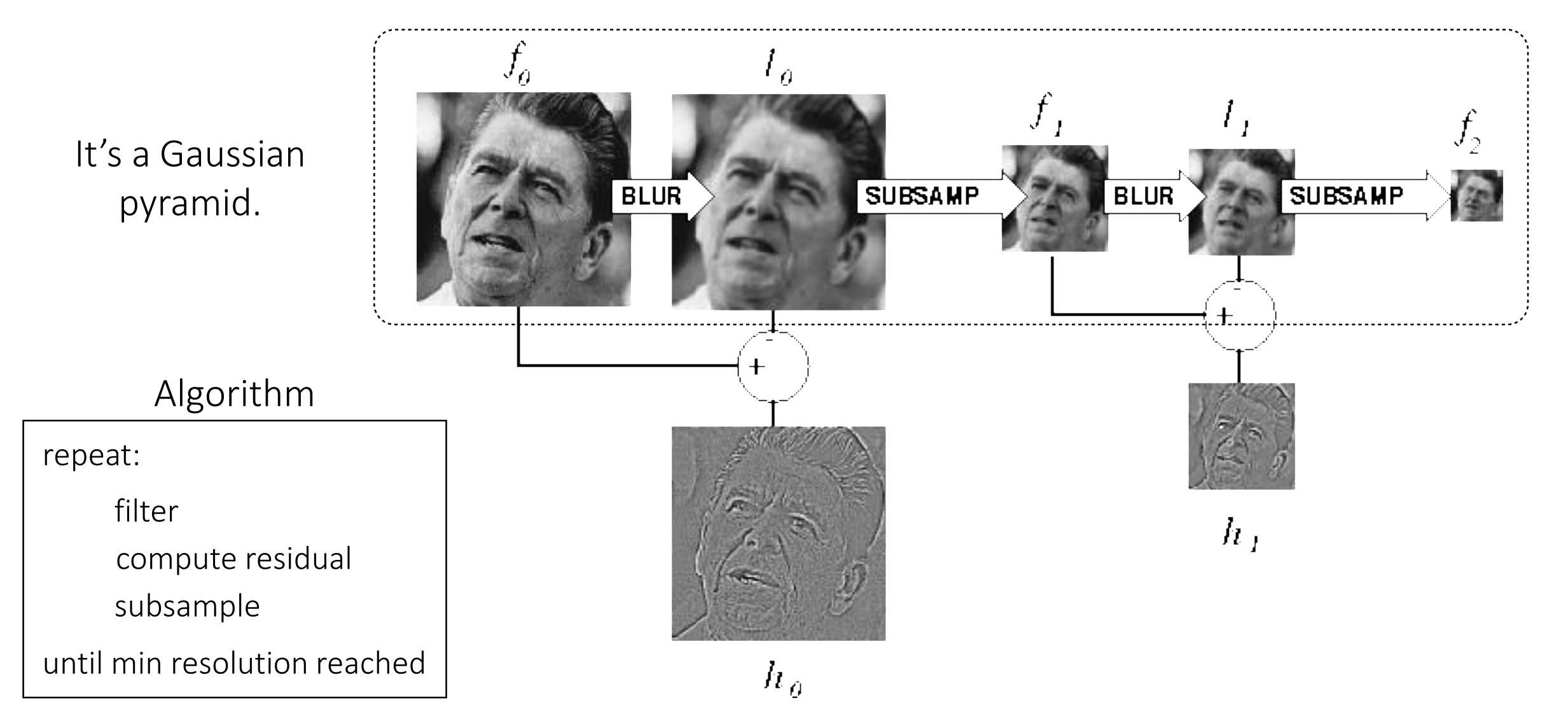

#### What do we need to construct the original image?

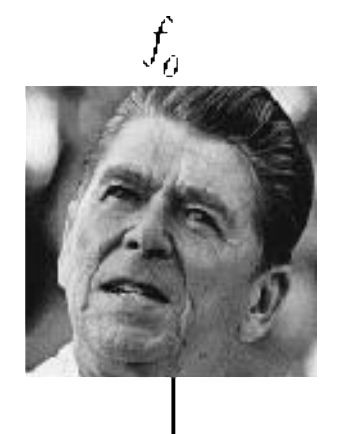

# What do we need to construct the original image?

 $h_I$ 

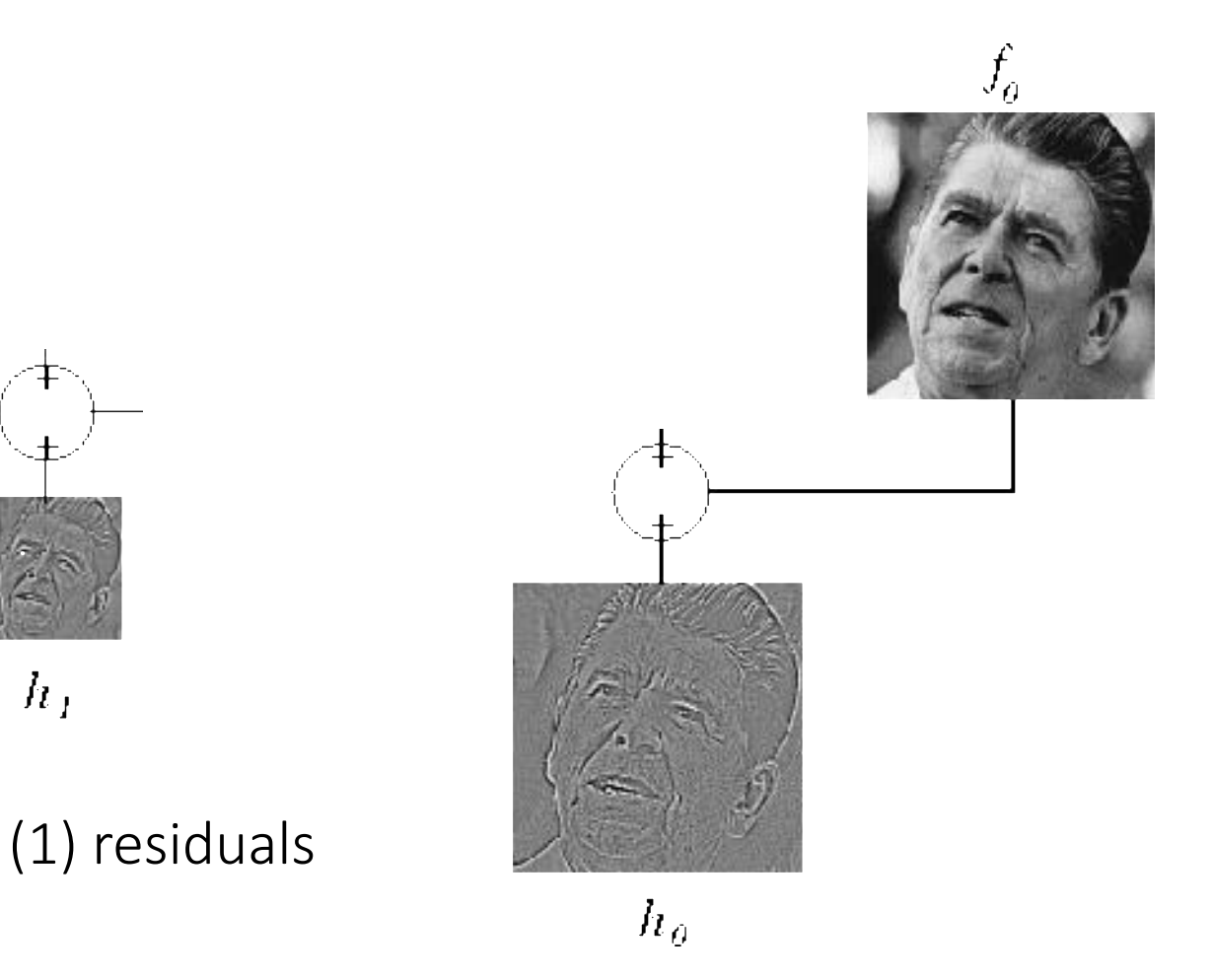

# What do we need to construct the original image?

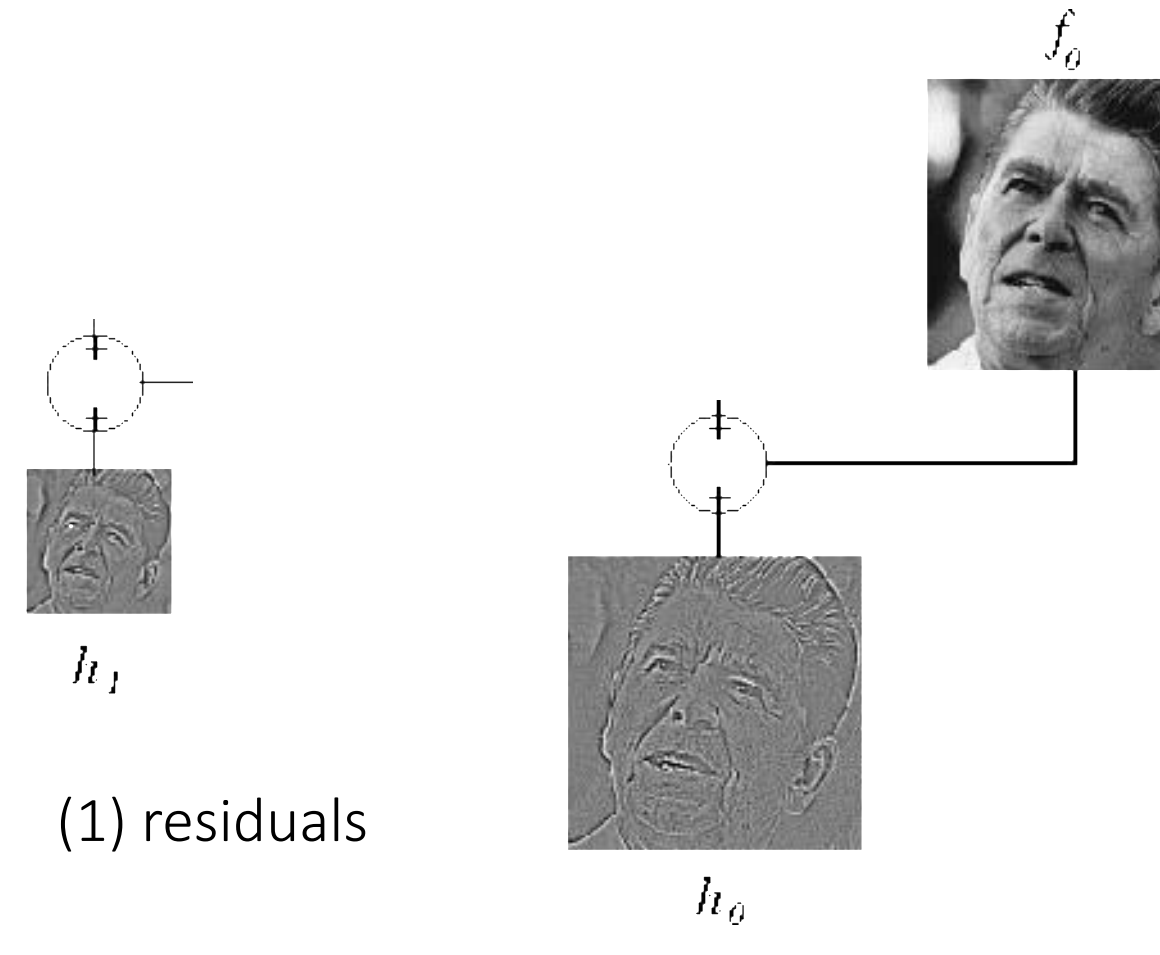

(2) smallest image

 $J<sub>2</sub>$ 

 $\sqrt{2}$ 

#### Reconstructing the original image

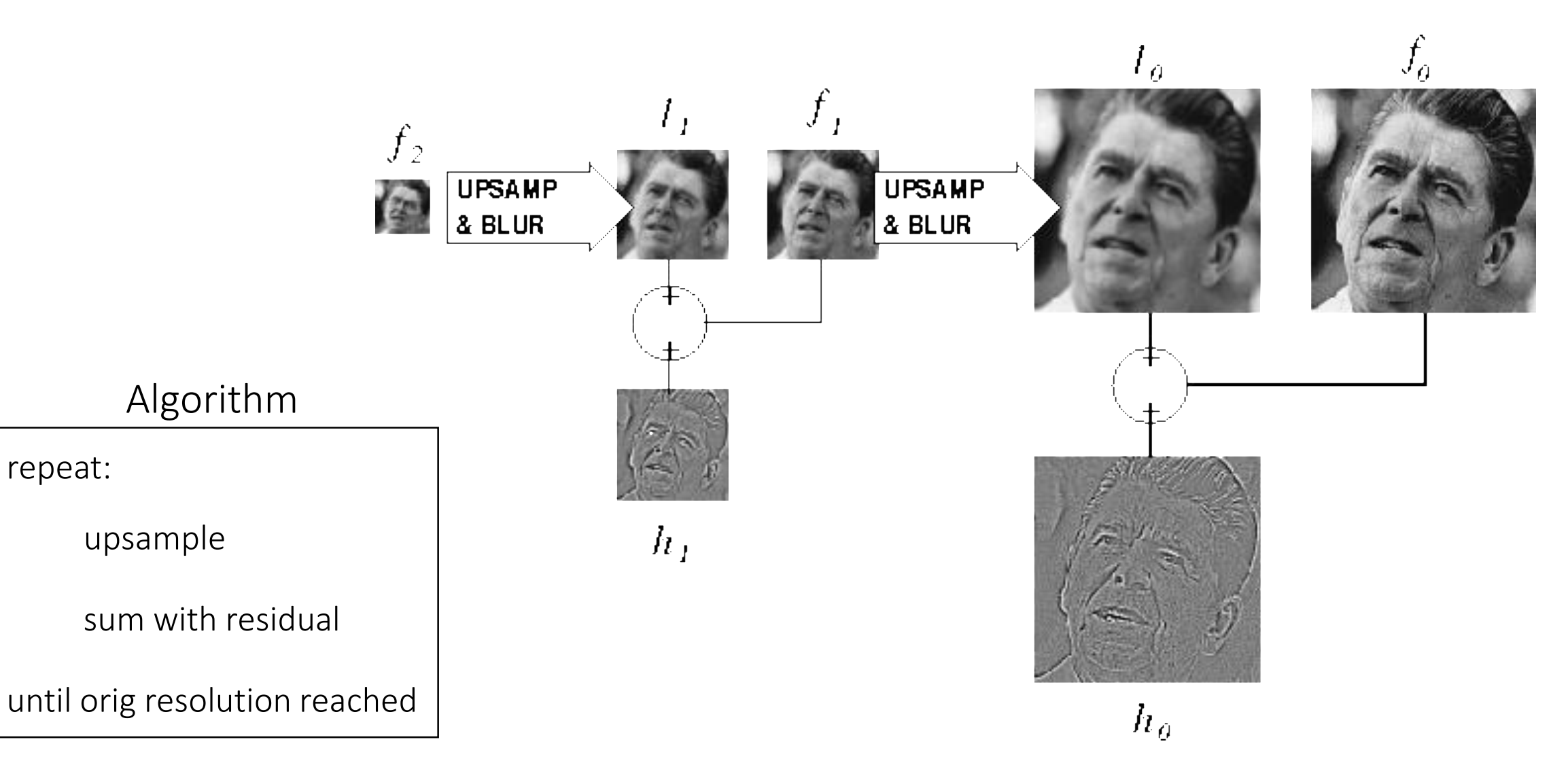

#### Gaussian vs Laplacian Pyramid

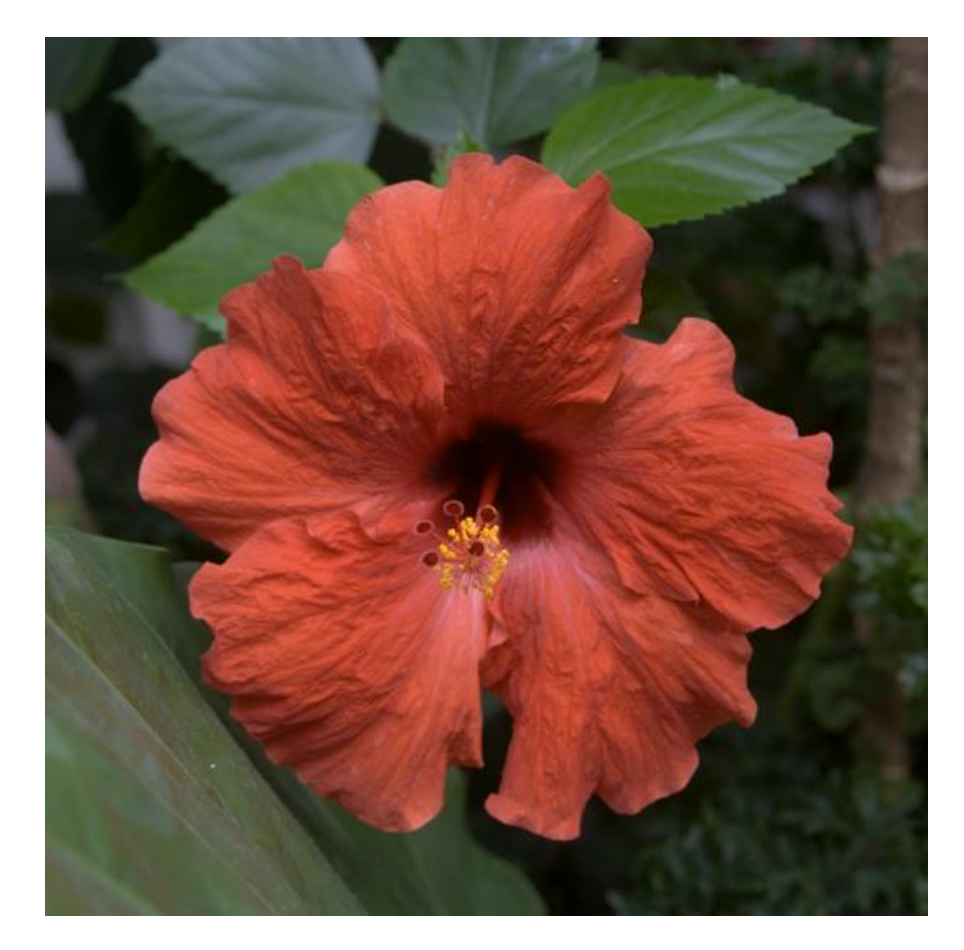

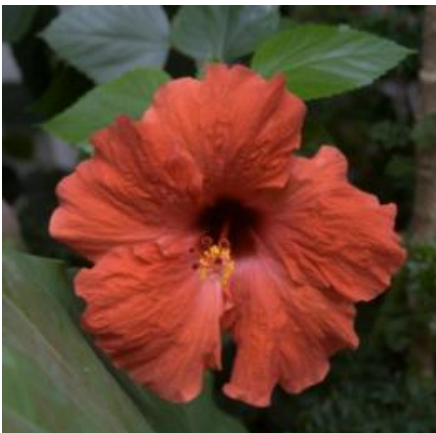

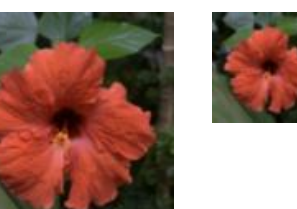

Shown in opposite order for space.

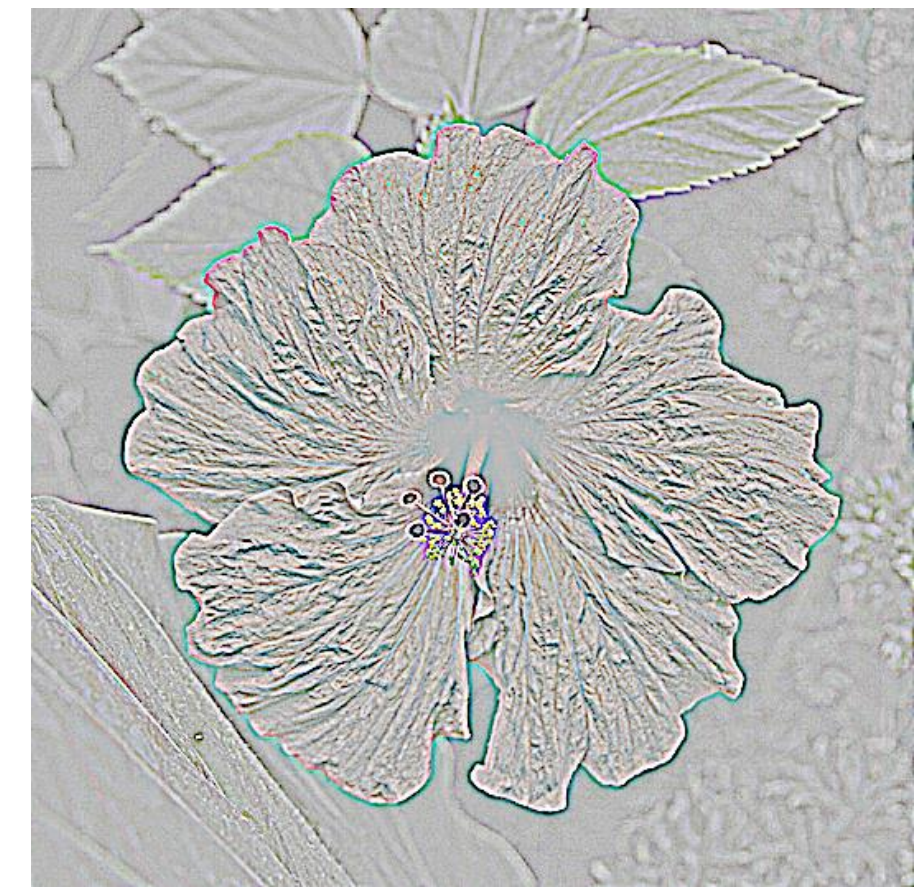

Which one takes more space to store?

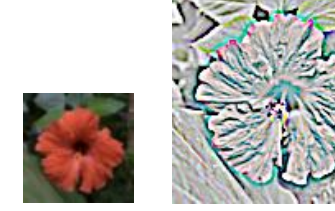

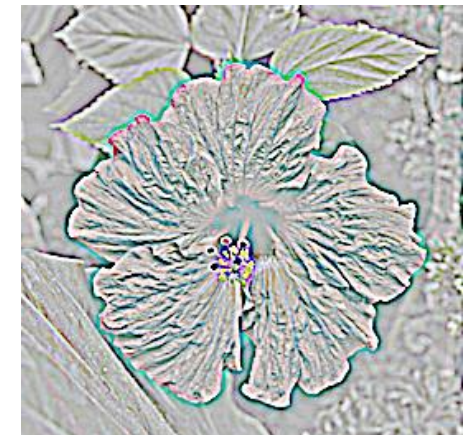

#### Why is it called a Laplacian pyramid?

# Reminder: Laplacian of Gaussian (LoG) filter

As with derivative, we can combine Laplace filtering with Gaussian filtering

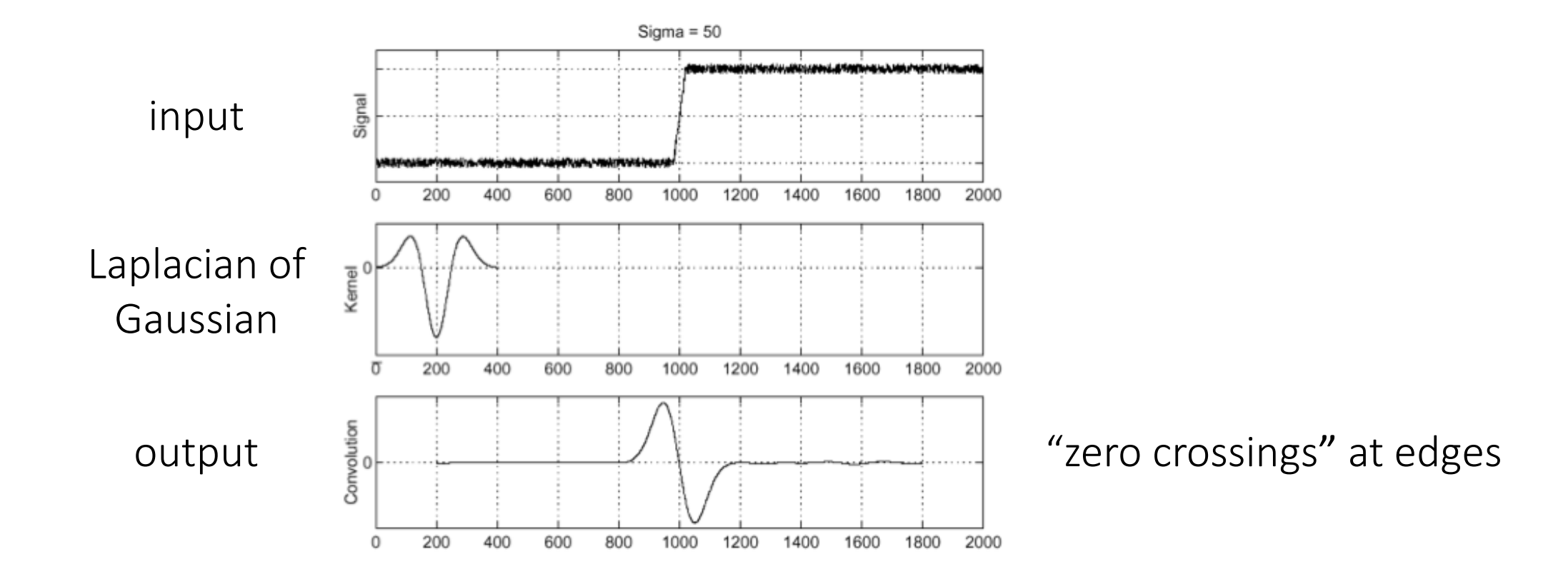

# Why is it called a Laplacian pyramid?

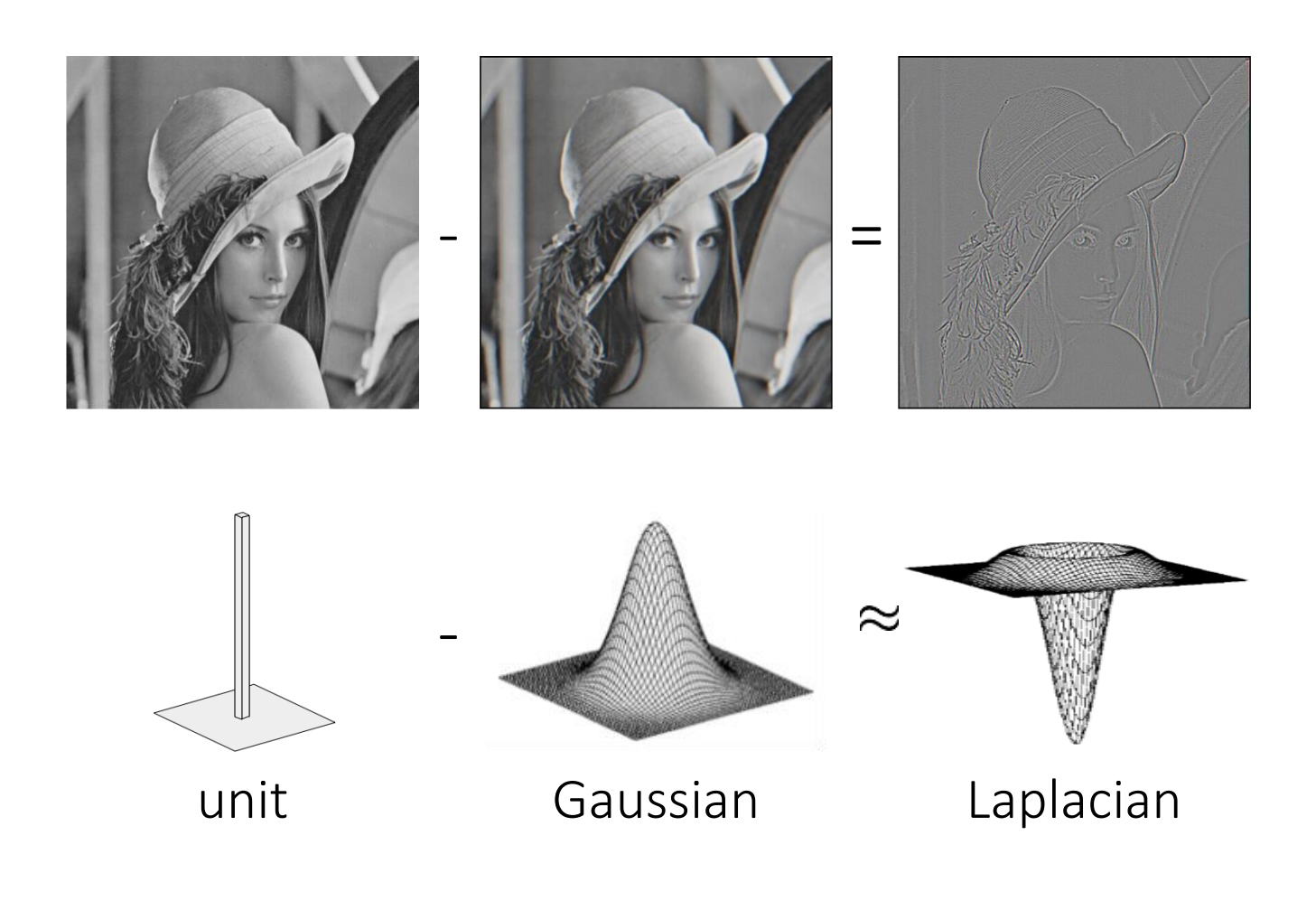

Difference of Gaussians approximates the Laplacian

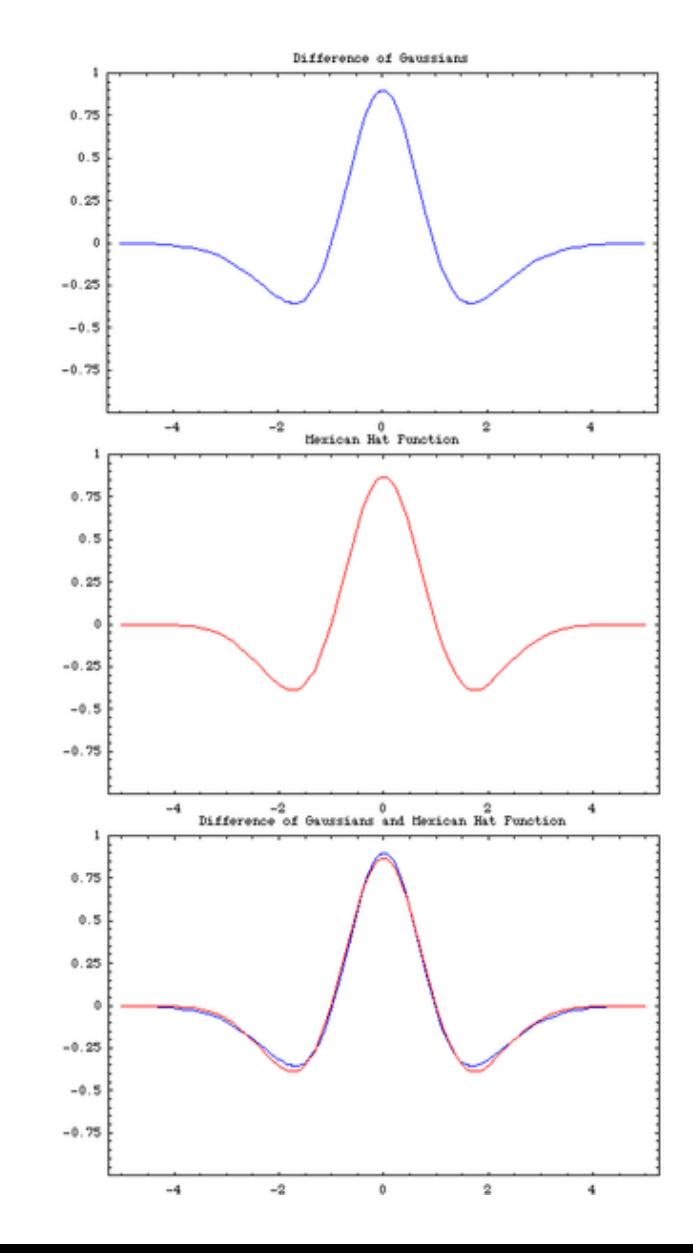

### Why Reagan?

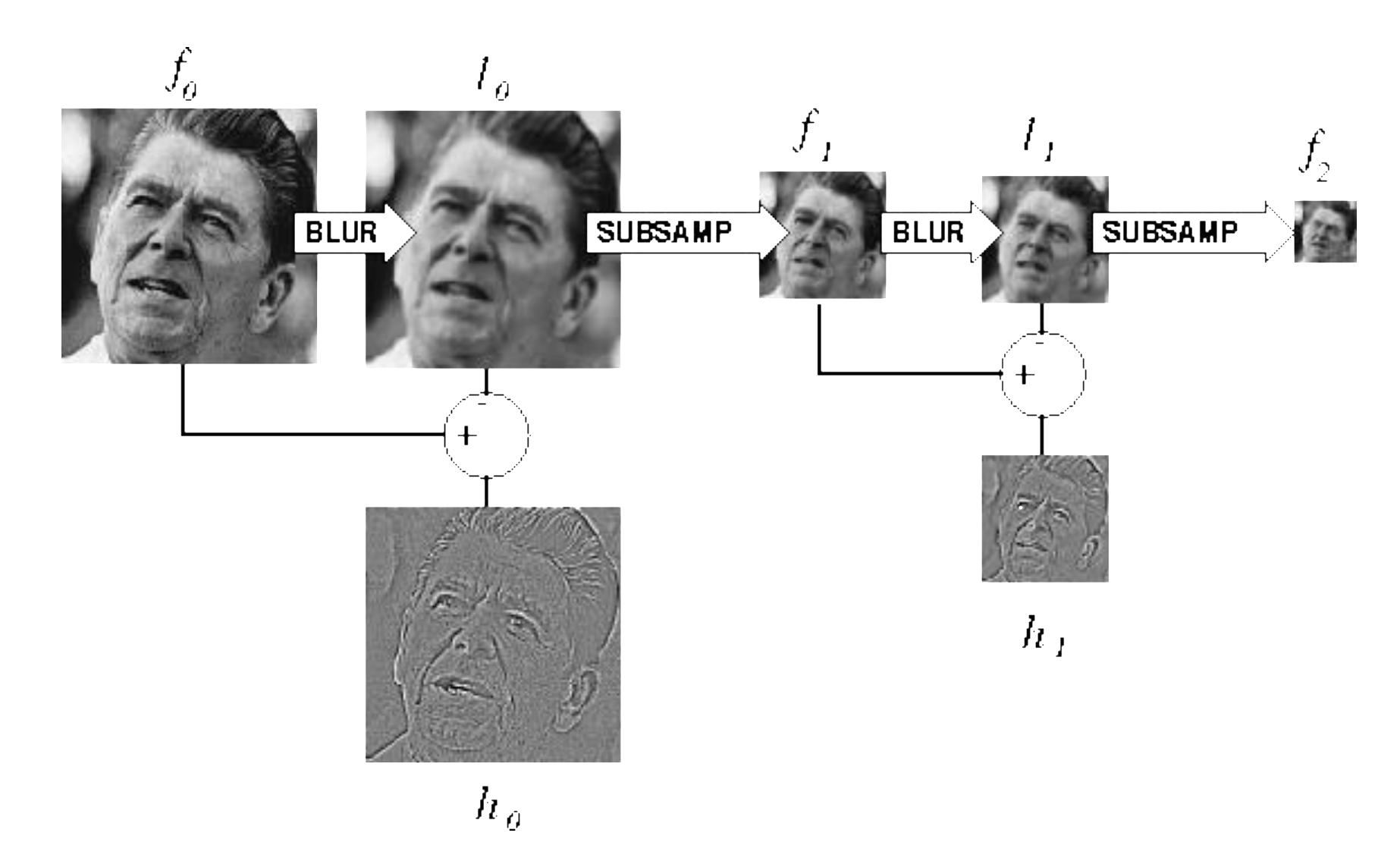

# Why Reagan?

Ronald Reagan was President when the Laplacian pyramid was invented

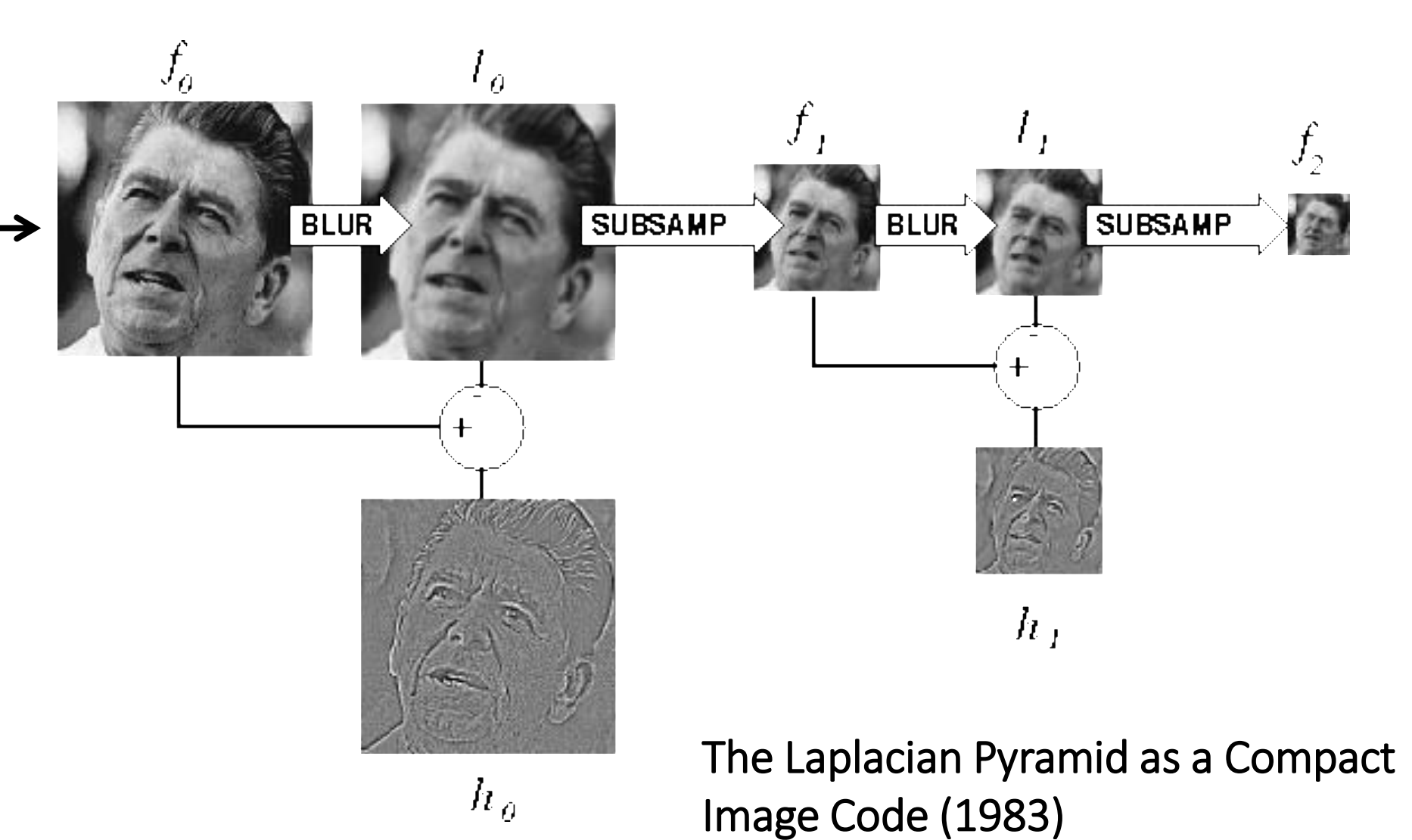

Peter J. Burt , Edward H. Adelson

# Still used extensively

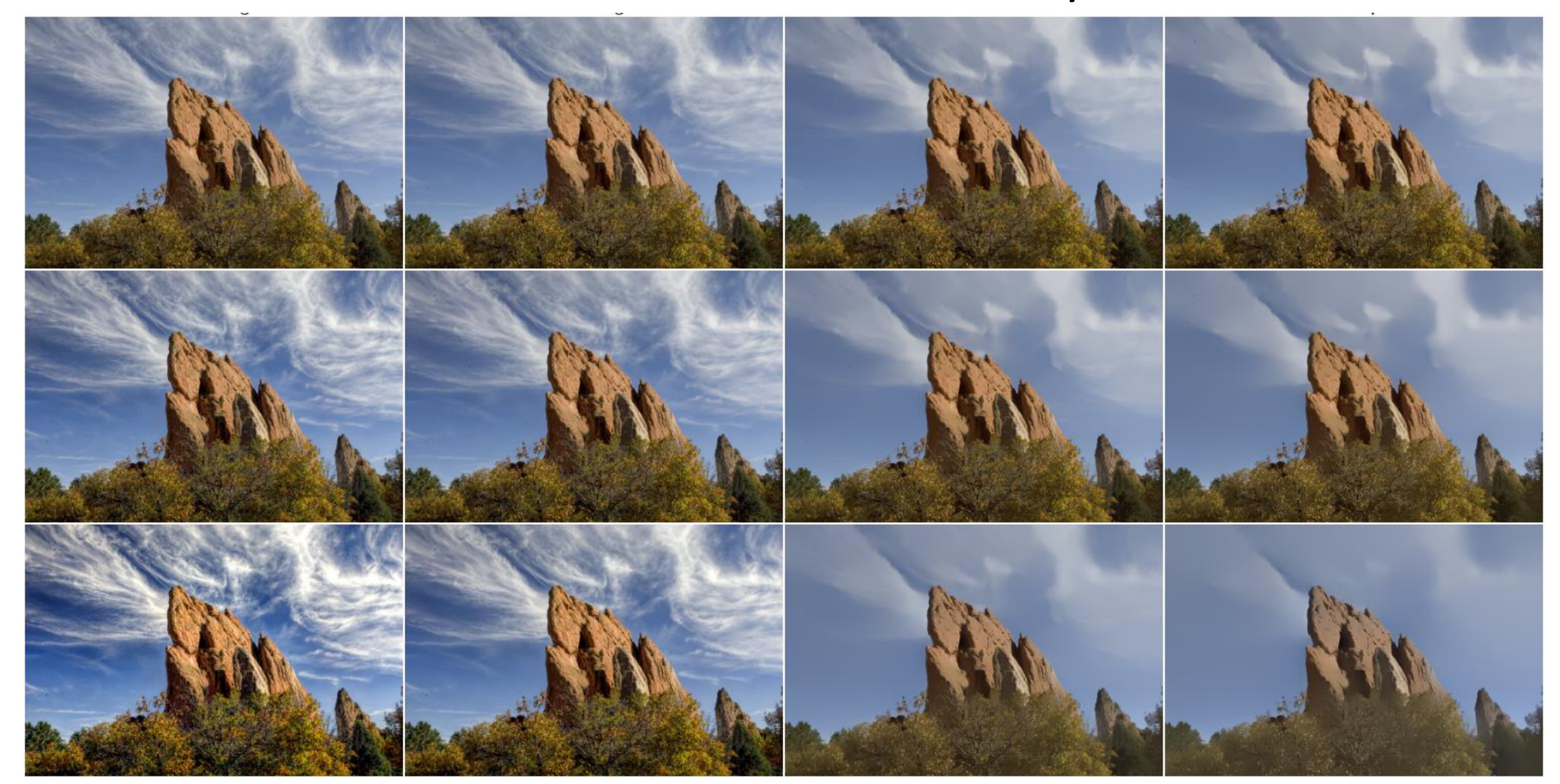

## Still used extensively

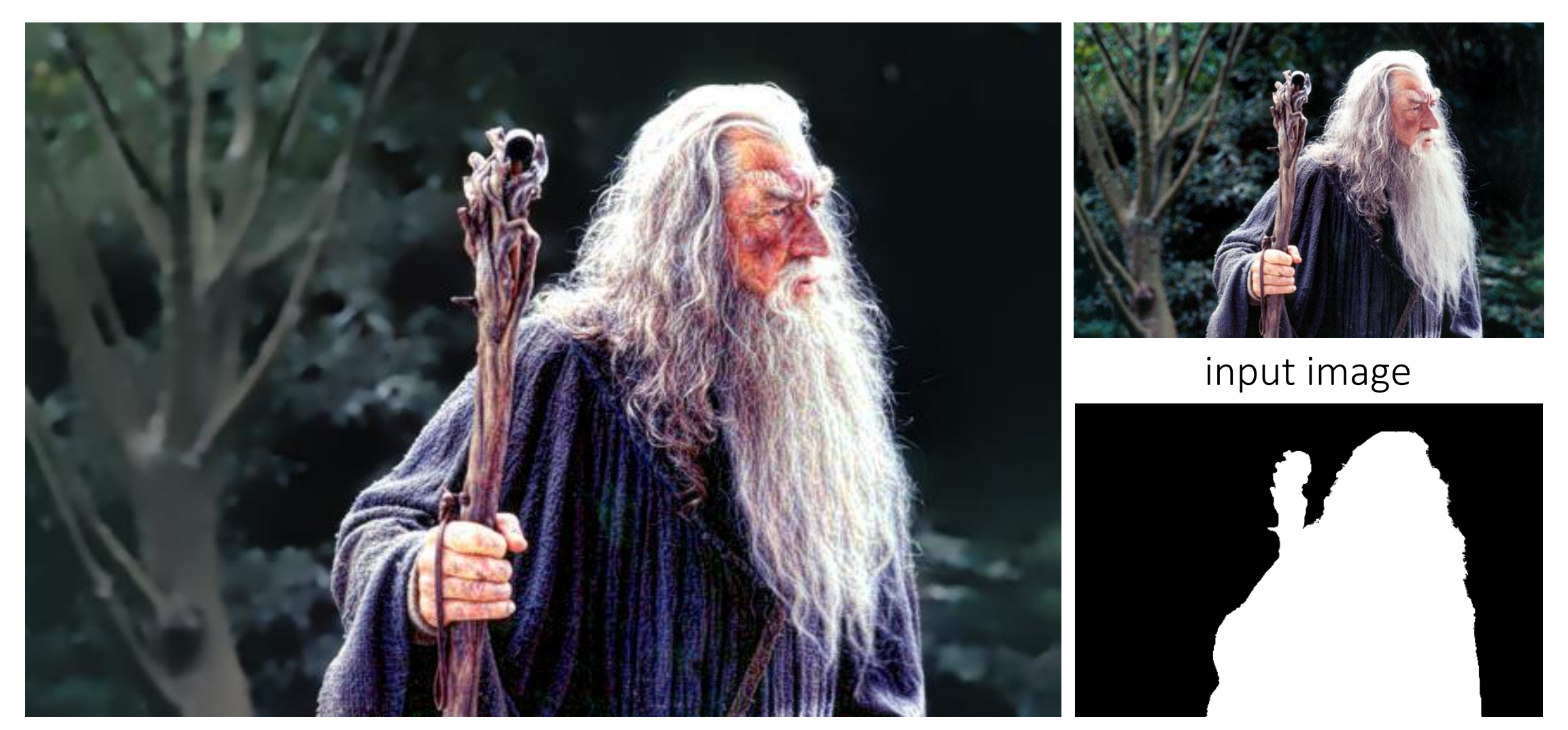

foreground details enhanced, background details reduced user-provided mask

# Other types of pyramids

Steerable pyramid: At each level keep multiple versions, one for each direction.

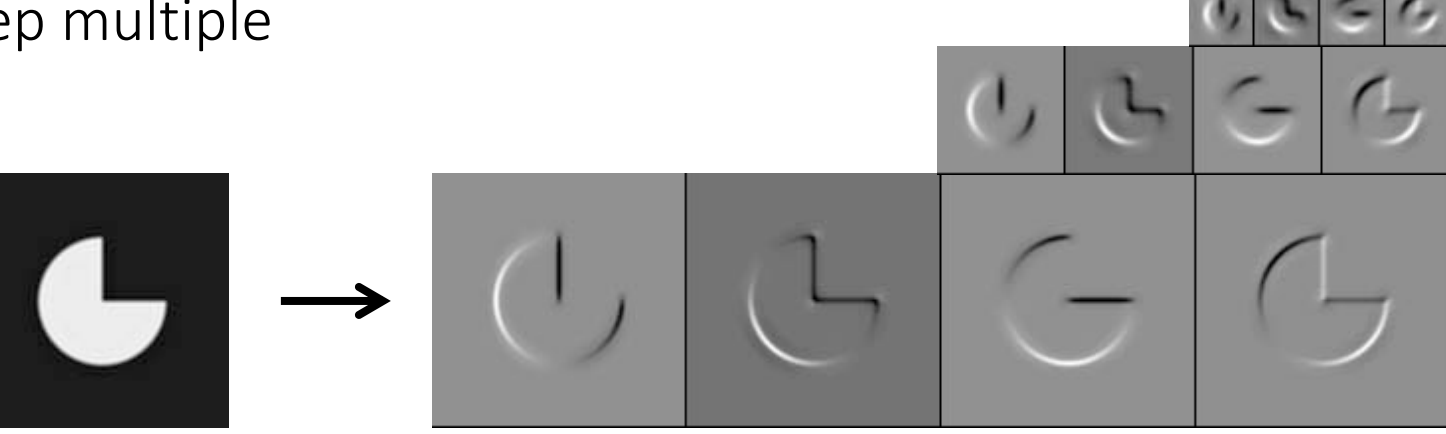

Wavelets: Huge area in image processing (see 18-793).

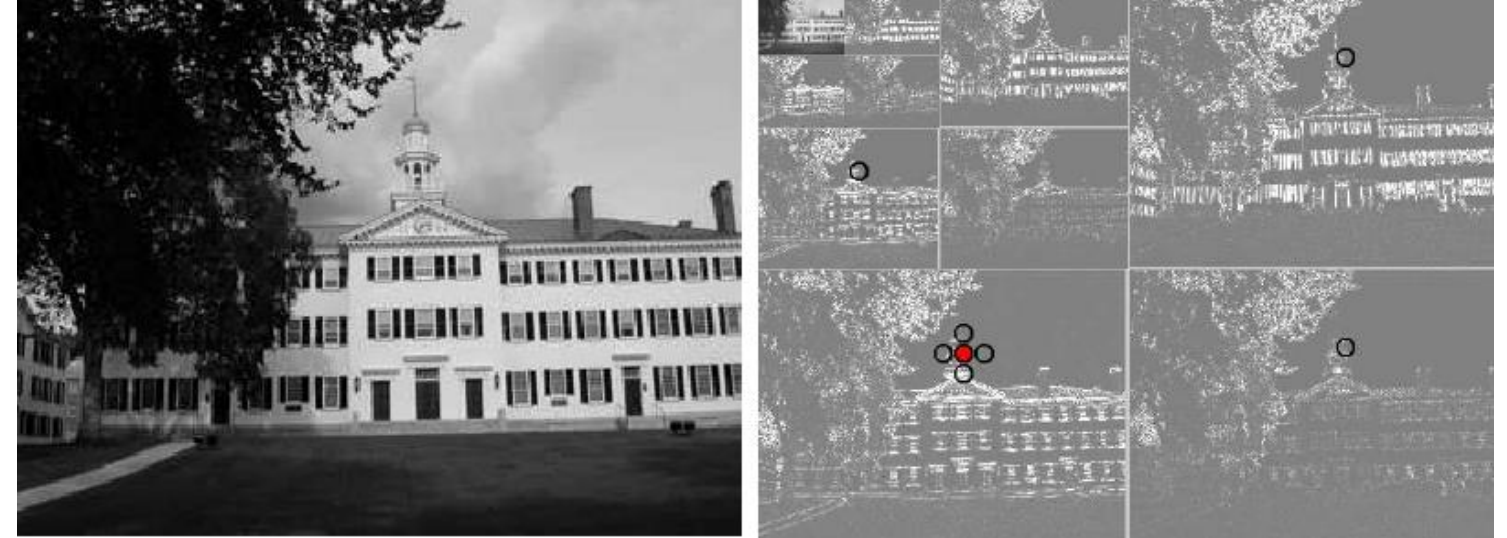

# What are image pyramids used for?

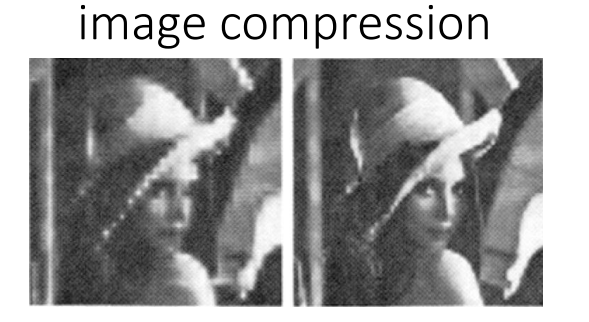

multi-scale and image blending texture mapping Each submap is<br>half the size of

focal stack compositing and the community of the denoising

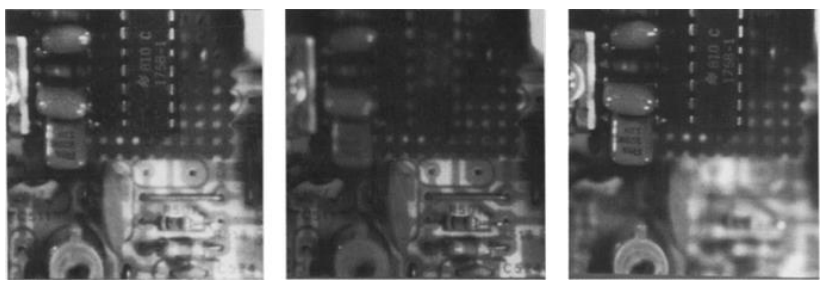

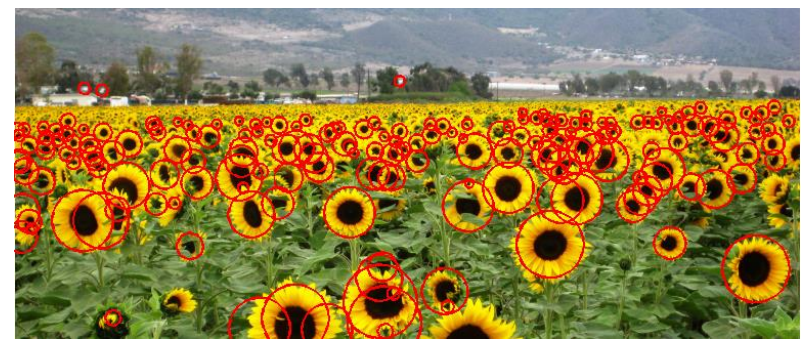

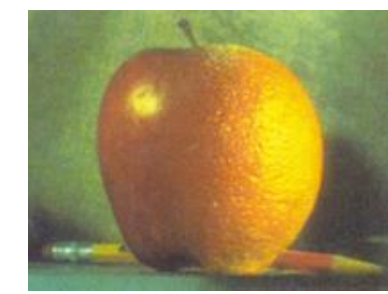

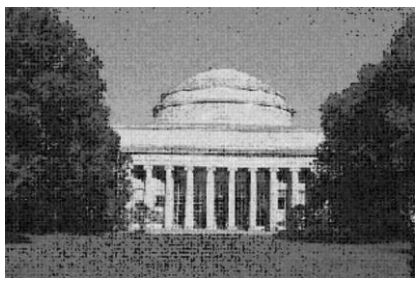

multi-scale detection multi-scale registration

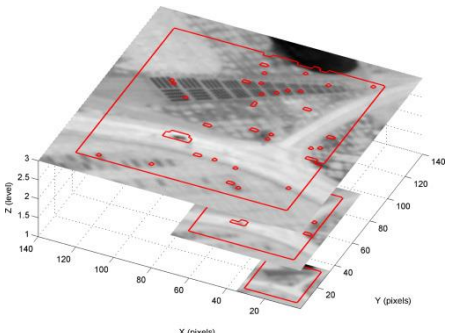

# Some history

# Who is this guy?

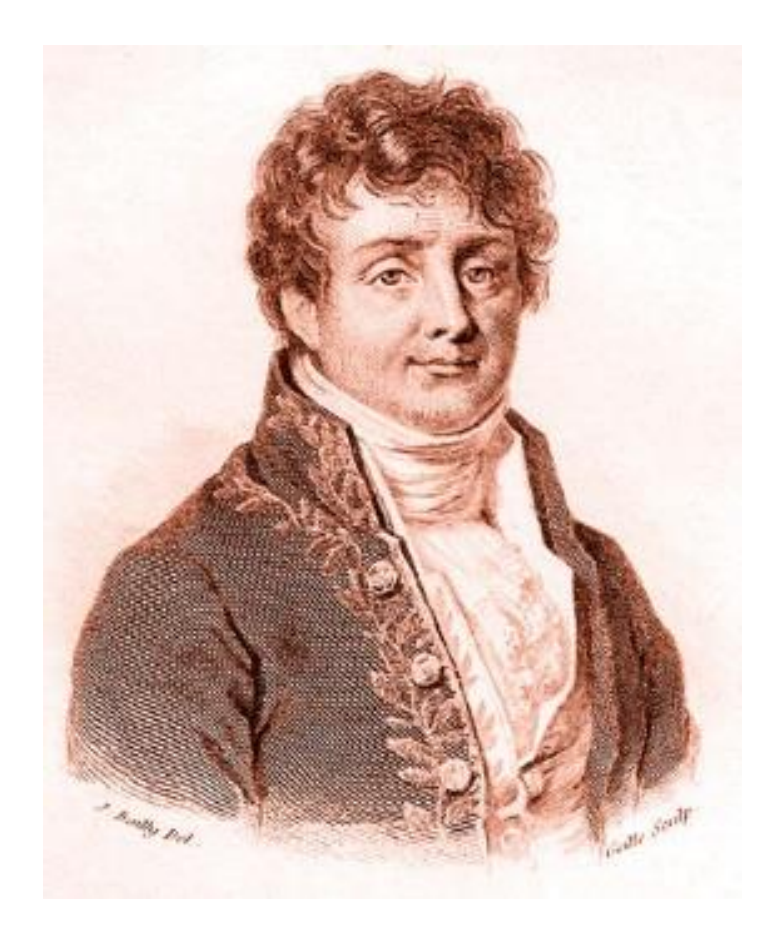

#### What is he famous for?

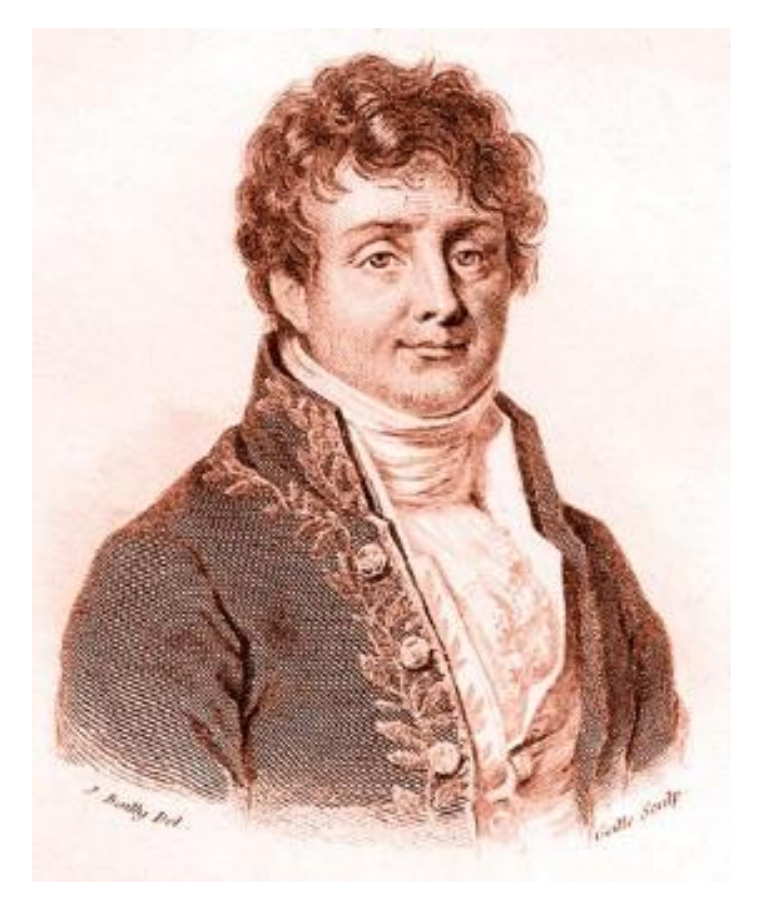

Jean Baptiste Joseph Fourier (1768-1830)

# What is he famous for?

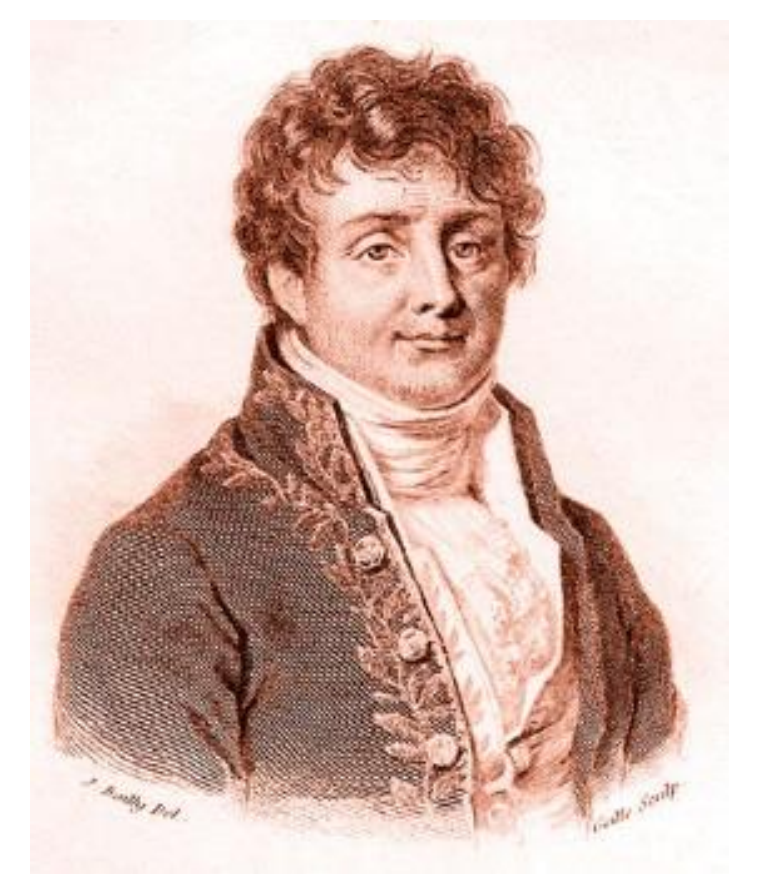

Jean Baptiste Joseph Fourier (1768-1830)

The Fourier series claim (1807):

*'Any univariate function can be rewritten as a weighted sum of sines and cosines of different frequencies.'*

> … and apparently also for the discovery of the greenhouse effect

# Is this claim true?

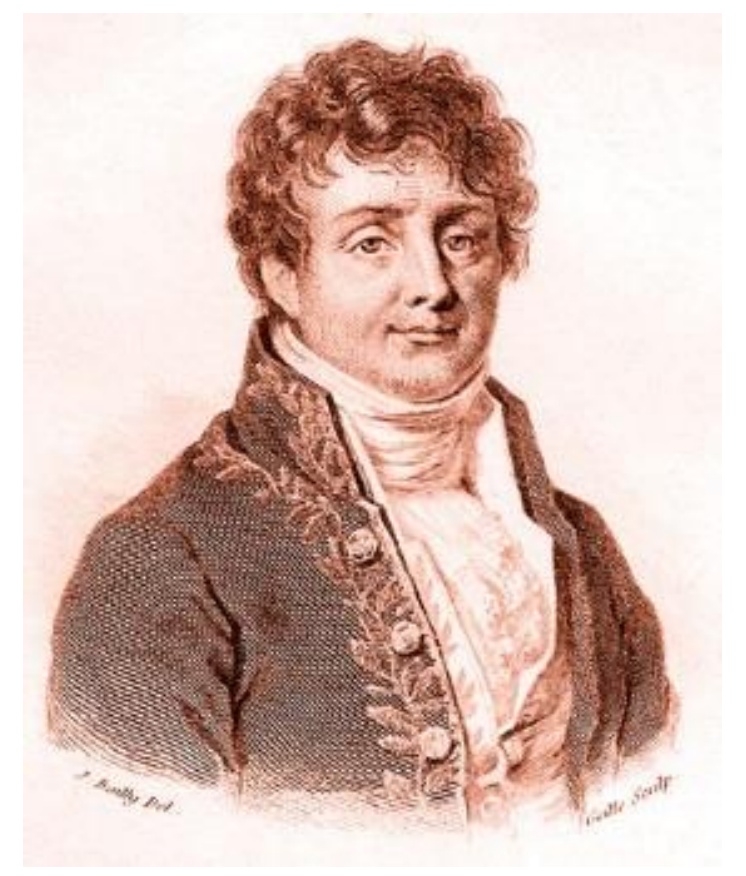

Jean Baptiste Joseph Fourier (1768-1830)

The Fourier series claim (1807):

*'Any univariate function can be rewritten as a weighted sum of sines and cosines of different frequencies.'*

# Is this claim true?

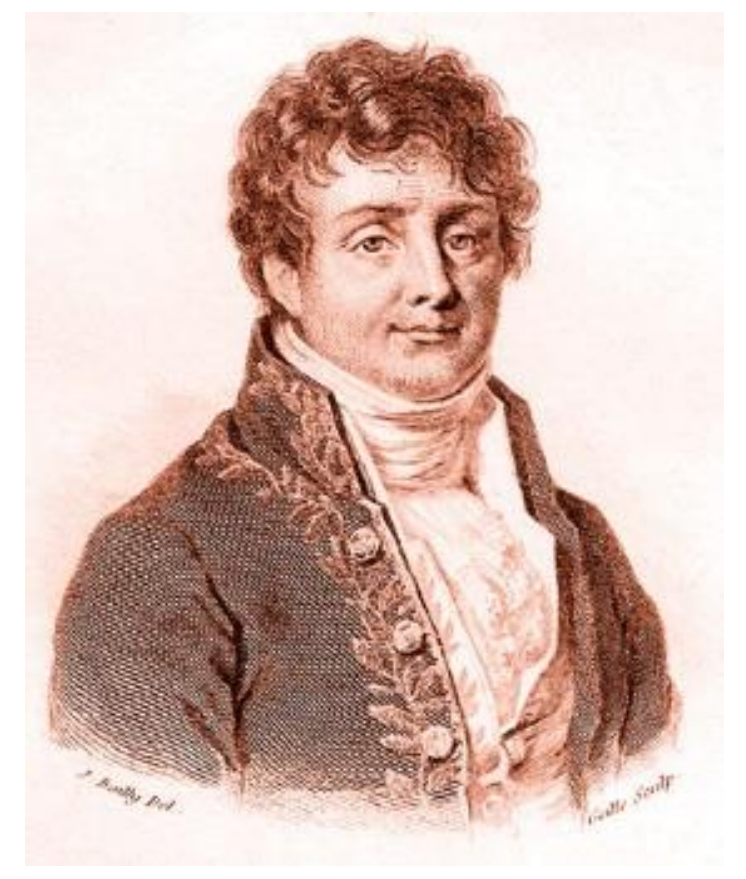

Jean Baptiste Joseph Fourier (1768-1830)

The Fourier series claim (1807):

*'Any univariate function can be rewritten as a weighted sum of sines and cosines of different frequencies.'*

Well, almost.

- The theorem requires additional conditions.
- Close enough to be named after him.
- Very surprising result at the time.

# Is this claim true?

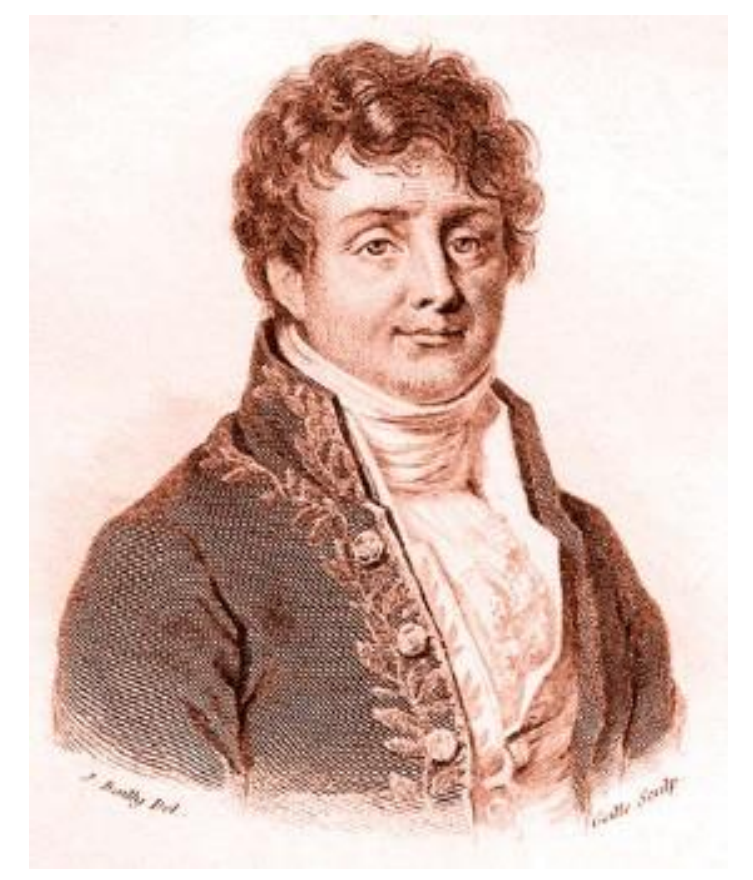

Jean Baptiste Joseph Fourier (1768-1830)

The Fourier series claim (1807):

*'Any univariate function can be rewritten as a weighted sum of sines and cosines of different frequencies.'*

Well, almost.

- The theorem requires additional conditions.
- Close enough to be named after him.
- Very surprising result at the time.

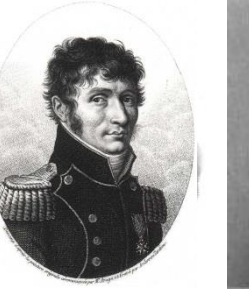

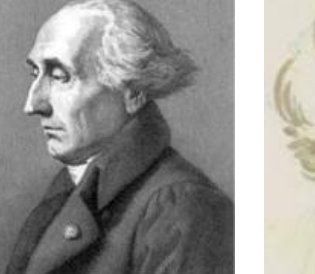

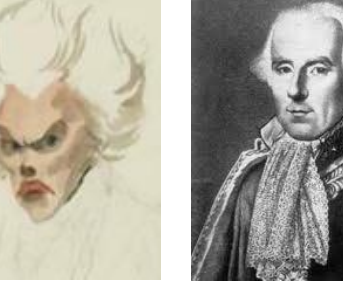

The committee examining his paper had expressed skepticism, in part due to not so rigorous proofs

Malus Lagrange Legendre Laplace

# Amusing aside

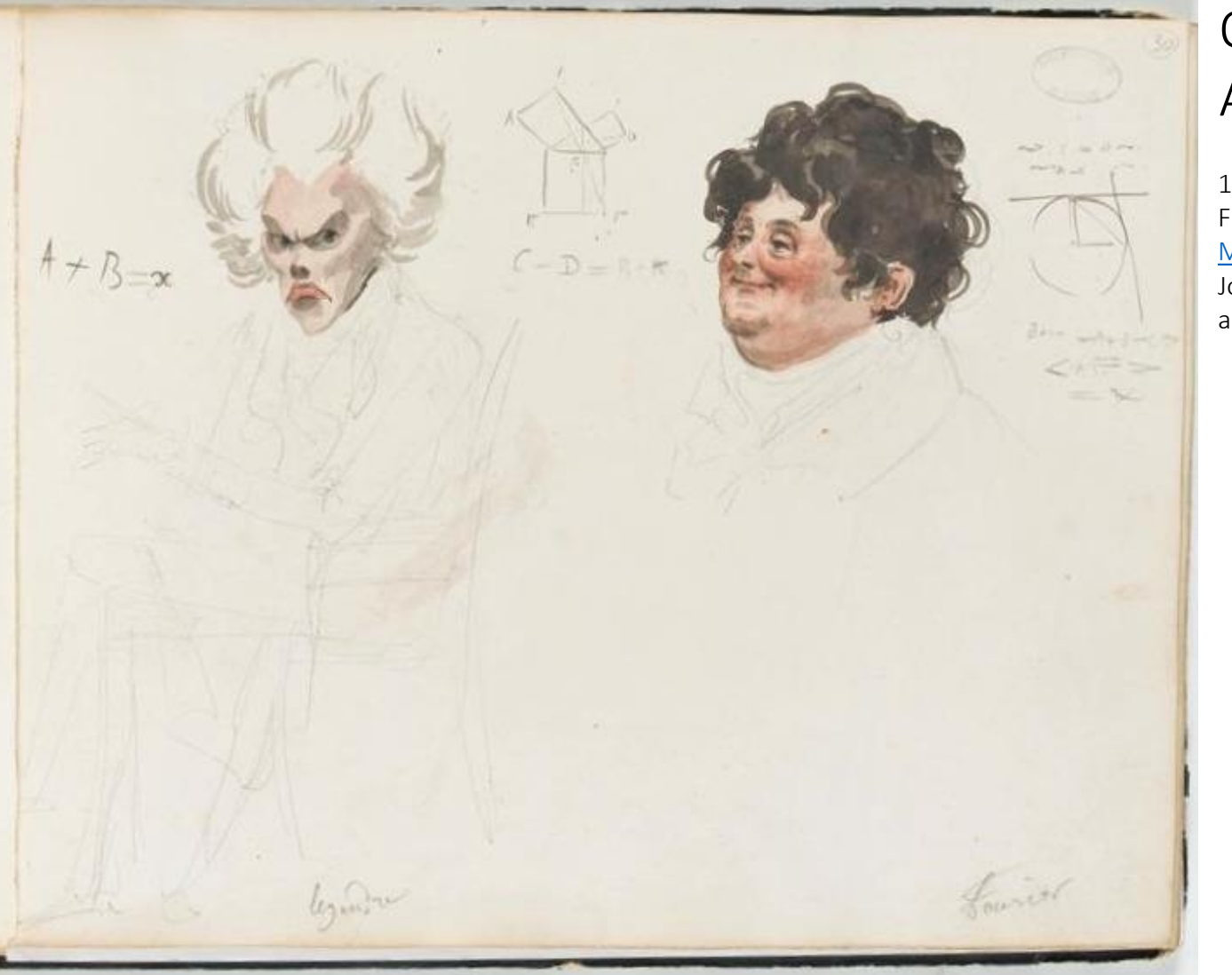

#### Only known portrait of Adrien-Marie Legendre

1820 watercolor [caricatures](http://en.wikipedia.org/wiki/Caricature) of [French mathematicians Adrien-](http://en.wikipedia.org/wiki/Adrien-Marie_Legendre)Marie Legendre (left) and Joseph Fourier (right) by French artist [Julien-Leopold Boilly](http://en.wikipedia.org/wiki/Julien-Leopold_Boilly)

> For two hundred years, people were misidentifying this portrait as him

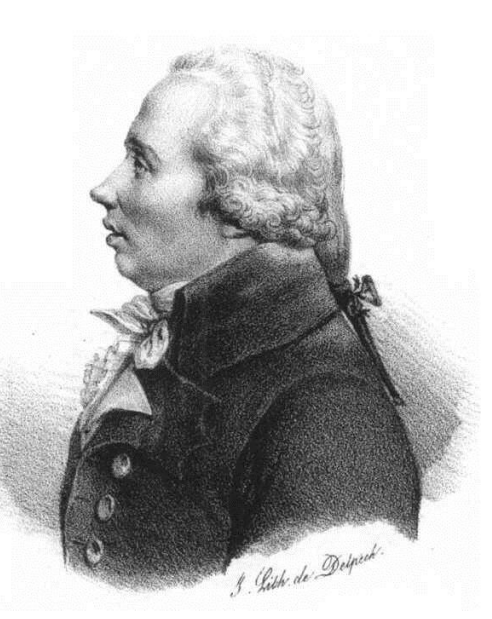

Louis Legendre (same last name, different person)

#### Fourier series

#### Basic building block

 $A\sin(\omega x+\phi)$ 

Fourier's claim: Add enough of these to get any *periodic* signal you want!
#### Basic building block

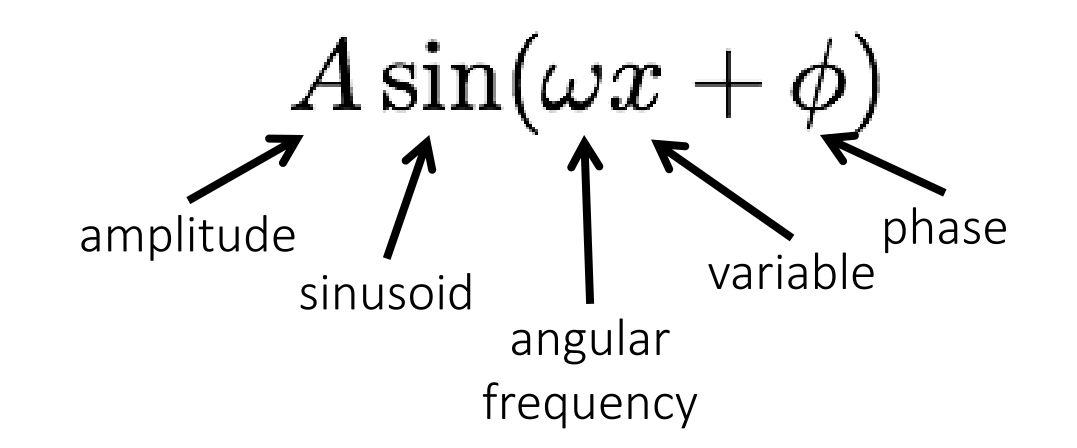

Fourier's claim: Add enough of these to get any *periodic* signal you want!

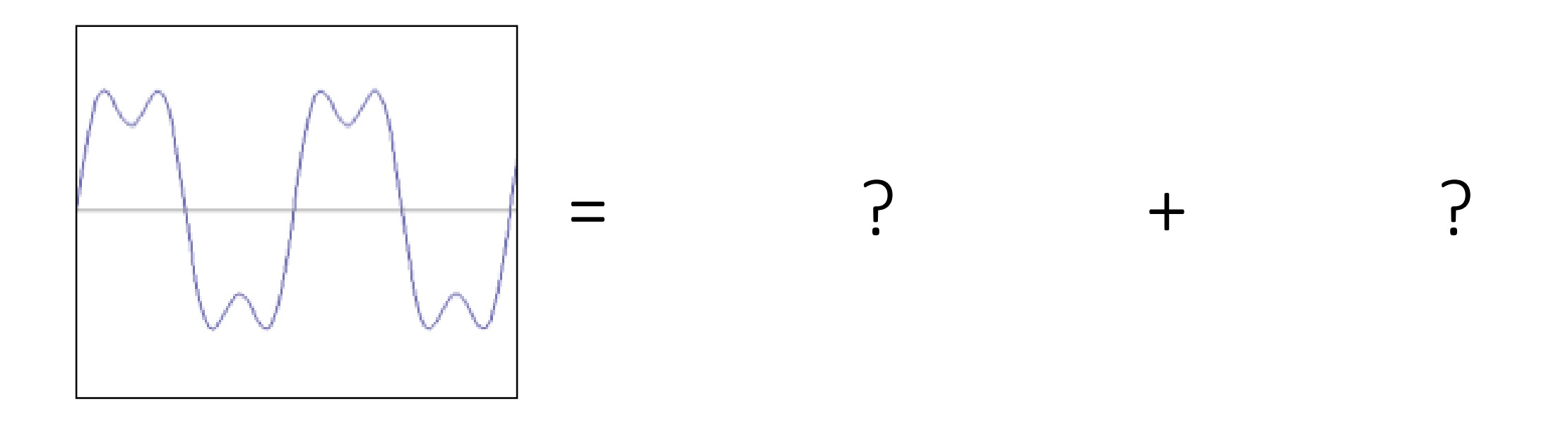

How would you generate this function?

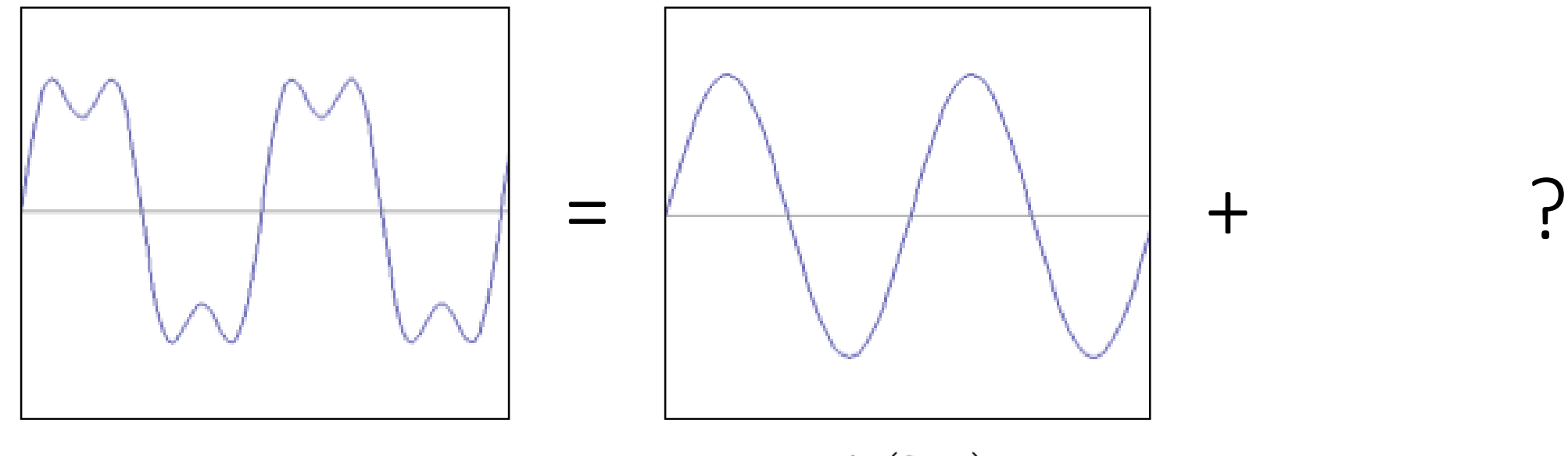

 $sin(2\pi x)$ 

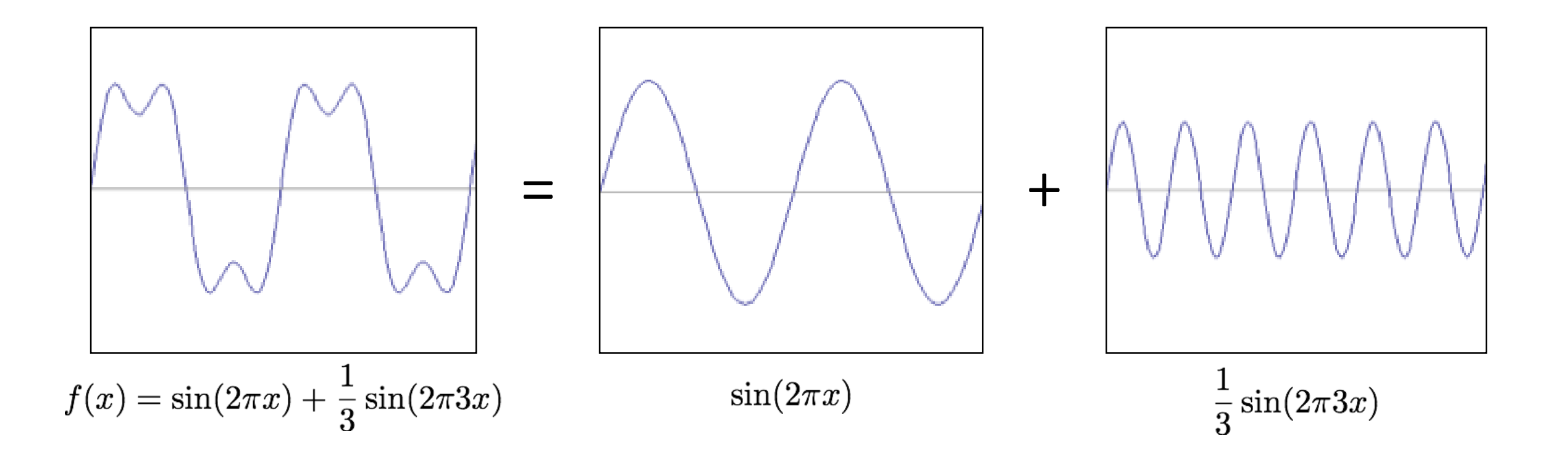

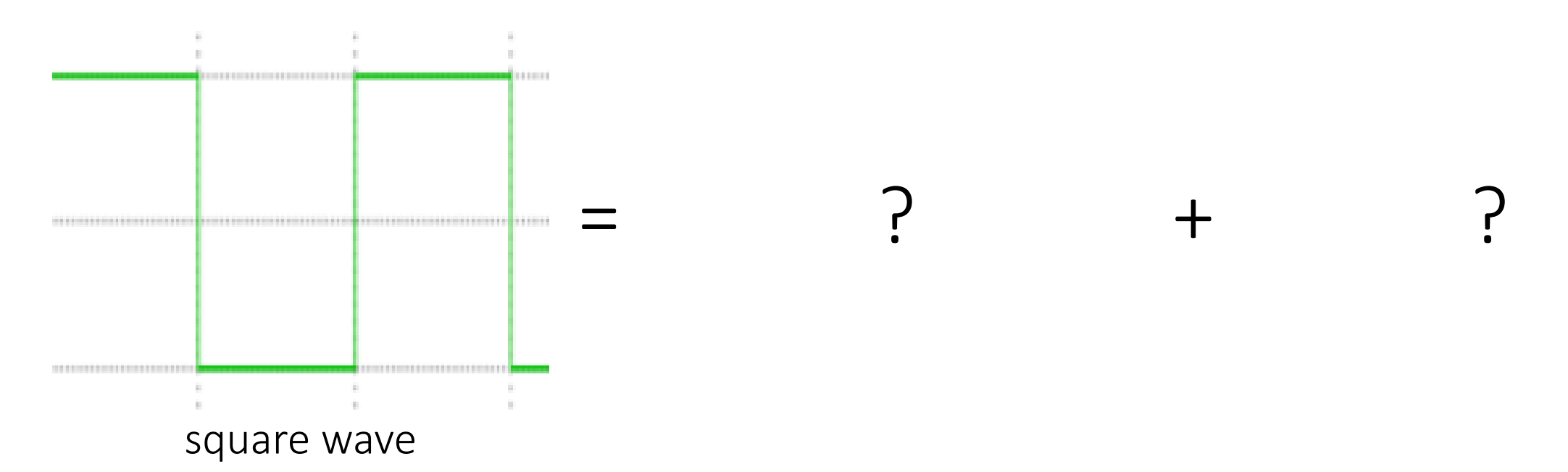

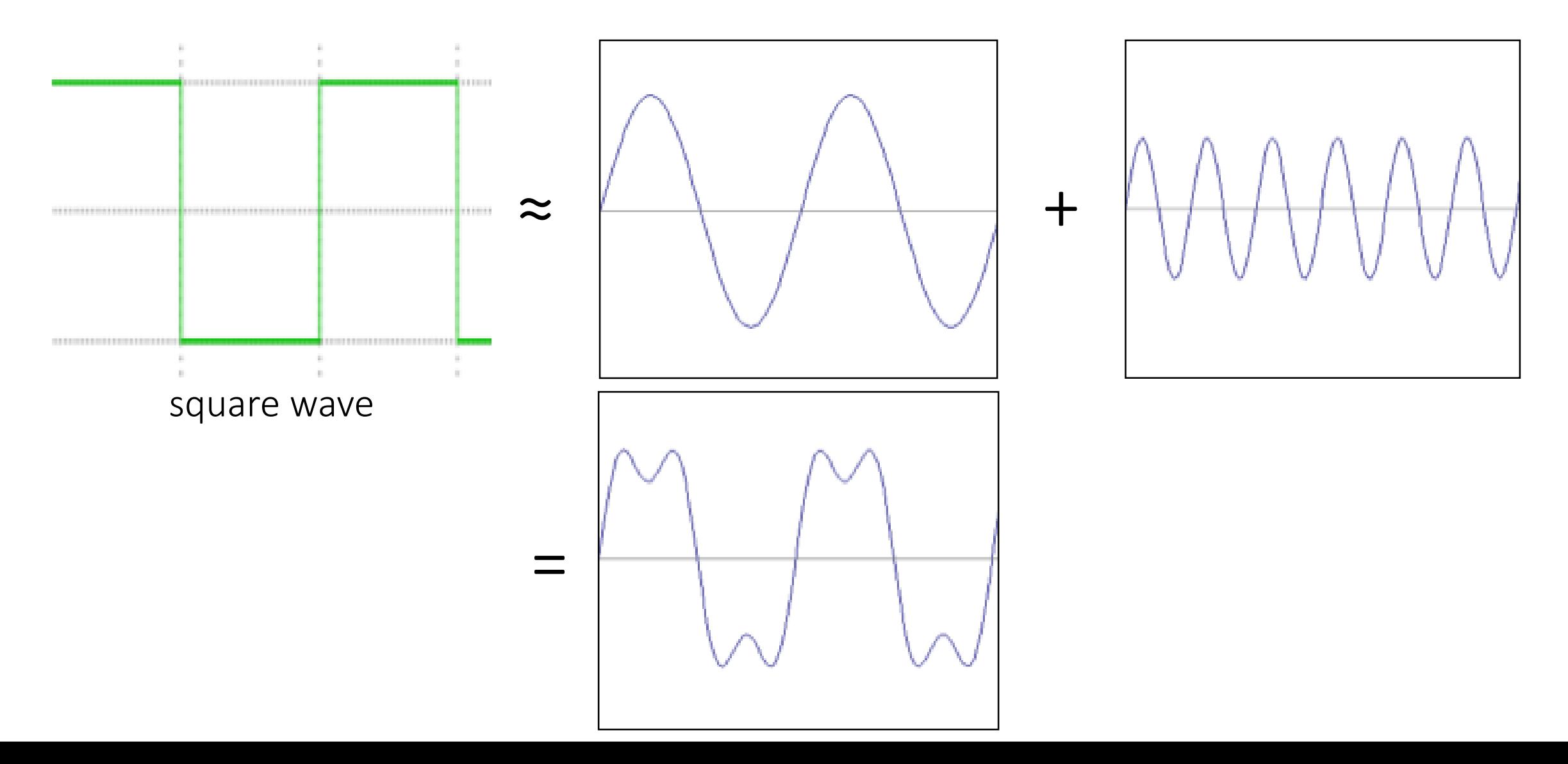

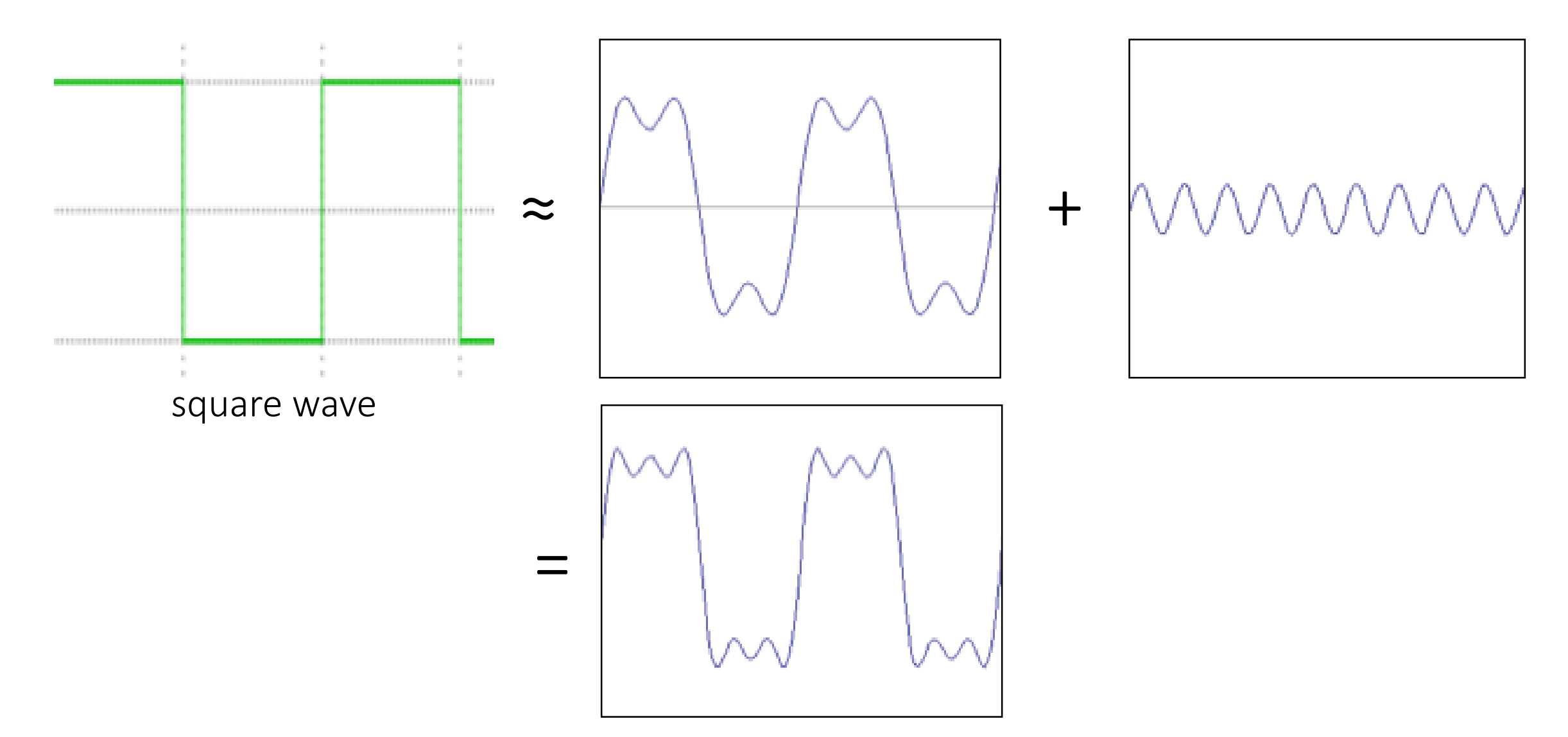

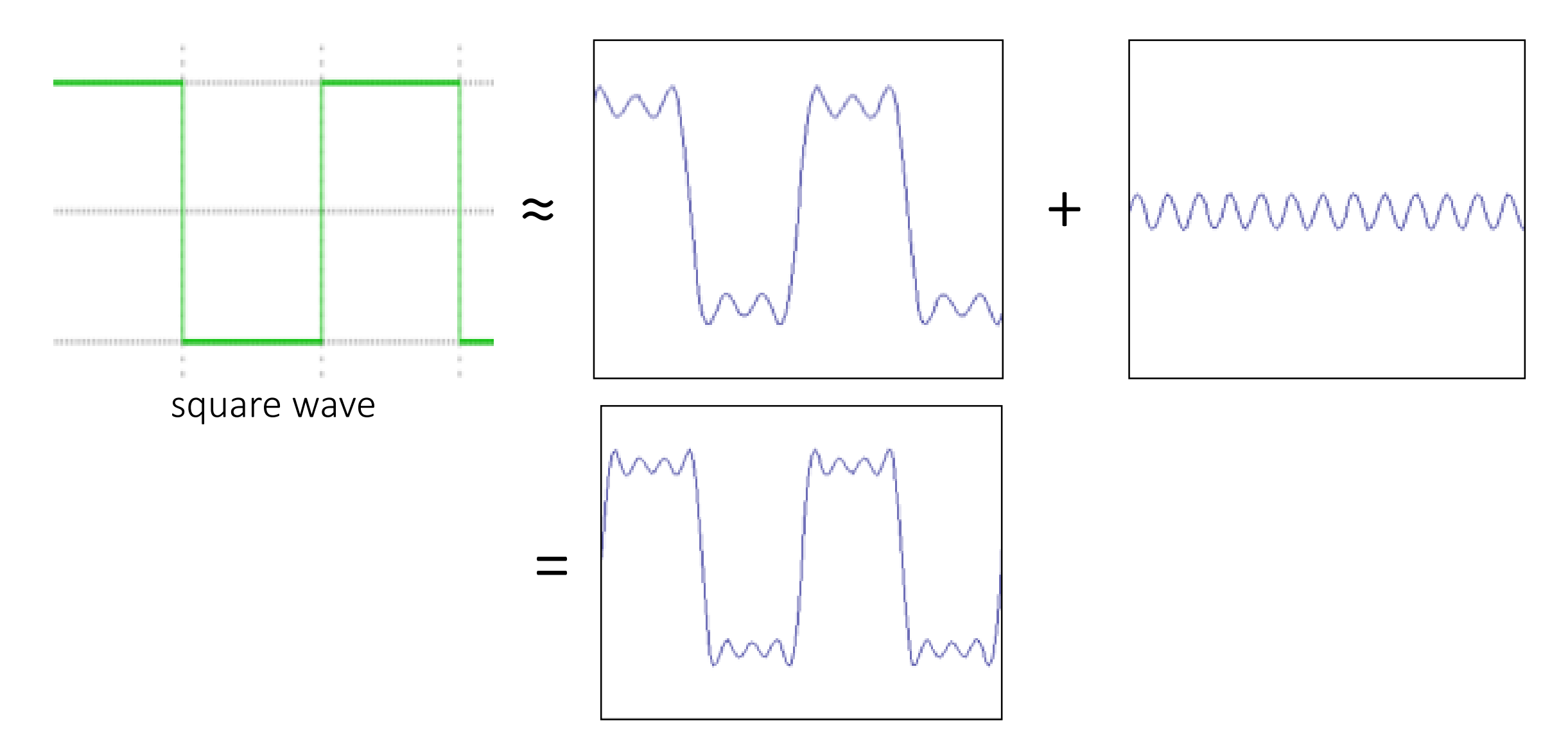

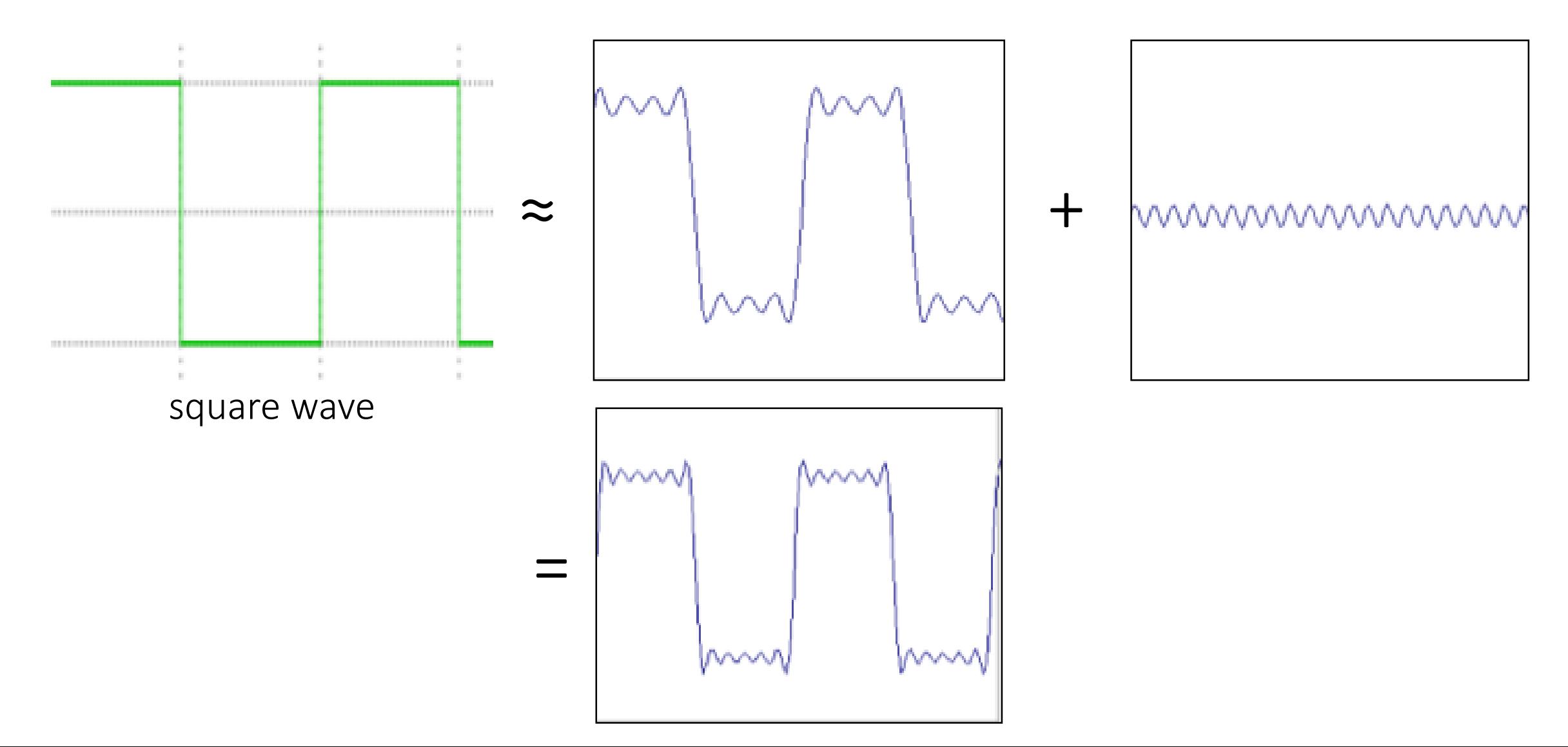

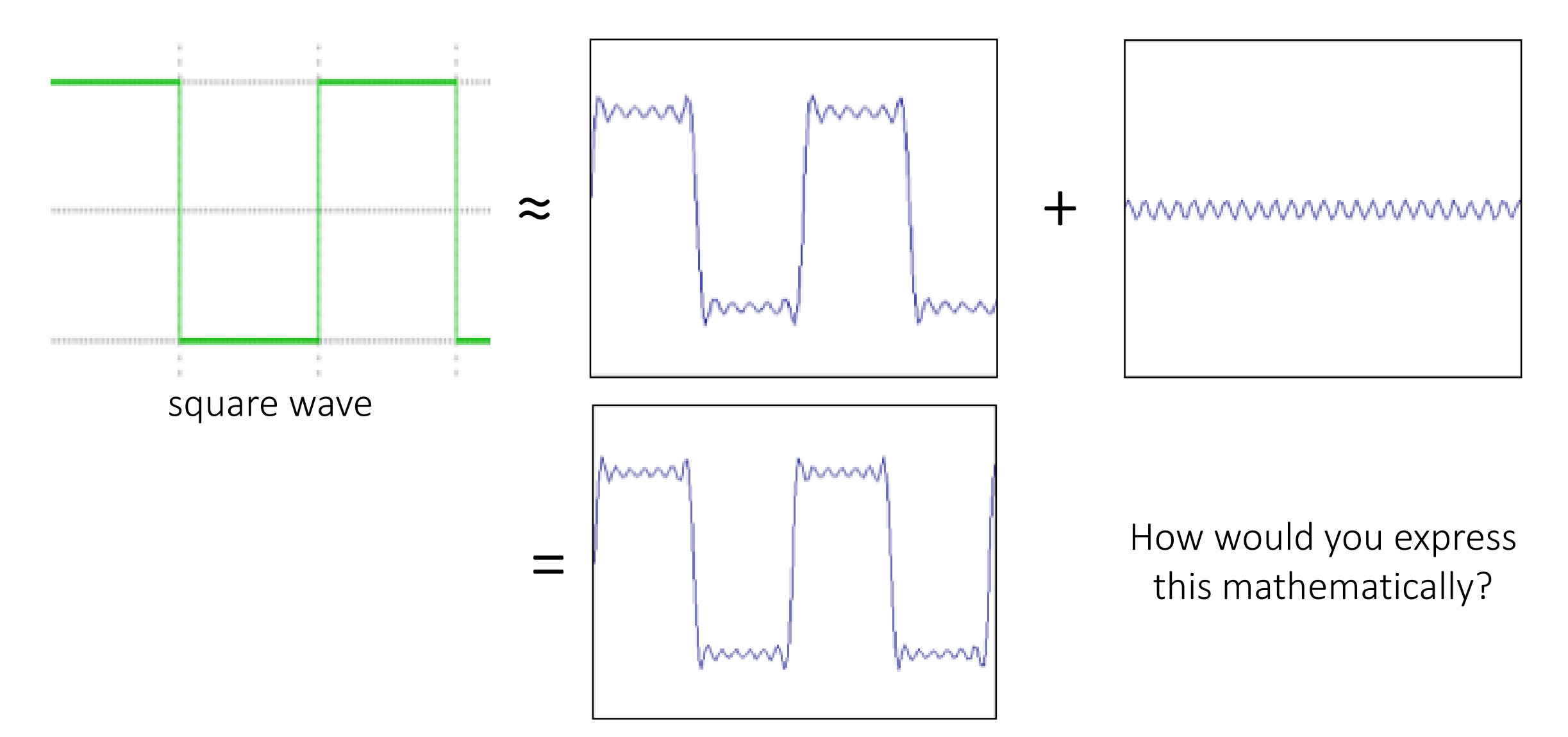

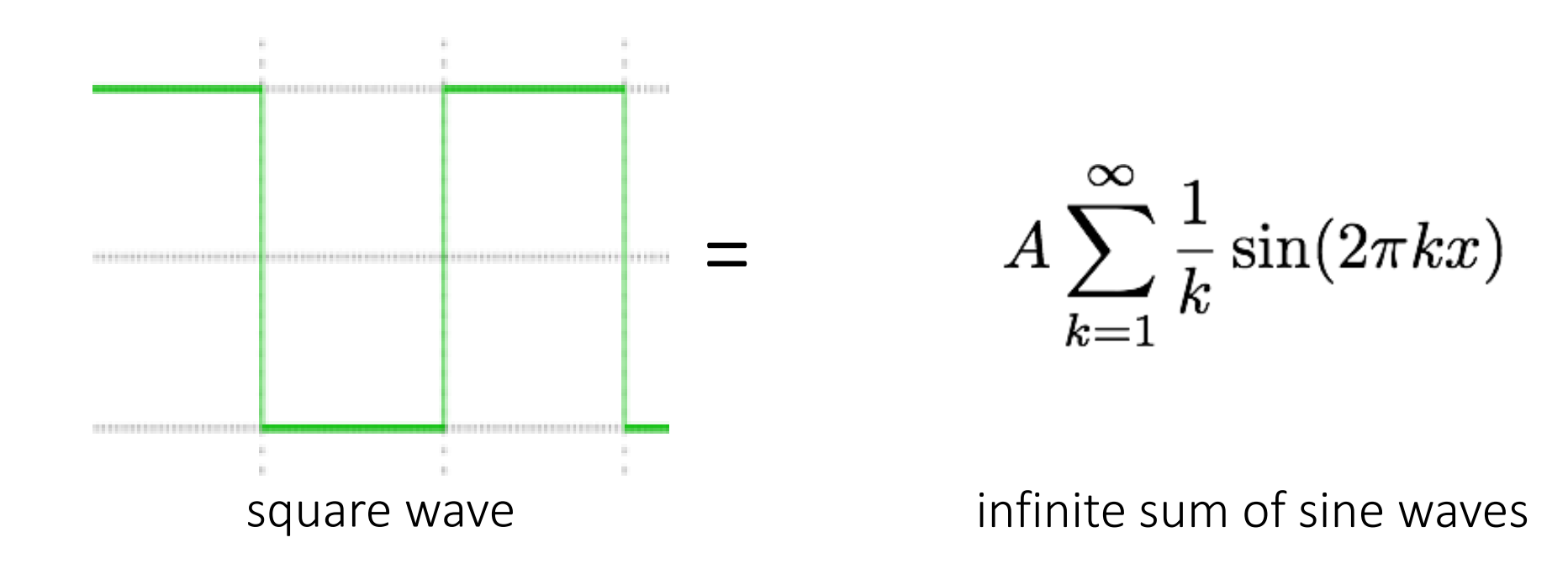

How would could you visualize this in the frequency domain?

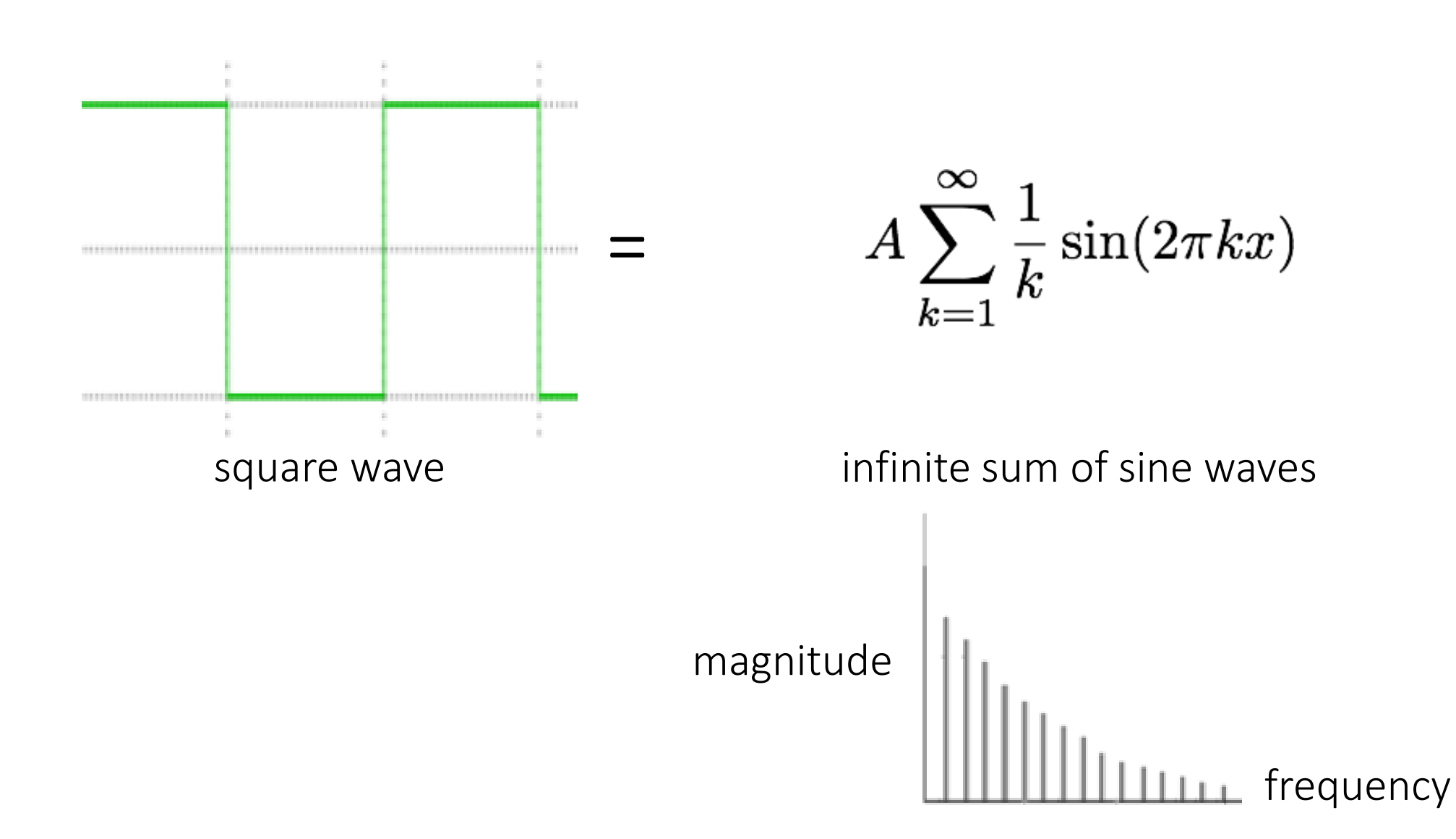

# Frequency domain

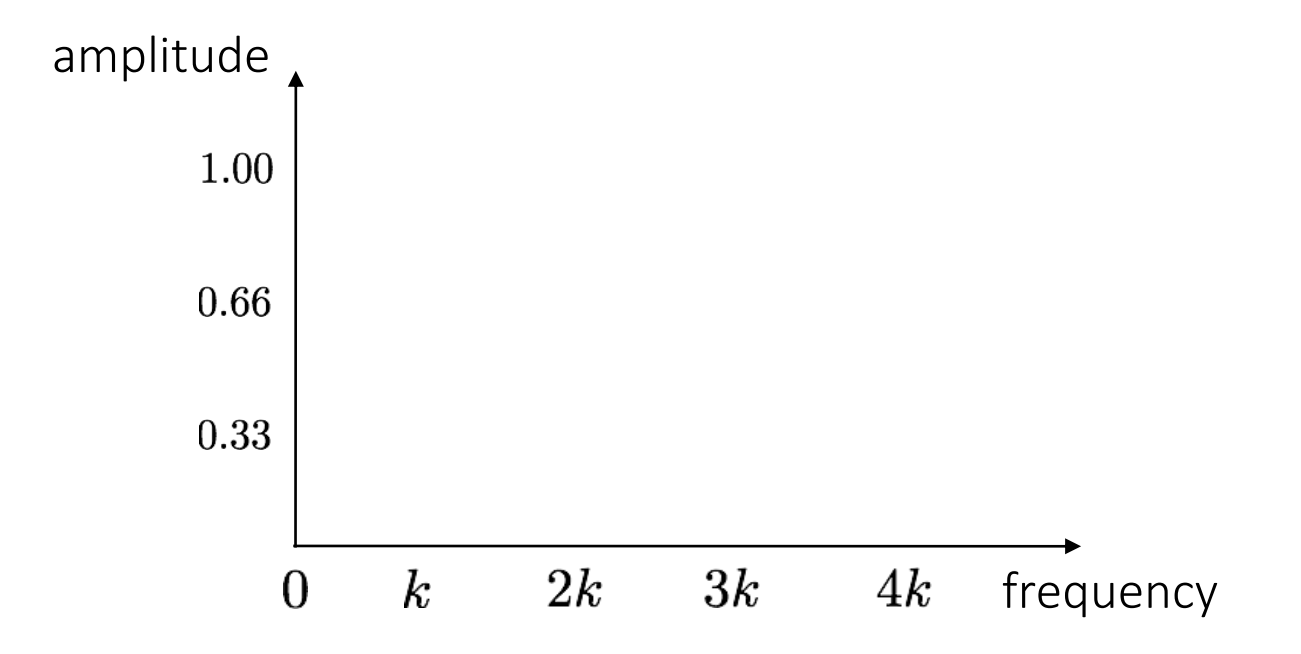

Recall the temporal domain visualization

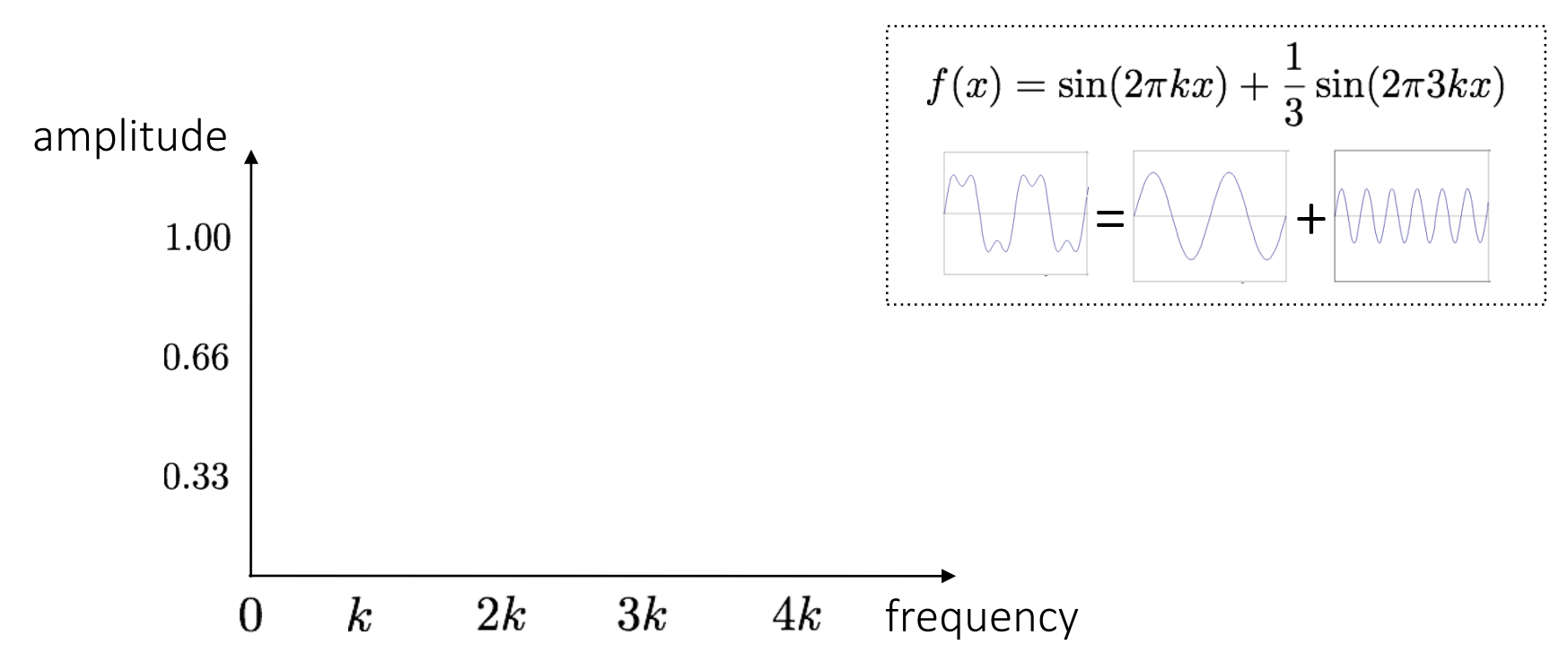

Recall the temporal domain visualization

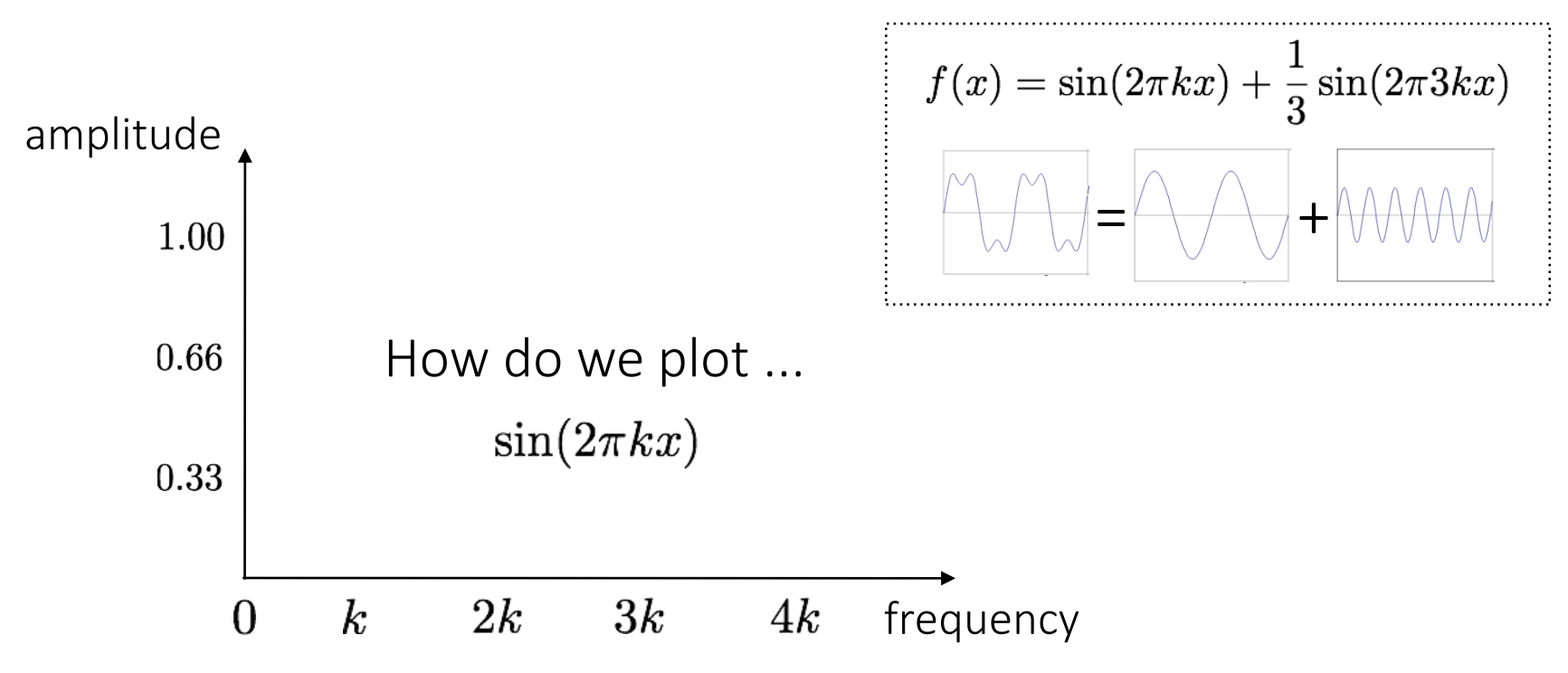

Recall the temporal domain visualization

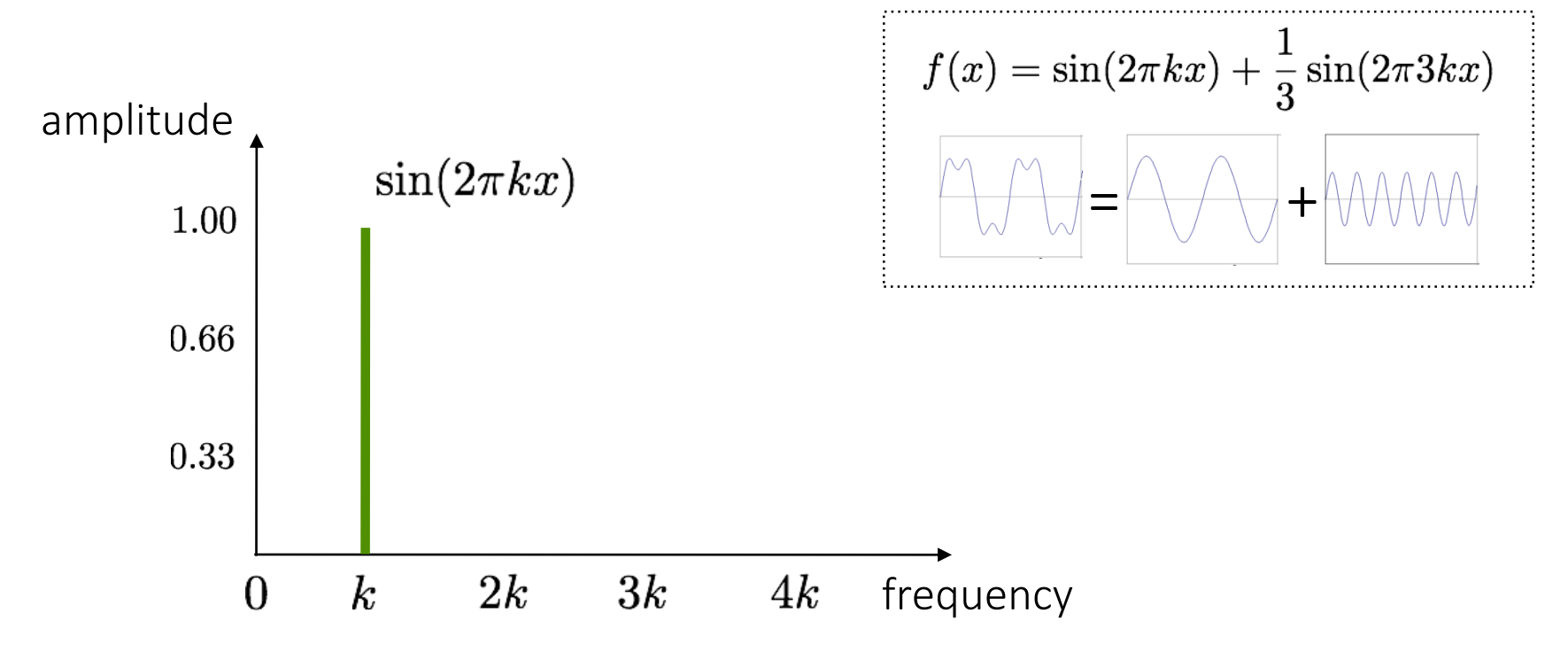

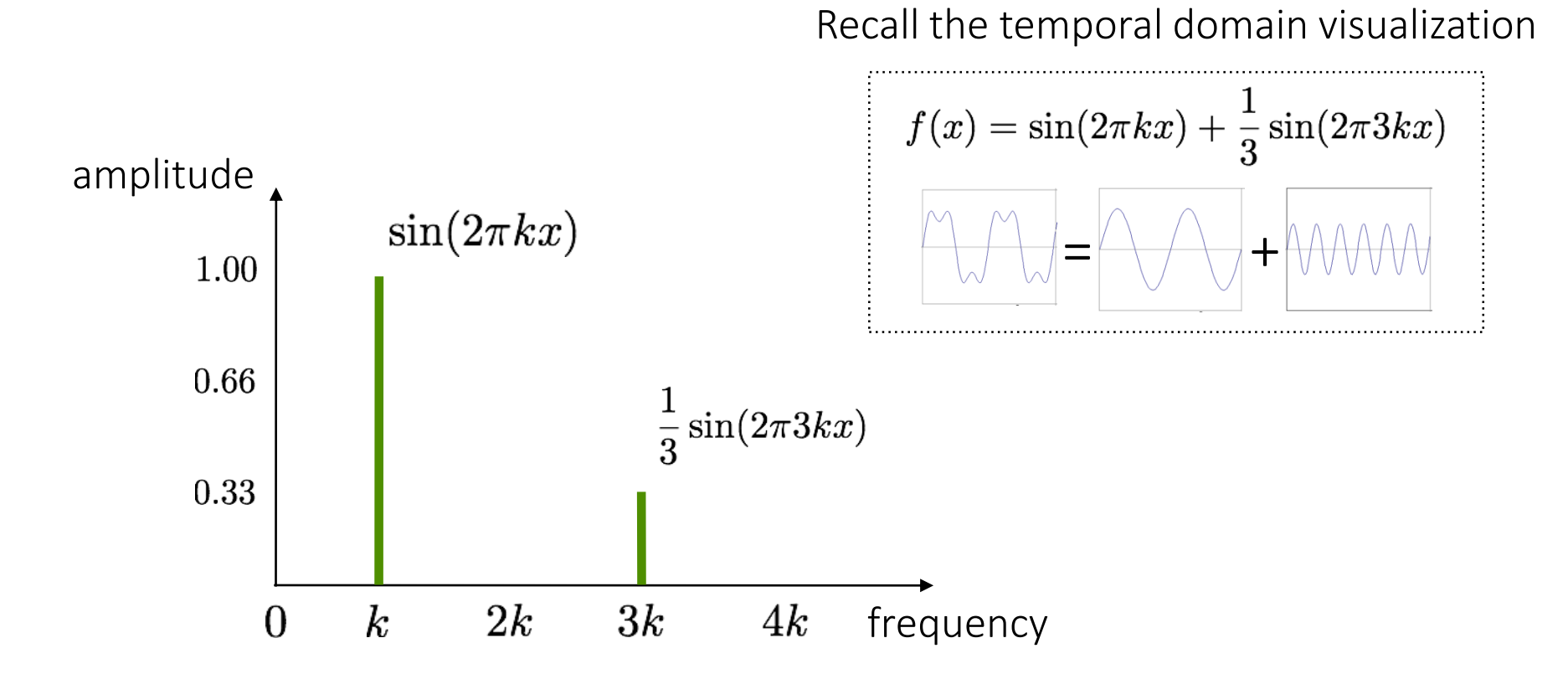

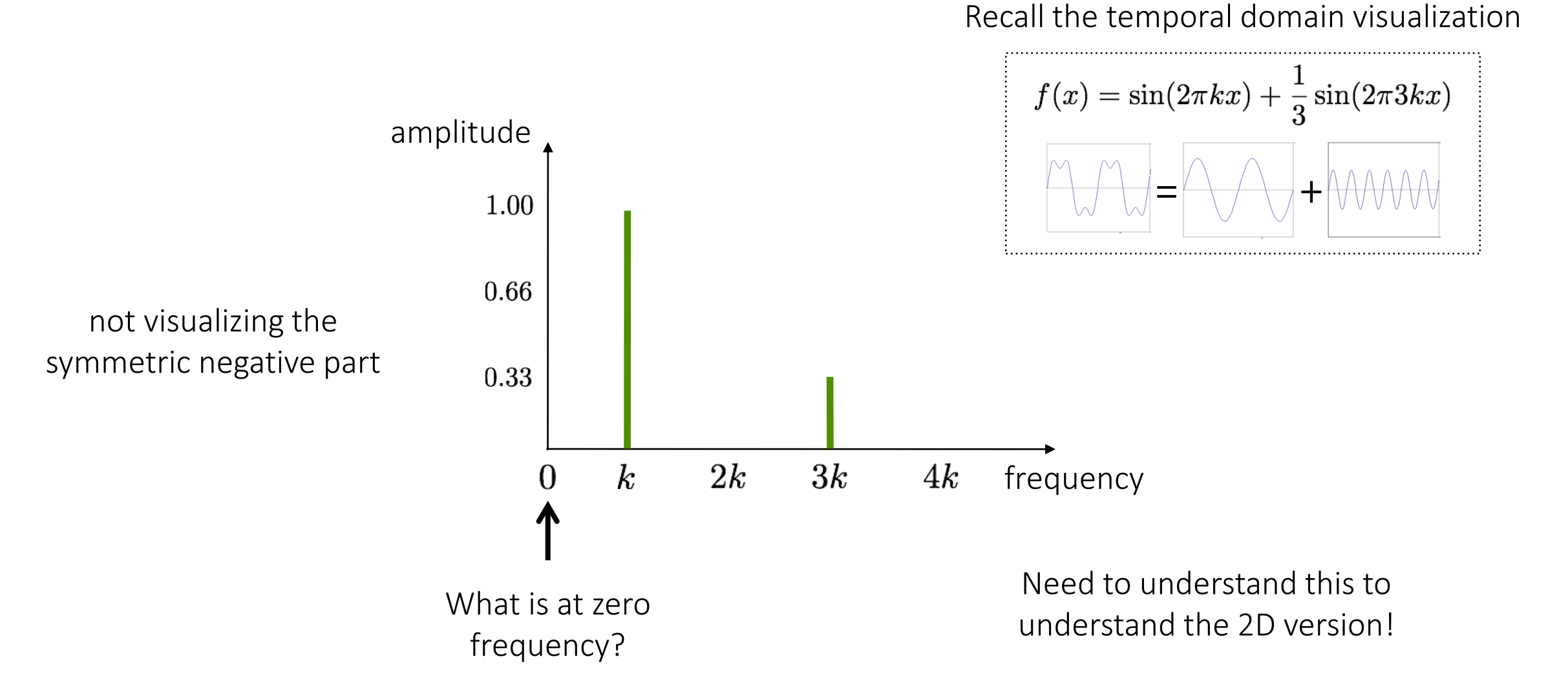

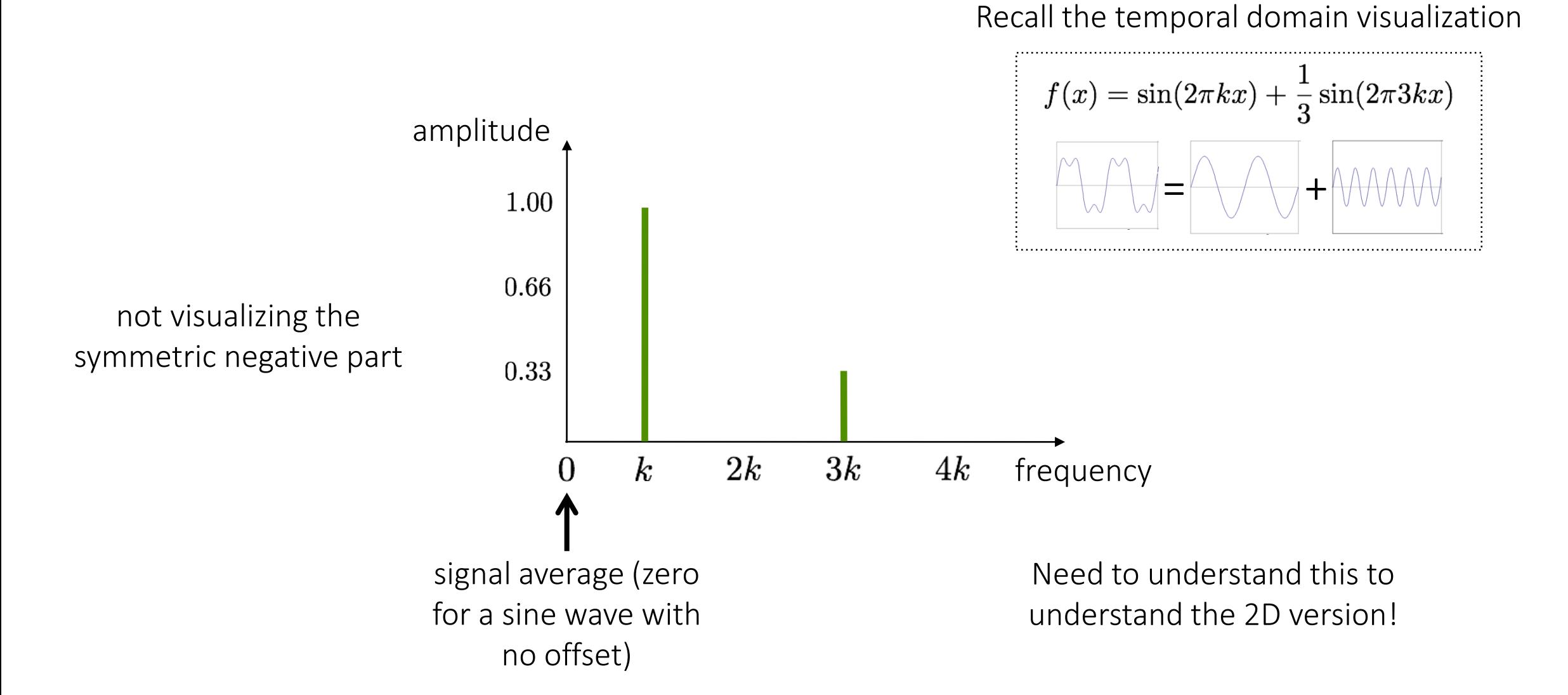

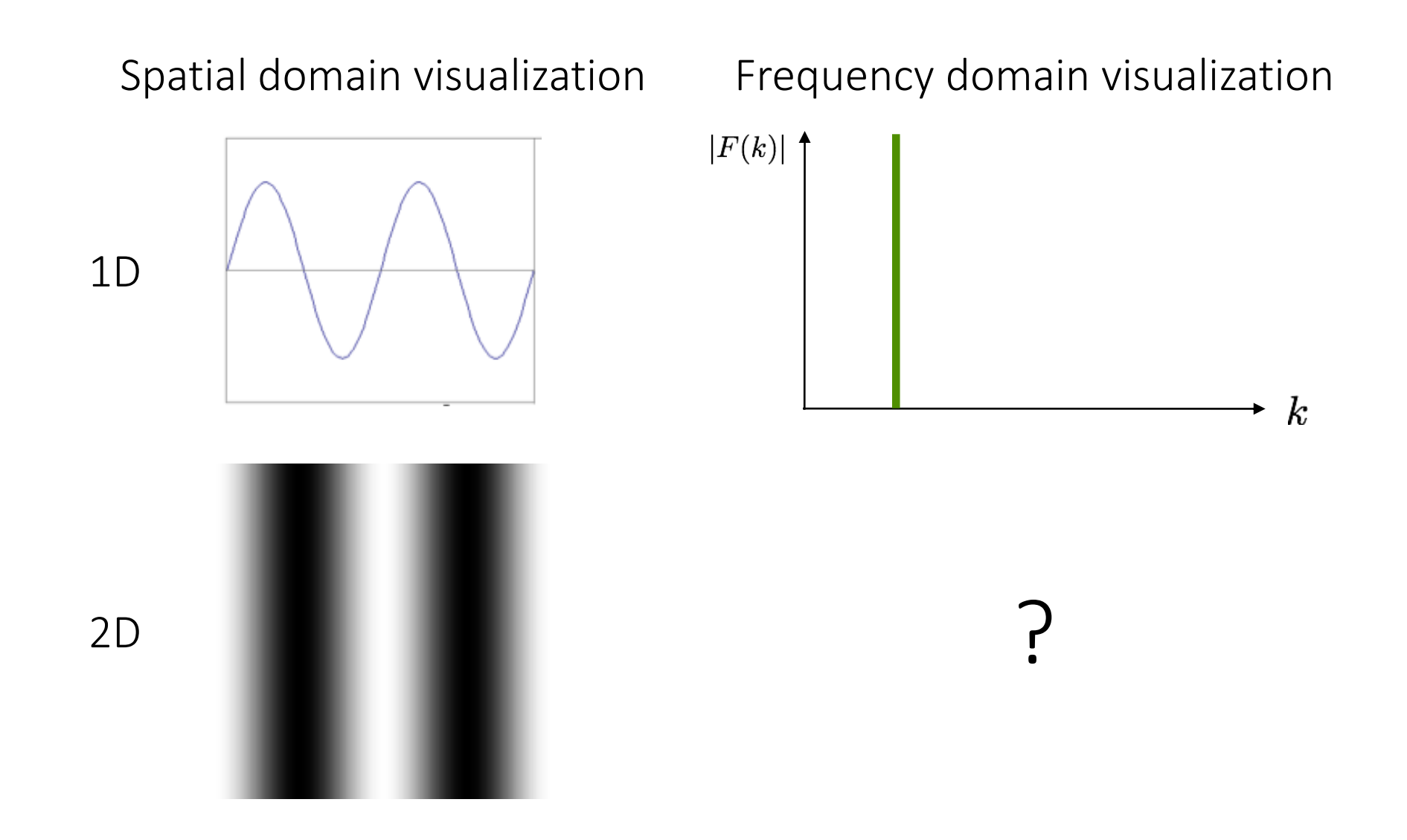

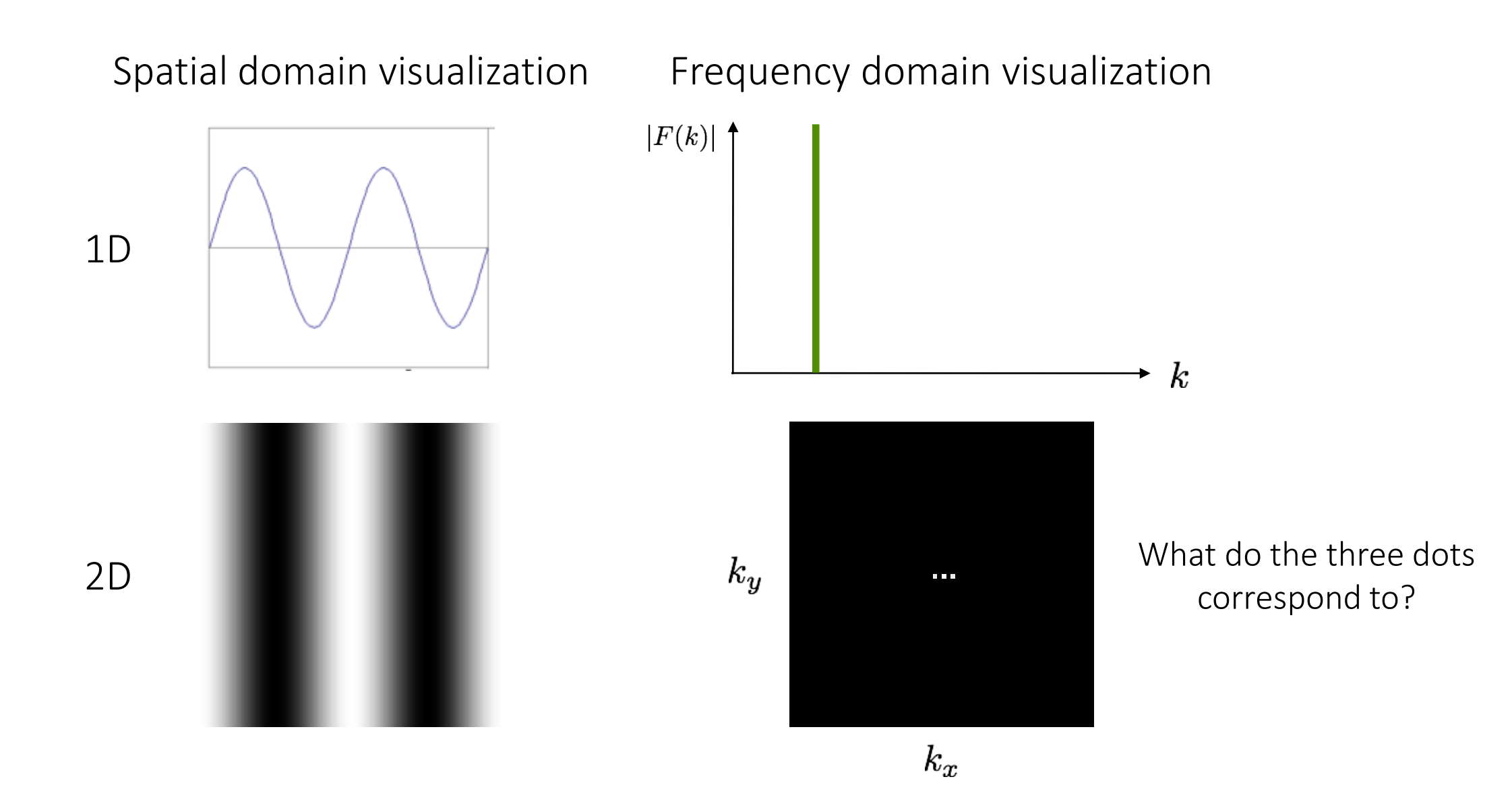

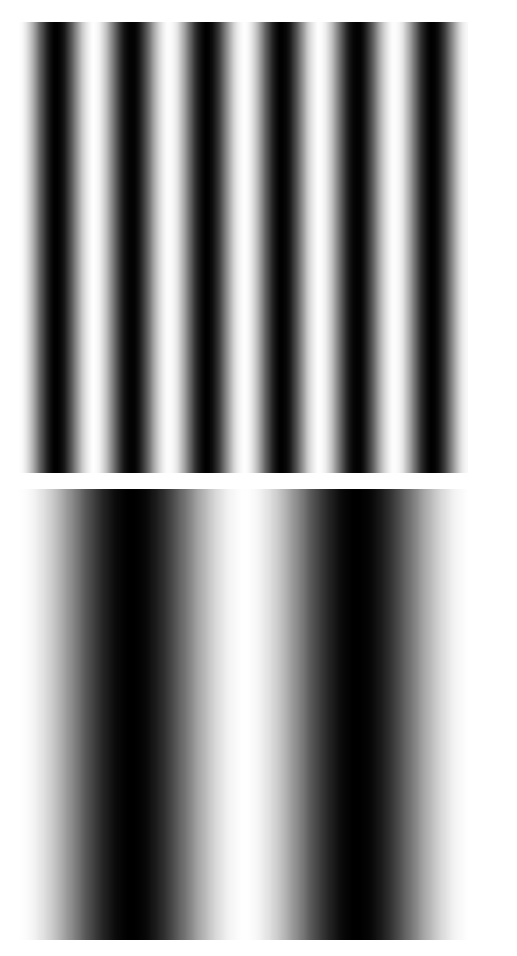

#### Spatial domain visualization Frequency domain visualization

?

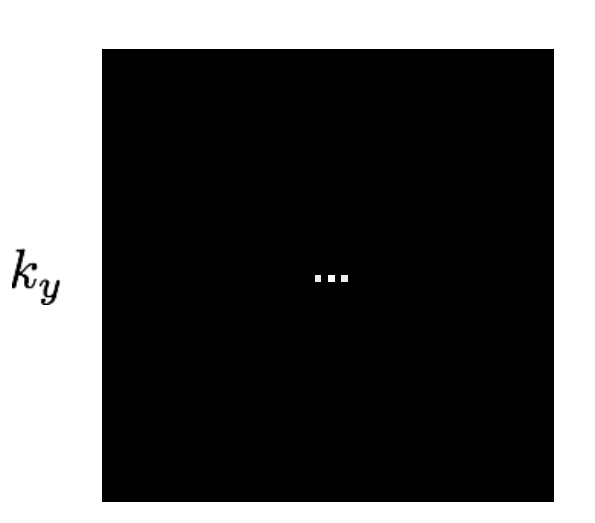

 $k_{x}$ 

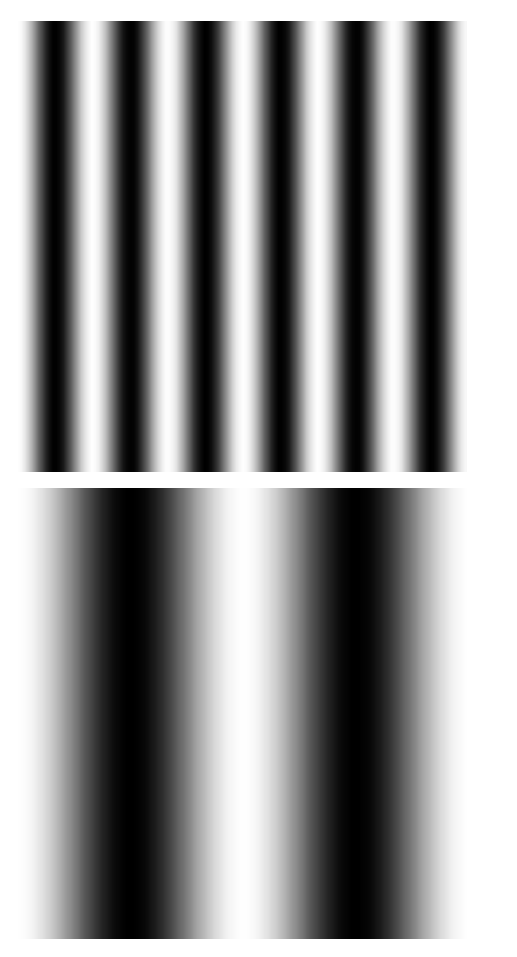

#### Spatial domain visualization Frequency domain visualization

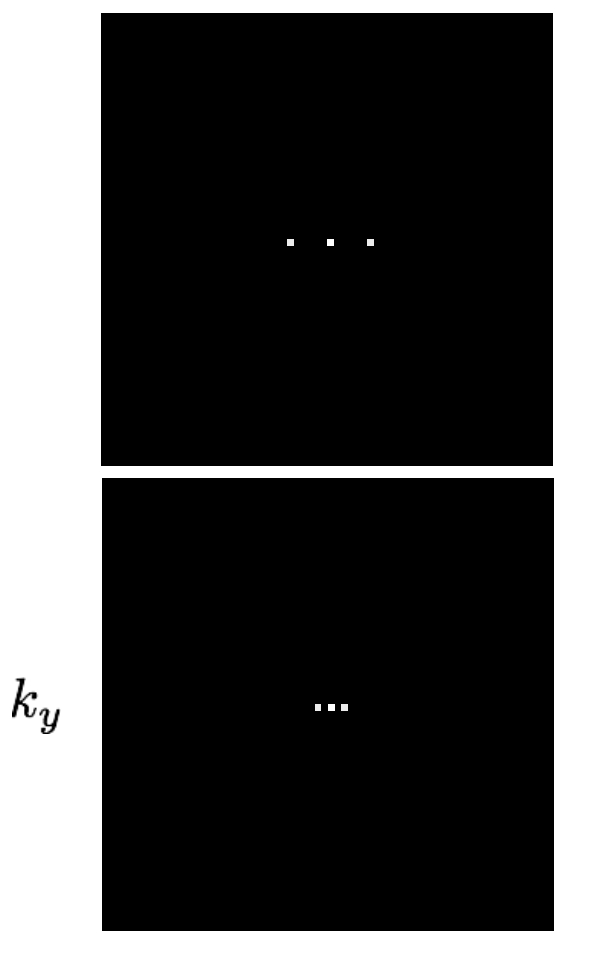

 $k_{x}$ 

How would you generate this image with sine waves?

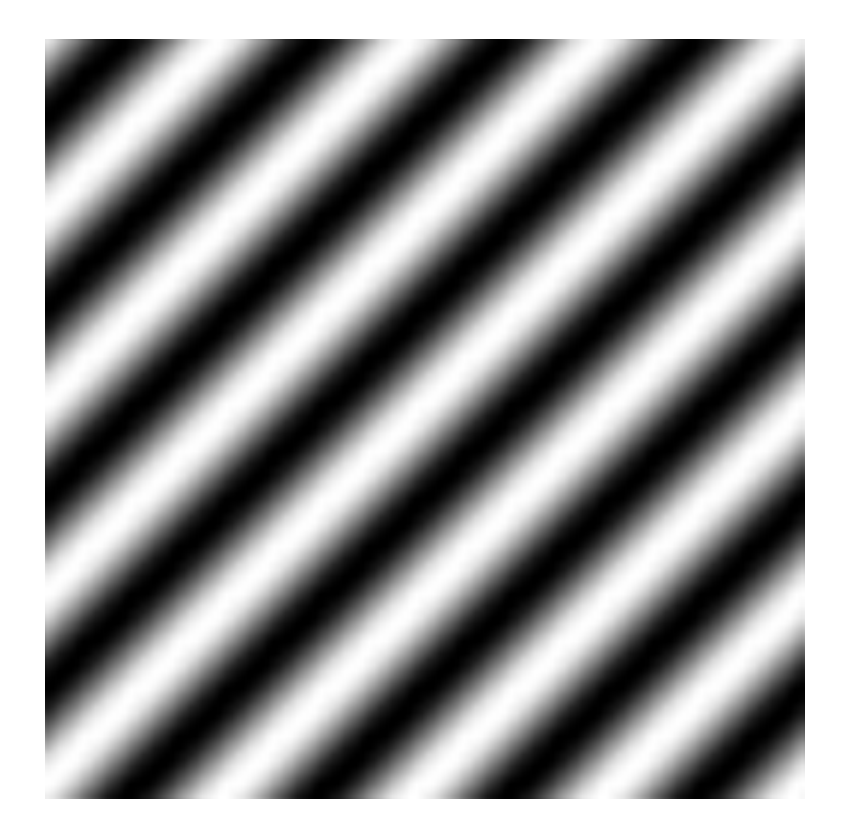

How would you generate this image with sine waves?

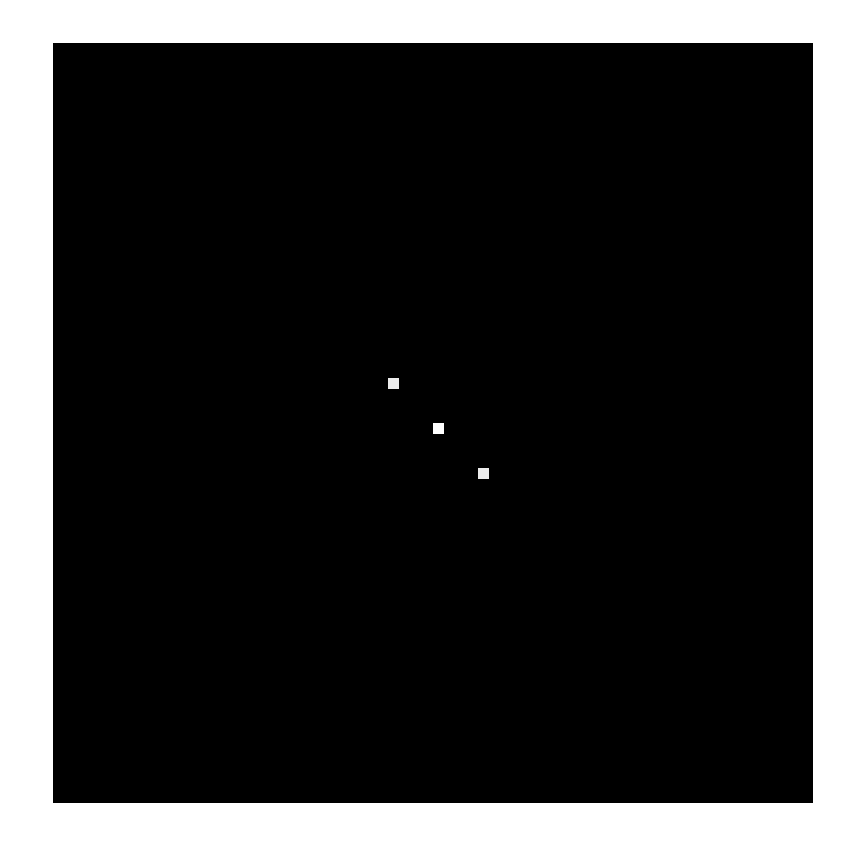

Has both an x and y components

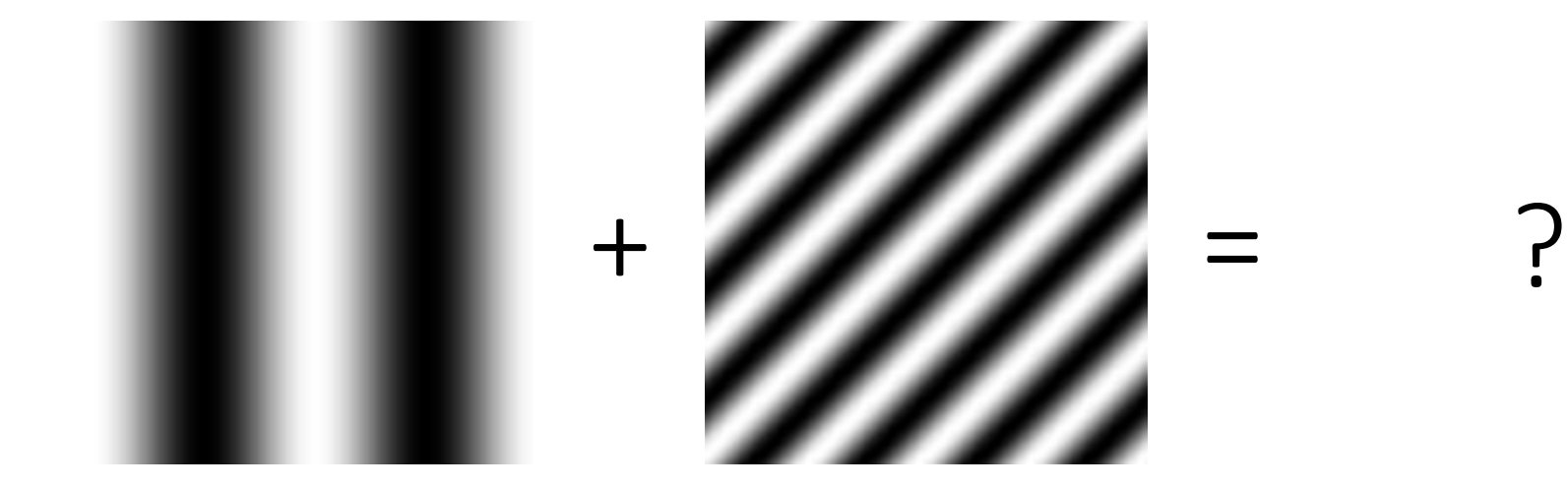

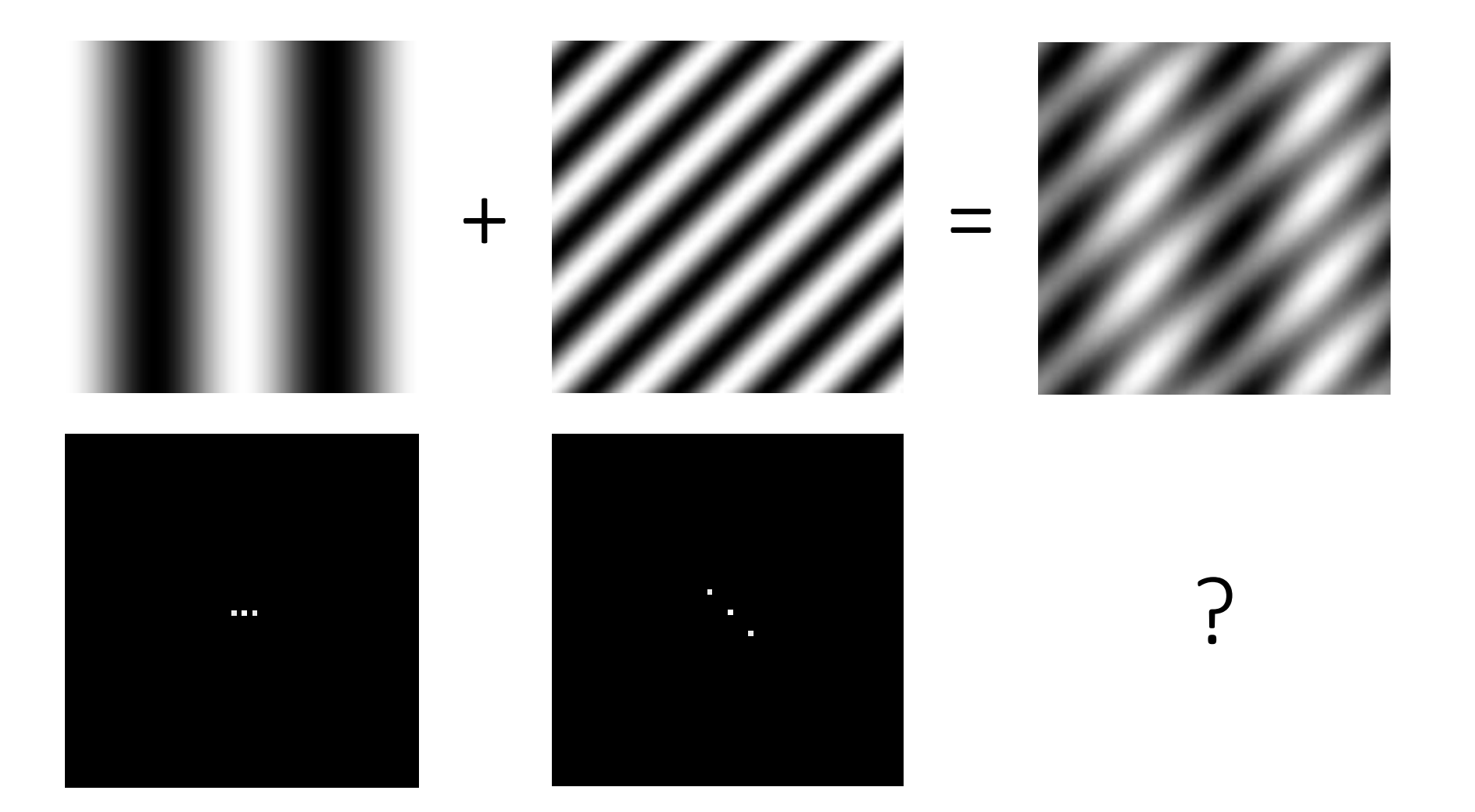

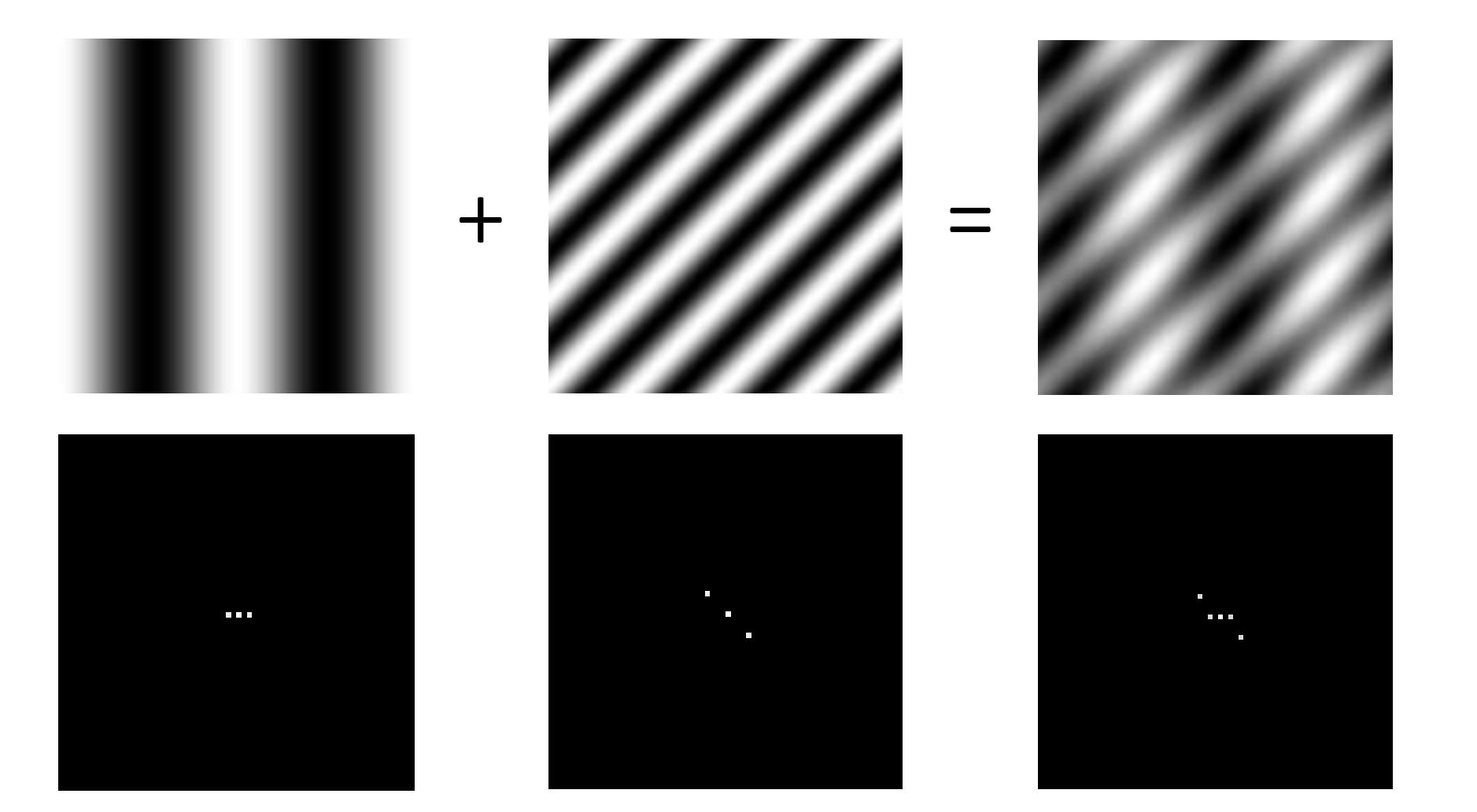

#### Basic building block

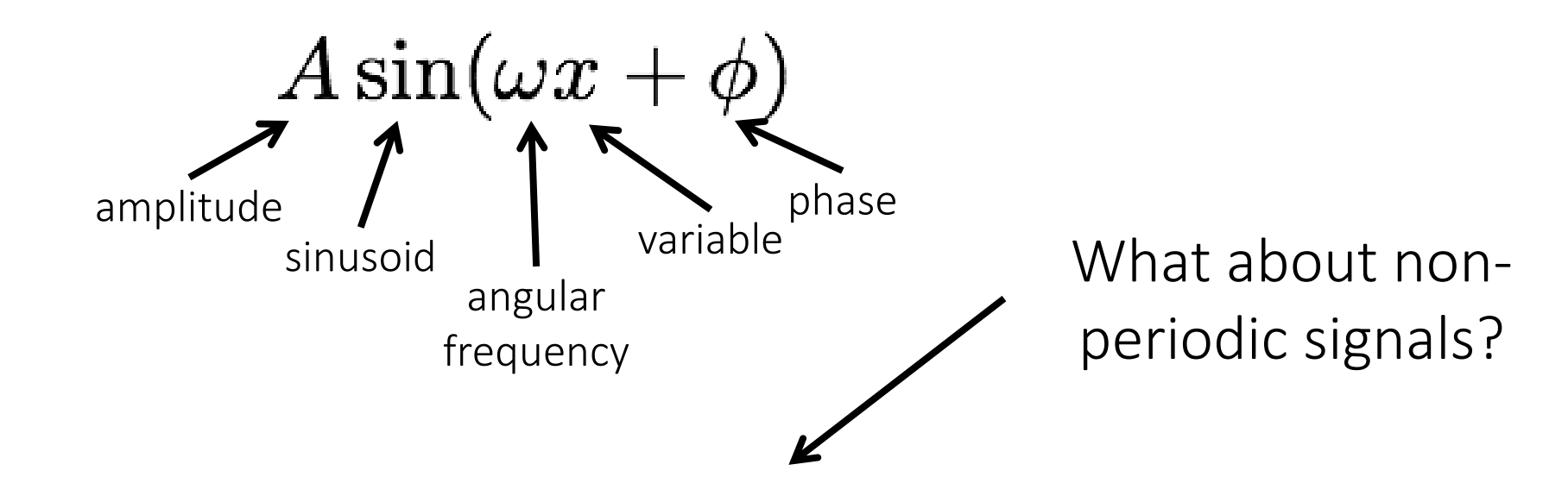

Fourier's claim: Add enough of these to get any *periodic* signal you want!

## Fourier transform

Complex numbers have two parts:

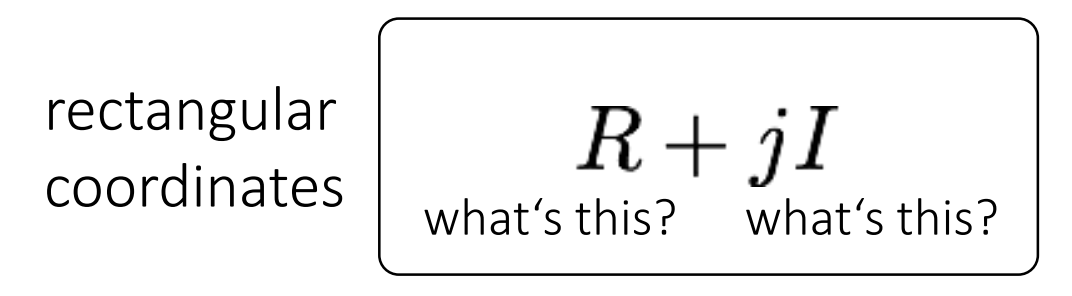

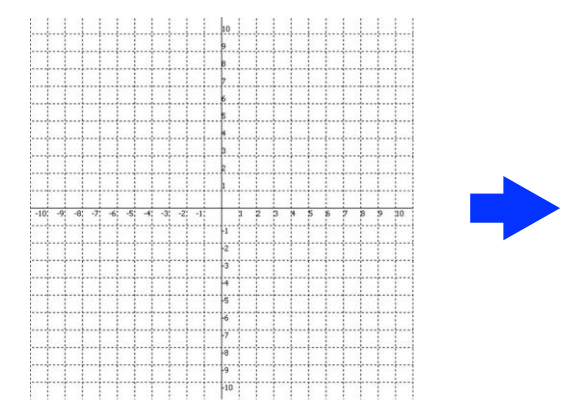

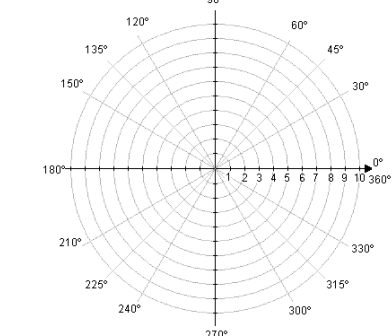

Complex numbers have two parts:

rectangular coordinates

 $R+jI$ real imaginary

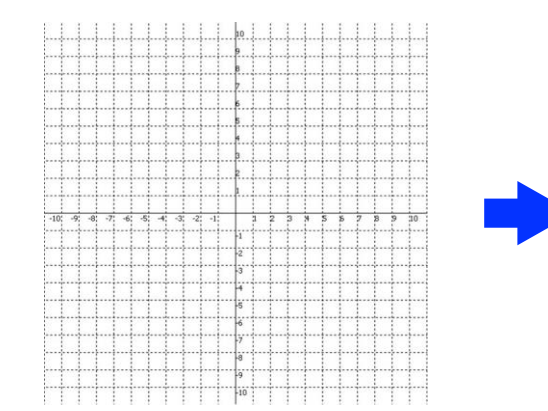

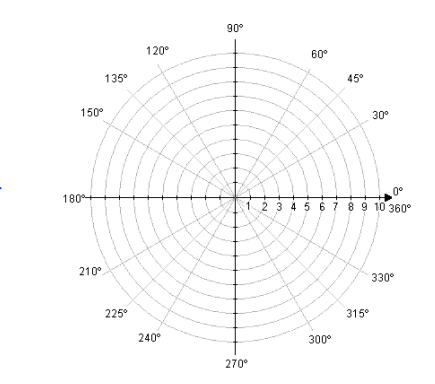

Complex numbers have two parts:

rectangular  $R+jI$ coordinates real imaginary

Alternative reparameterization:

polar coordinates

$$
r(\cos\theta + j\sin\theta)
$$
  
how do we compute these?

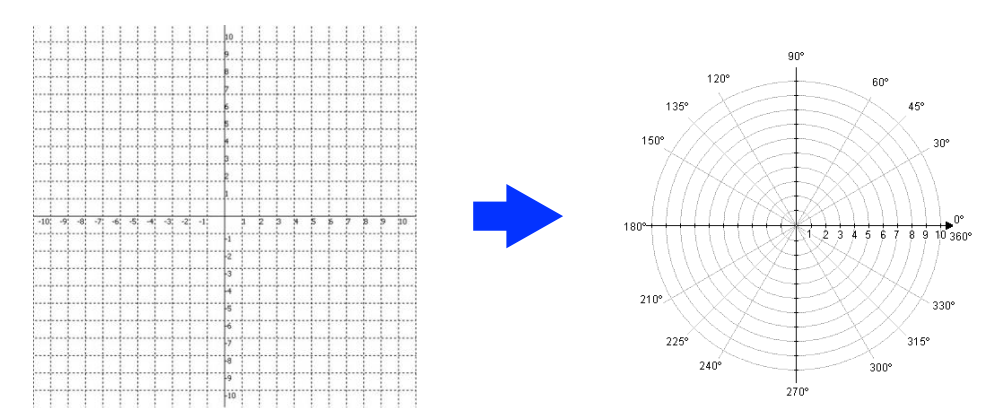

polar transform

Complex numbers have two parts:

rectangular  $R+jI$ coordinates real imaginary

Alternative reparameterization:

polar coordinates

$$
r(\cos\theta + j\sin\theta)
$$
  
 polar transform  

$$
\theta = \tan^{-1}(\frac{I}{R}) \quad r = \sqrt{R^2 + I^2}
$$

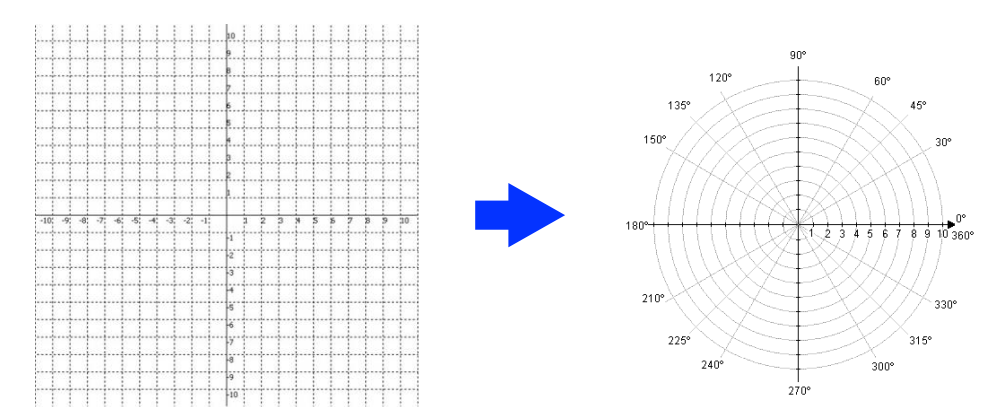

polar transform

Complex numbers have two parts:

rectangular  $R+jI$ coordinates real imaginary

Alternative reparameterization:

polar coordinates

$$
r(\cos \theta + j \sin \theta)
$$
  
polar transform  

$$
\theta = \tan^{-1}(\frac{I}{R}) \quad r = \sqrt{R^2 + I^2}
$$

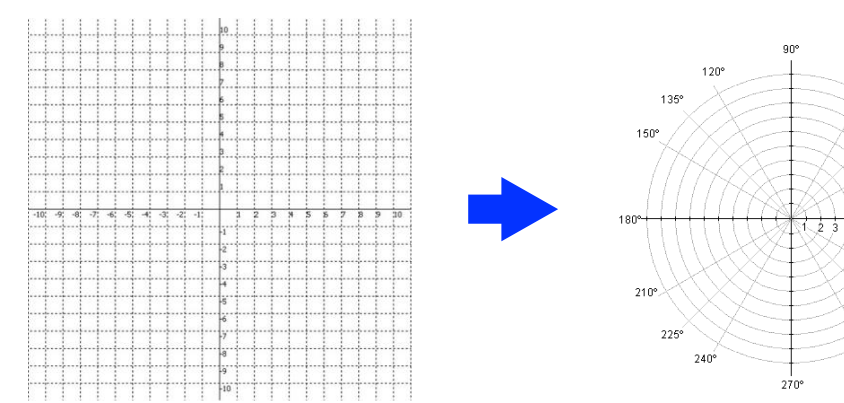

polar transform

How do you write these in exponential form?
## Recalling some basics

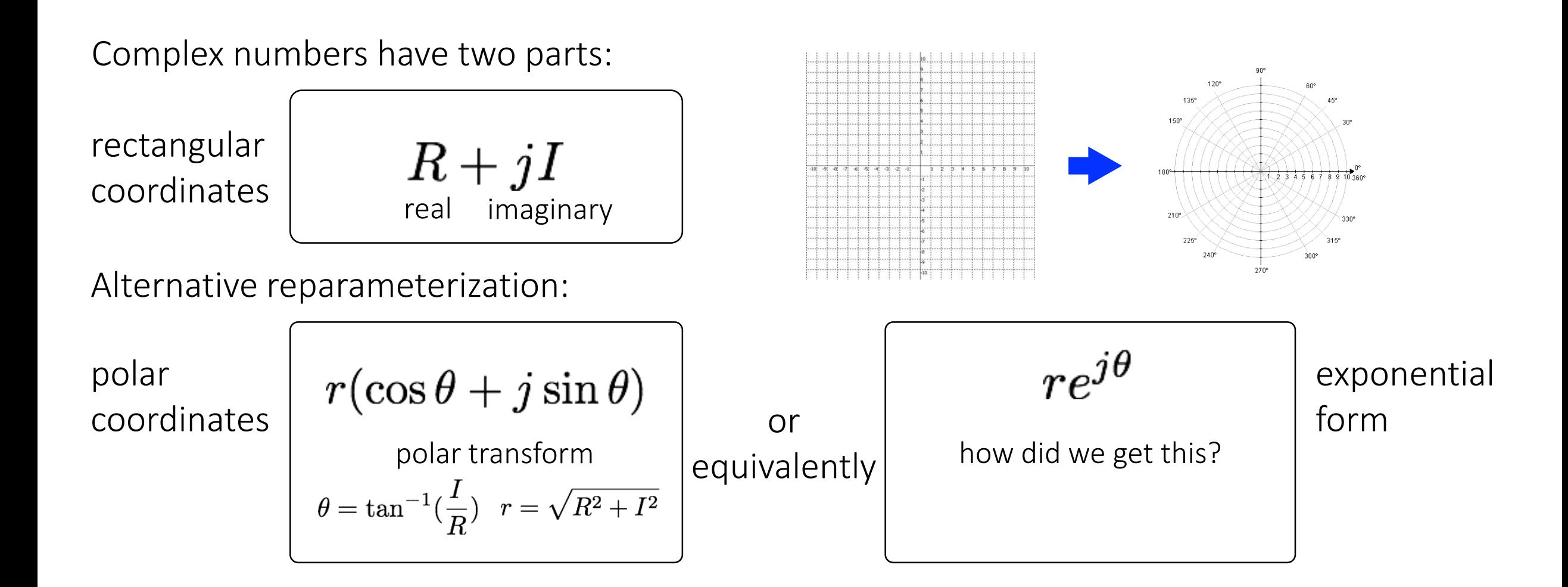

## Recalling some basics

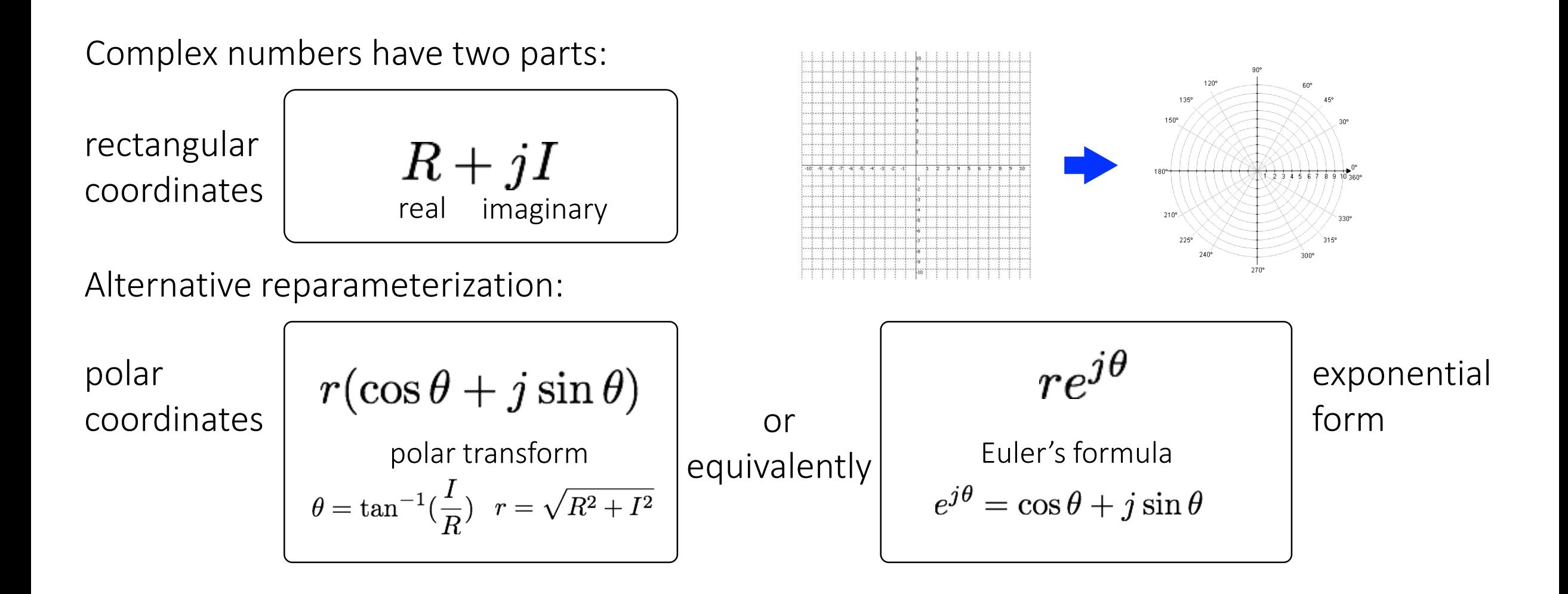

This will help us understand the Fourier transform equations

#### Fourier transform

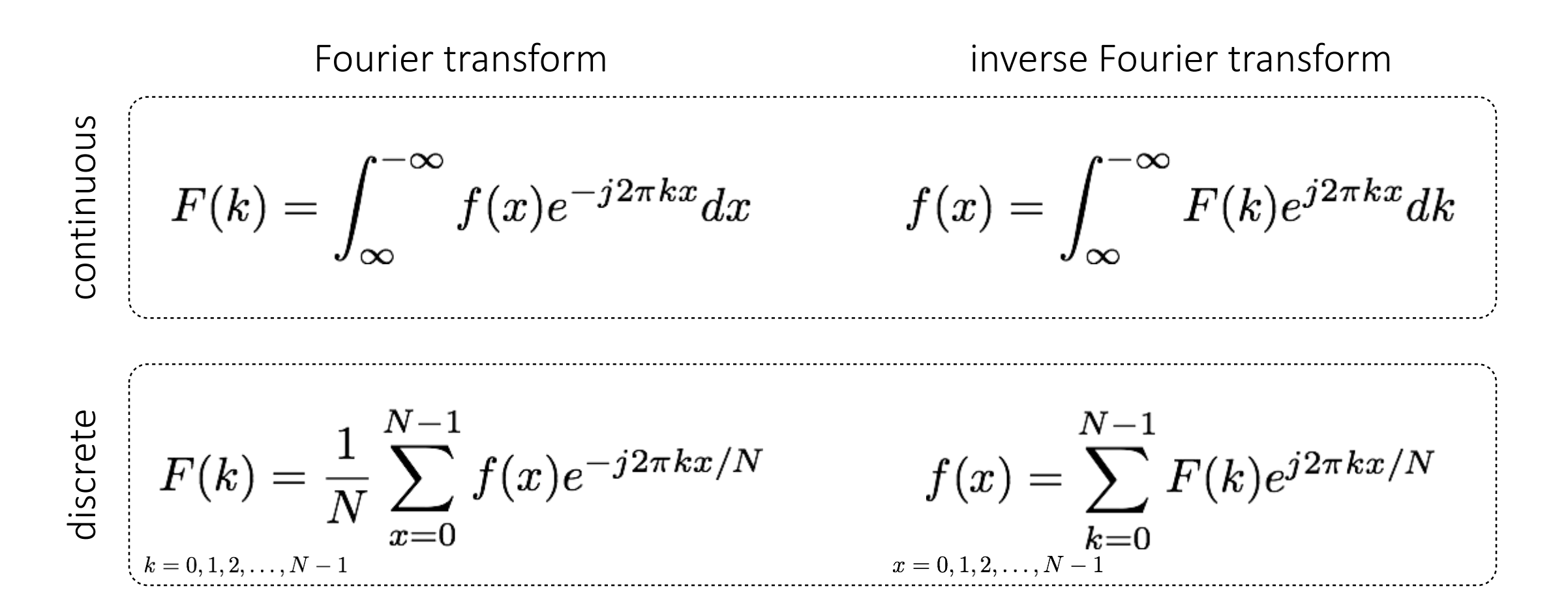

Where is the connection to the 'summation of sine waves' idea?

#### Fourier transform

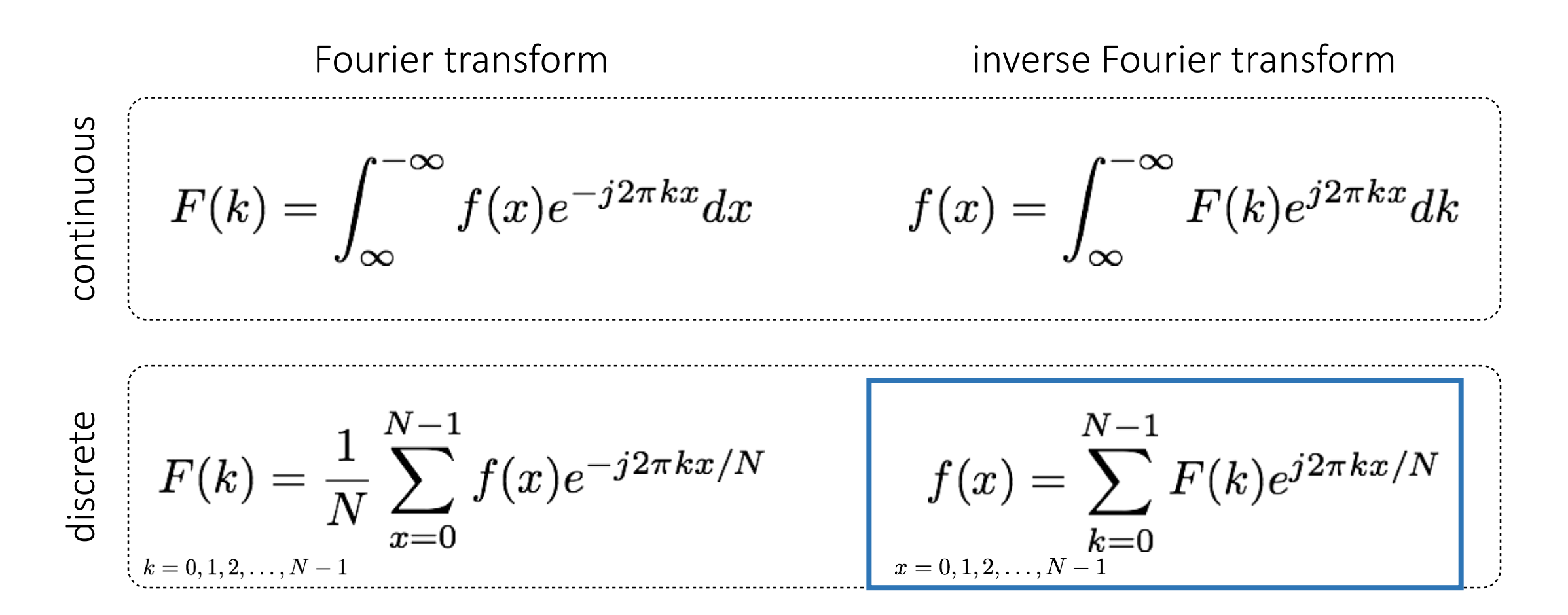

Where is the connection to the 'summation of sine waves' idea?

### Fourier transform

Where is the connection to the 'summation of sine waves' idea?

$$
f(x) = \sum_{k=0}^{N-1} F(k)e^{j2\pi kx/N}
$$
  
\n
$$
e^{j\theta} = \cos \theta + j \sin \theta
$$
  
\nsum over frequencies  
\n
$$
f(x) = \sum_{k=0}^{N-1} F(k) \left\{ \cos(2\pi kx) + j \sin(2\pi kx) \right\}
$$
  
\nscaling parameter  
\nwave components

### Fourier transform pairs

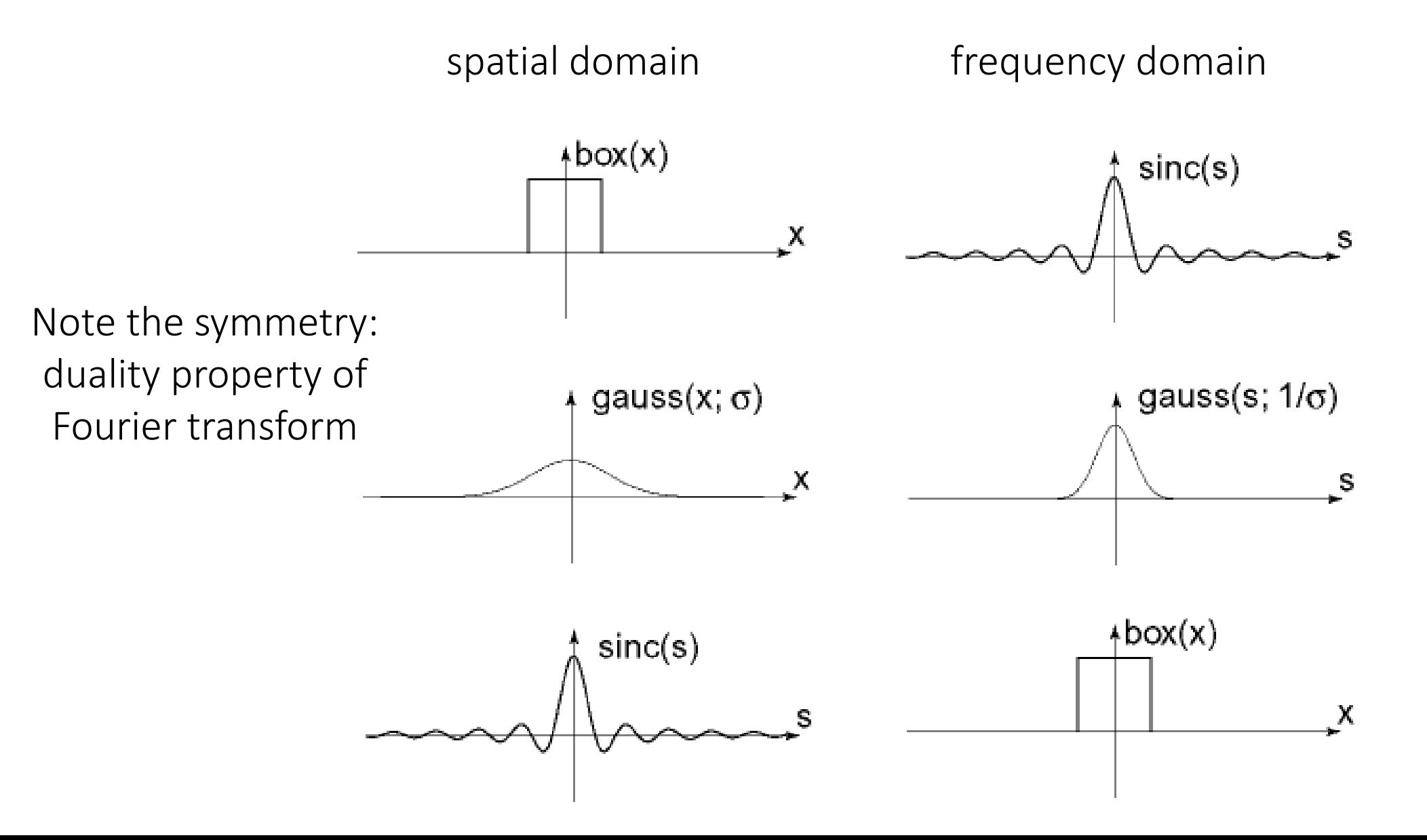

# Computing the discrete Fourier transform (DFT)

# Computing the discrete Fourier transform (DFT)

 $F(k) = \frac{1}{N} \sum_{x=0}^{N-1} f(x) e^{-j2\pi kx/N}$  is just a matrix multiplication:

 $\bm{F} = \bm{W} \bm{f}$ 

$$
\begin{bmatrix}\nF(0) \\
F(1) \\
F(2) \\
F(3) \\
\vdots \\
F(N-1)\n\end{bmatrix} =\n\begin{bmatrix}\nW^0 & W^0 & W^0 & W^0 & \cdots & W^0 \\
W^0 & W^1 & W^2 & W^3 & \cdots & W^{N-1} \\
W^0 & W^2 & W^4 & W^6 & \cdots & W^{N-2} \\
W^0 & W^3 & W^6 & W^9 & \cdots & W^{N-3} \\
\vdots & \vdots & \ddots & \vdots & \vdots \\
W^0 & W^{N-1} & W^{N-2} & W^{N-3} & \cdots & W^1\n\end{bmatrix}\n\begin{bmatrix}\nf(0) \\
f(1) \\
f(2) \\
f(3) \\
\vdots \\
f(N-1)\n\end{bmatrix}\n\qquad\nW = e^{-j2\pi/N}
$$

In practice this is implemented using the *fast Fourier transform* (FFT) algorithm.

## Fourier transforms of natural images

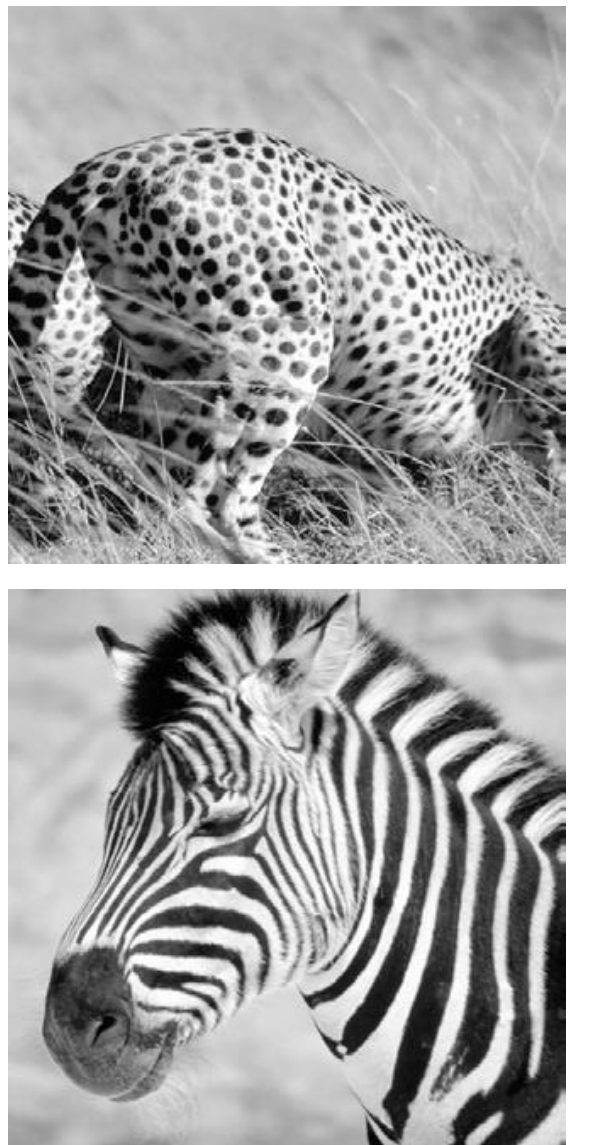

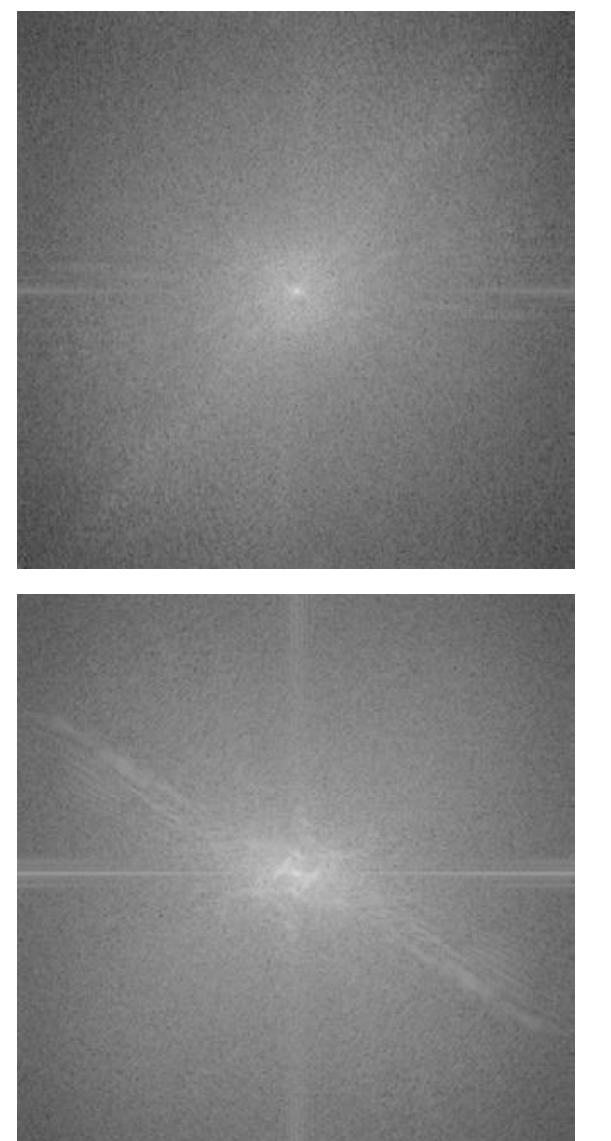

original amplitude phase

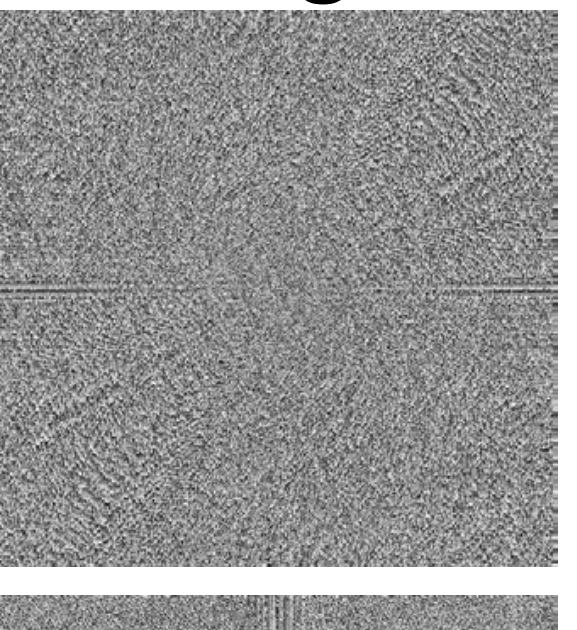

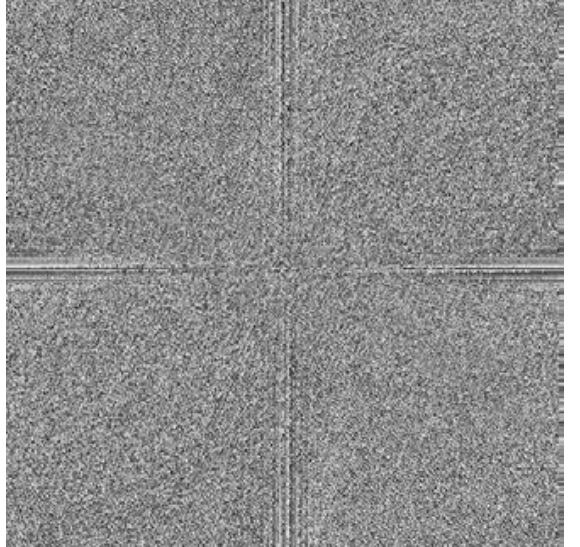

### Fourier transforms of natural images

Image phase matters!

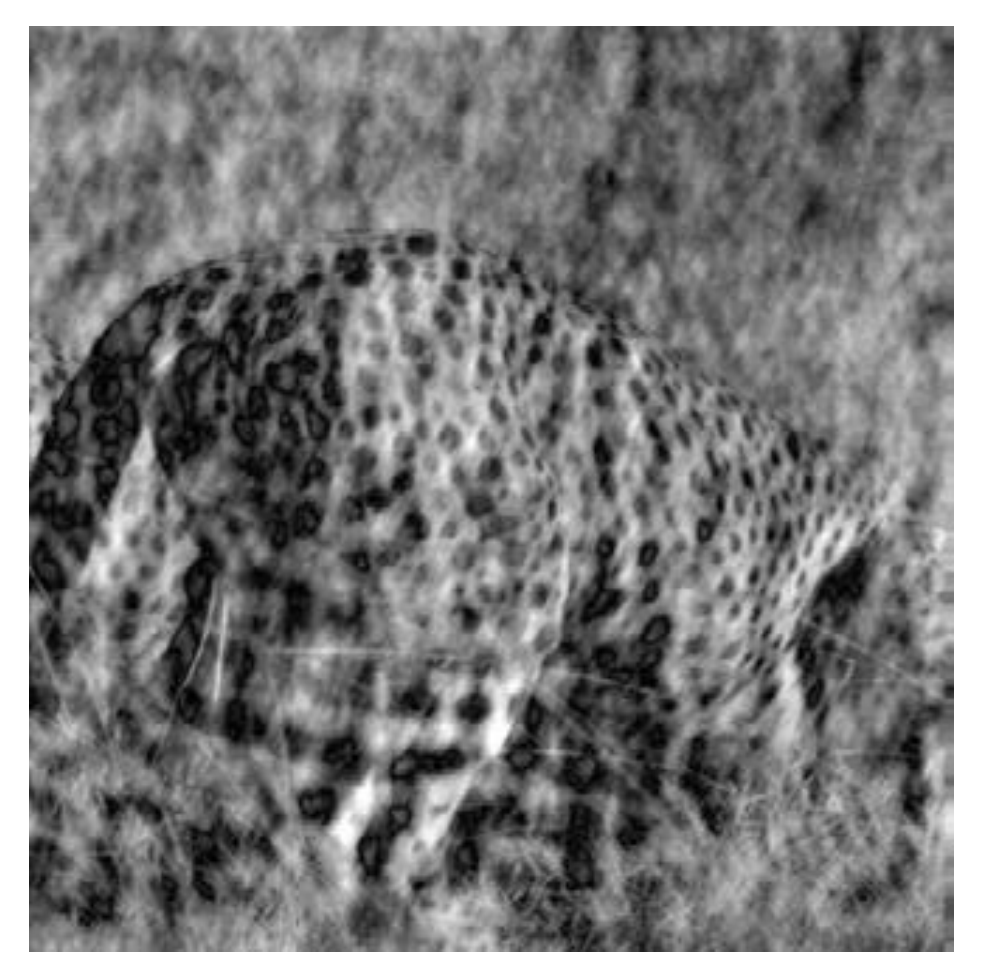

cheetah phase with zebra amplitude

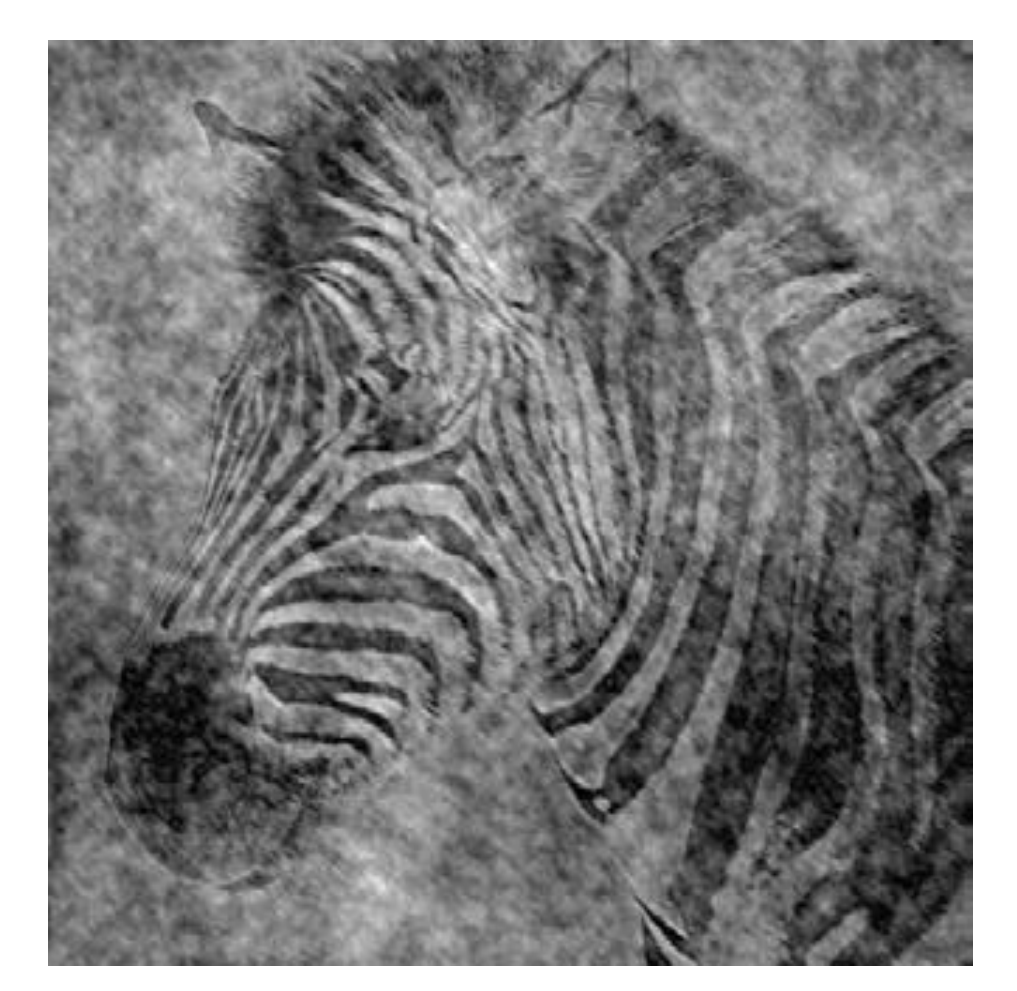

zebra phase with cheetah amplitude

### Frequency-domain filtering

#### Why do we care about all this?

## The convolution theorem

The Fourier transform of the convolution of two functions is the product of their Fourier transforms:

$$
\mathcal{F}\{g*h\}=\mathcal{F}\{g\}\mathcal{F}\{h\}
$$

The inverse Fourier transform of the product of two Fourier transforms is the convolution of the two inverse Fourier transforms:

$$
\mathcal{F}^{-1}\{gh\}=\mathcal{F}^{-1}\{g\}*\mathcal{F}^{-1}\{h\}
$$

Convolution in spatial domain is equivalent to multiplication in frequency domain!

#### What do we use convolution for?

## Convolution for 1D continuous signals

Definition of linear shift-invariant filtering as convolution:

$$
(f * g)(x) = \int_{-\infty}^{\infty} f(y)g(x - y)dy
$$
filtered signal

Using the convolution theorem, we can interpret and implement all types of linear shift-invariant filtering as multiplication in frequency domain.

Why implement convolution in frequency domain?

# Frequency-domain filtering in Matlab

Filtering with  $fft$ :

```
im = double(imread(\ldots))/255;
im = rqb2qray(im); \frac{1}{6} "im" should be a qray-scale floating point image
[\text{imh}, \text{imw}] = \text{size}(\text{im});hs = 50; % filter half-size
fil = fspecial('qaussian', hs*2+1, 10);
fftsize = 1024; % should be order of 2 (for speed) and include padding
im fft = fft2(im, fftsize, fftsize); \frac{1}{2} 8 1) fft im with
padding
fil fft = fft2(fil, fftsize, fftsize); \frac{1}{2} 8 2) fft fil, pad to
same size as image
im fil fft = im fft .* fil fft; \frac{1}{3} multiply fft
images
im fil = ifft2(im fil fft); % 4) inverse fft2im fil = im fil(1+hs:size(im,1)+hs, 1+hs:size(im, 2)+hs); % 5) remove padding
```
#### Displaying with  $fft$ :

figure(1), imagesc(log(abs(fftshift(im\_fft)))), axis image, colormap jet

### Spatial domain filtering

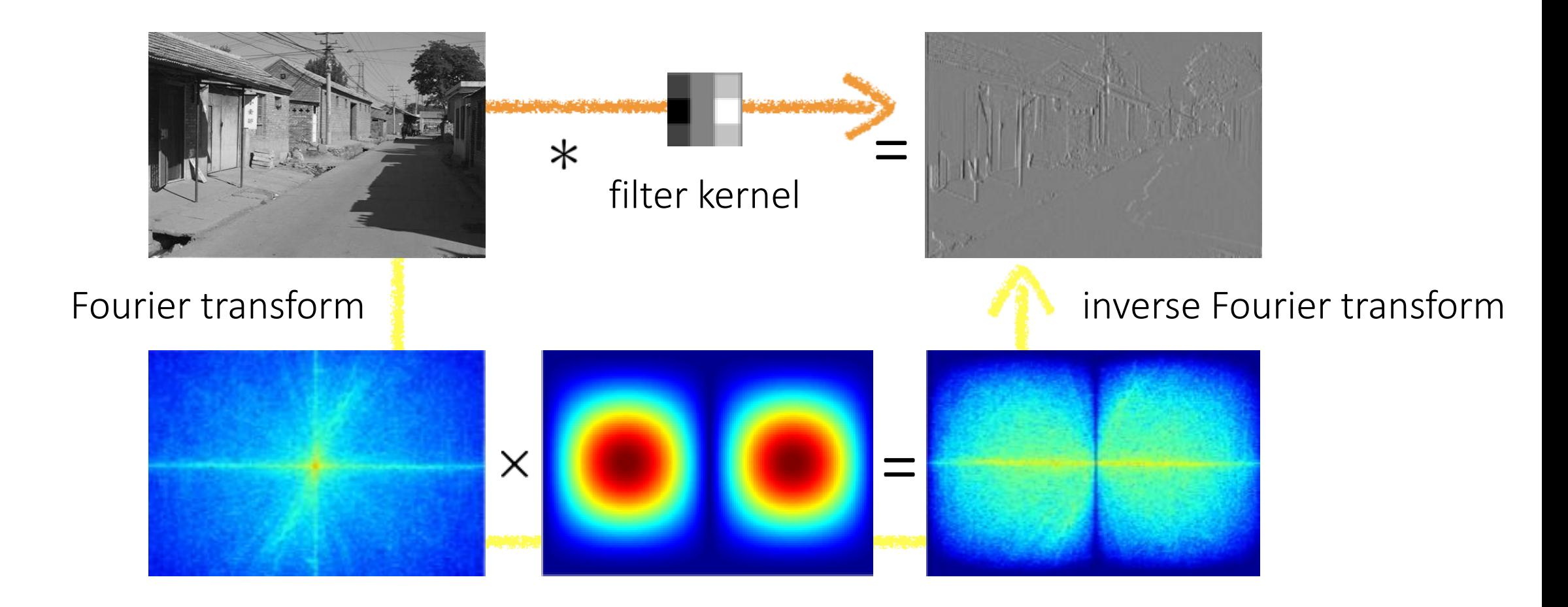

Frequency domain filtering

# Revisiting blurring

Why does the Gaussian give a nice smooth image, but the square filter give edgy artifacts?

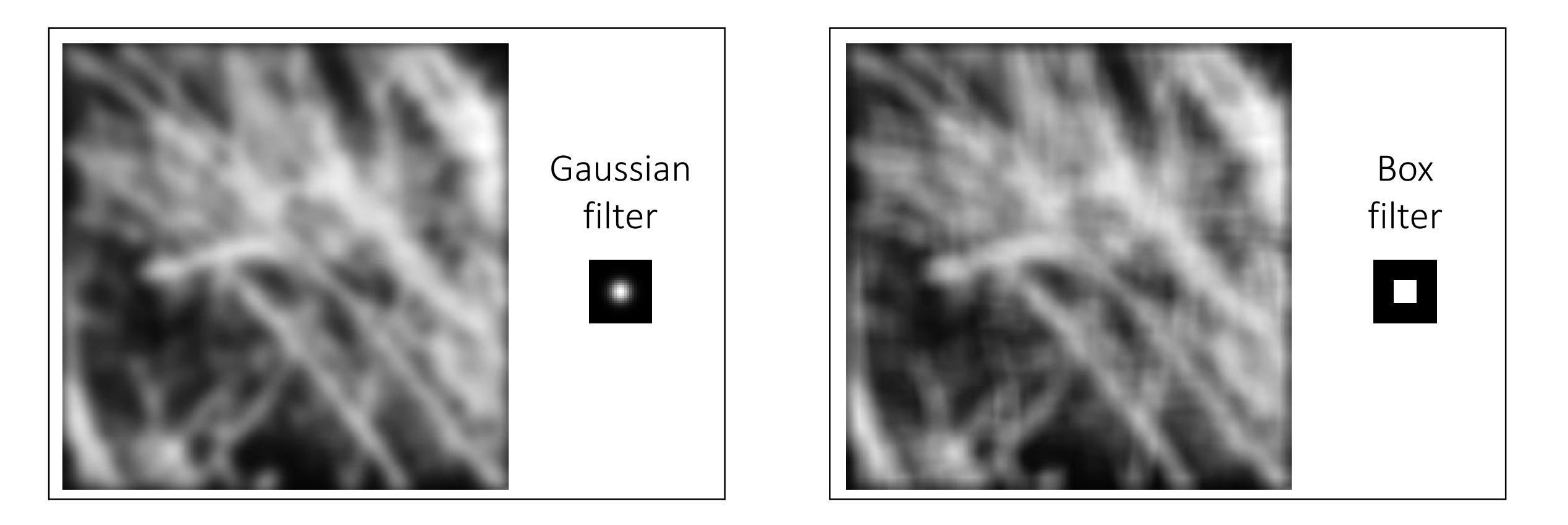

### Gaussian blur

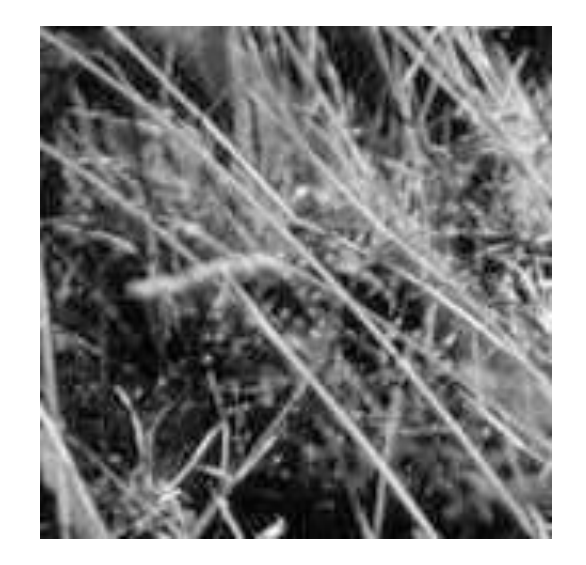

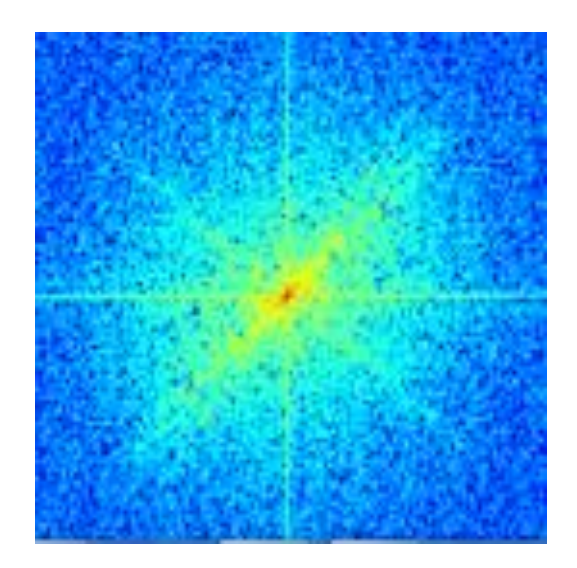

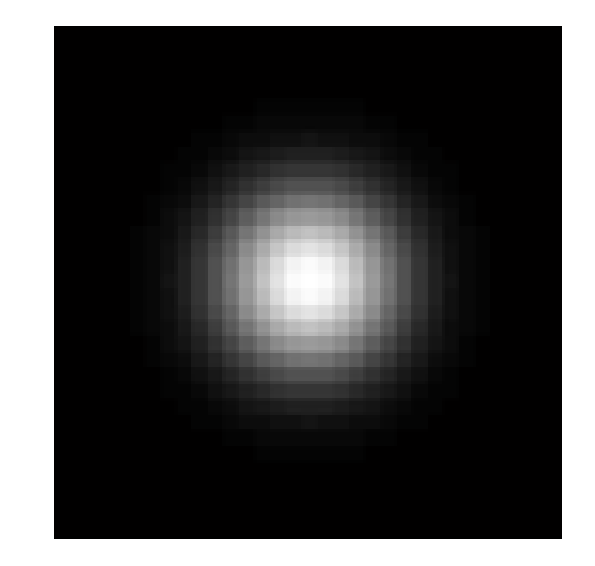

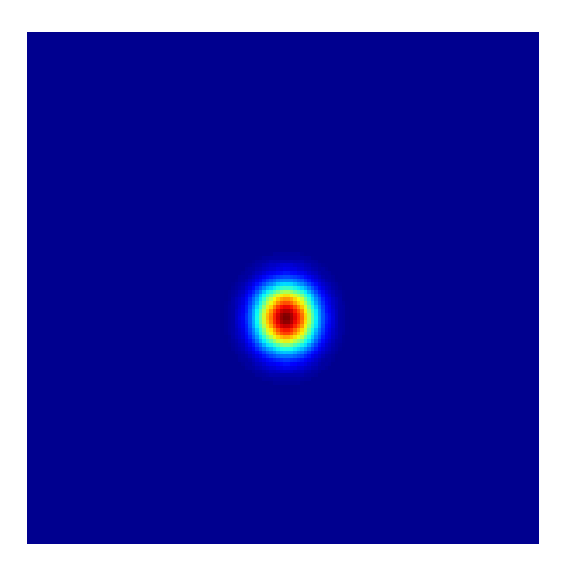

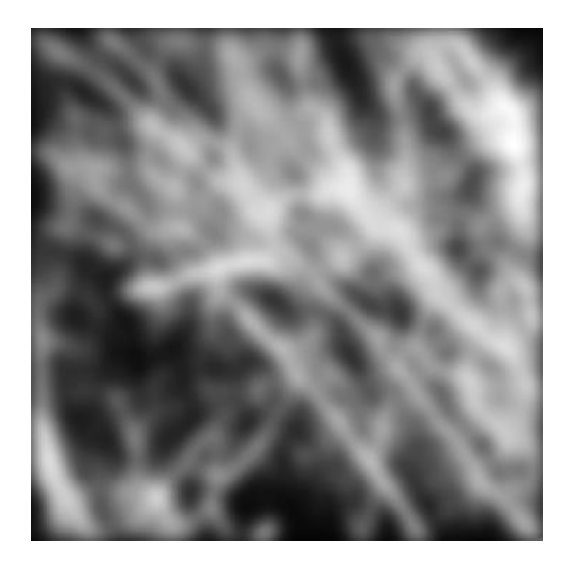

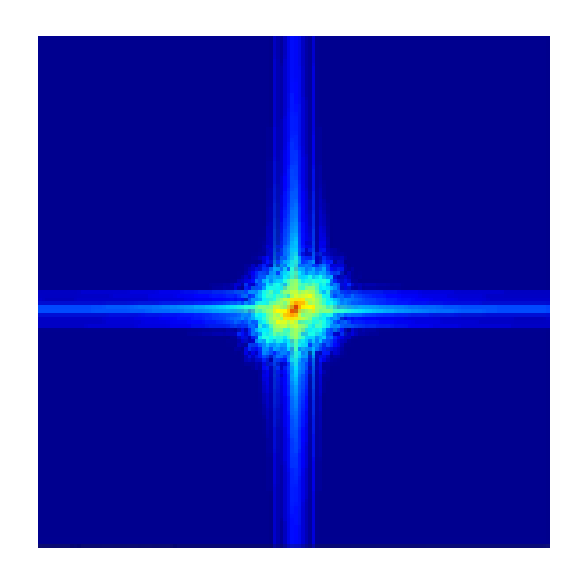

# Box blur

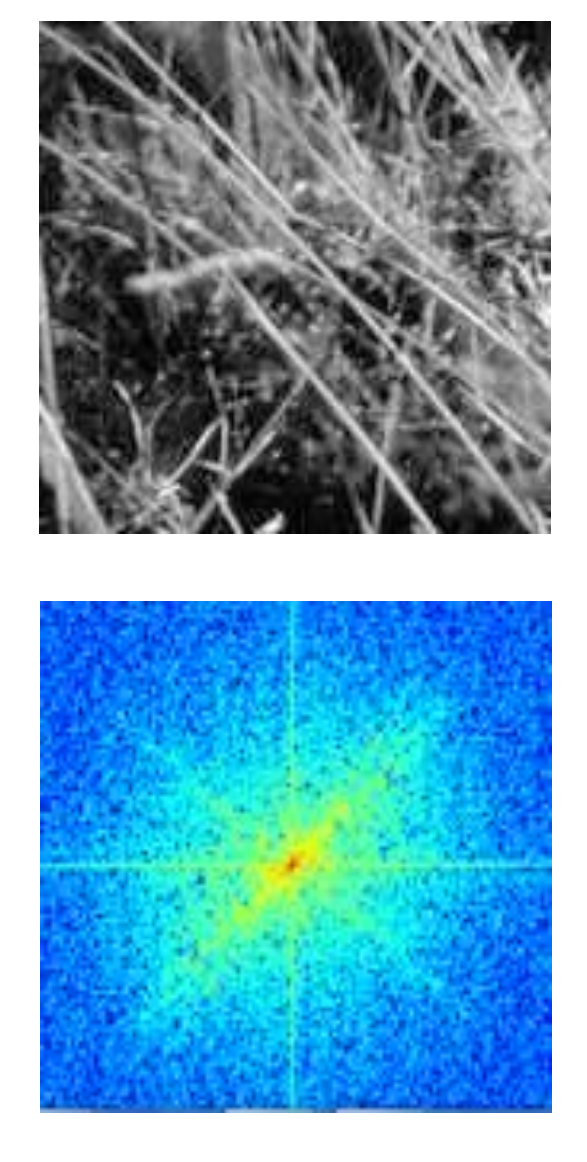

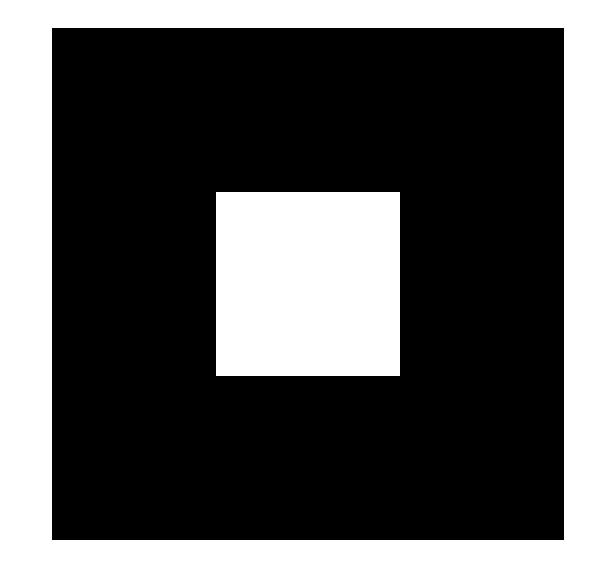

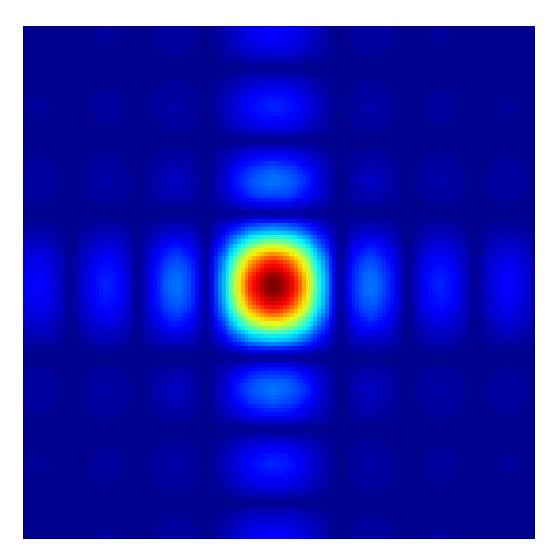

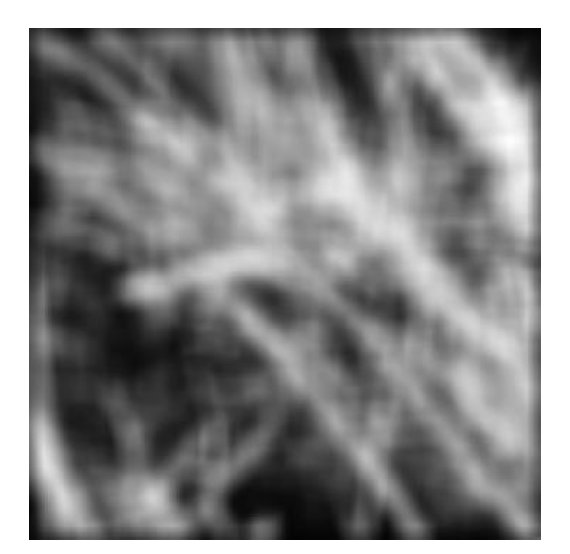

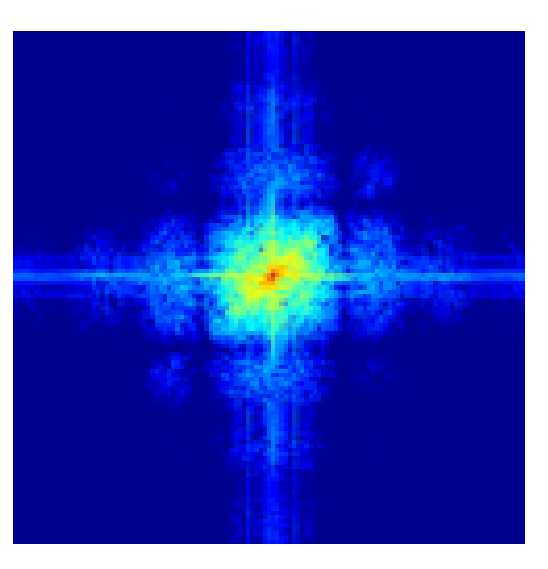

?

?

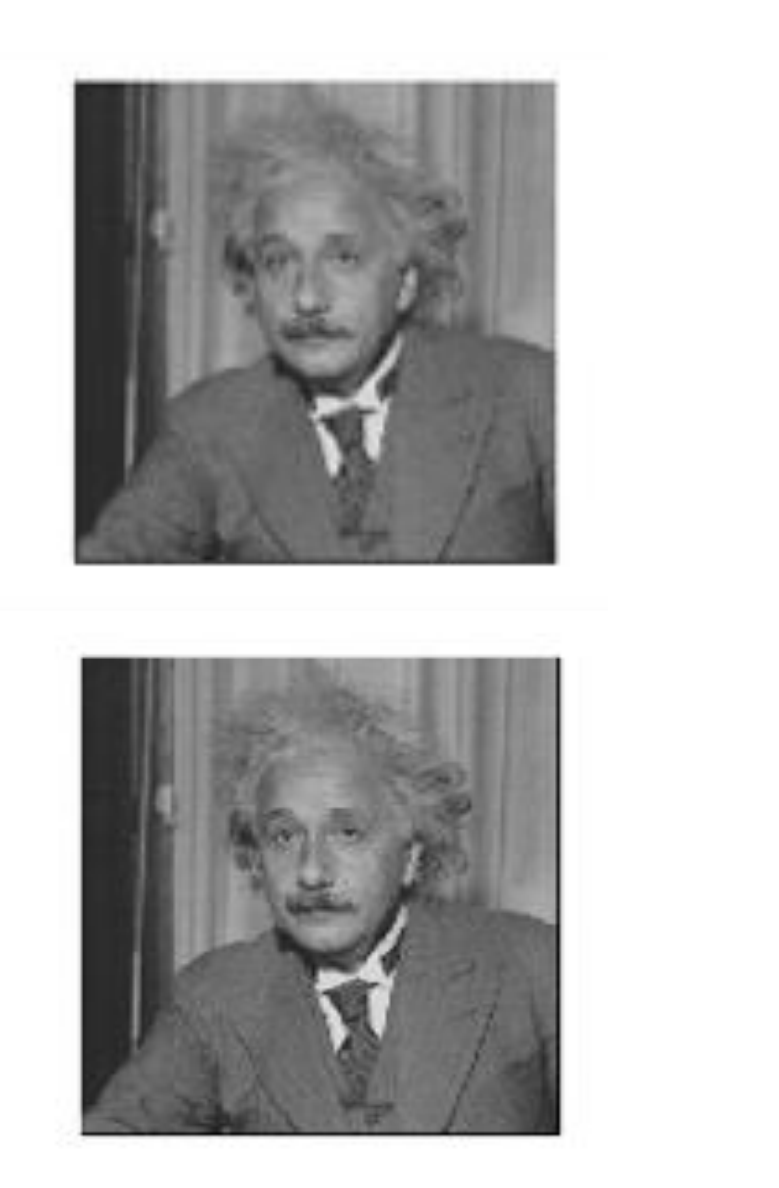

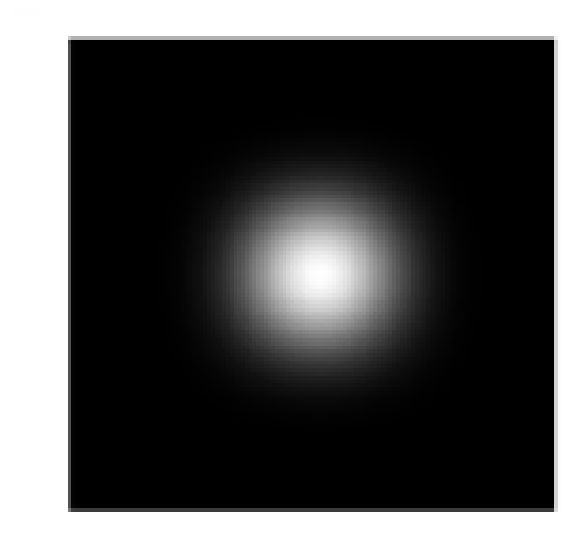

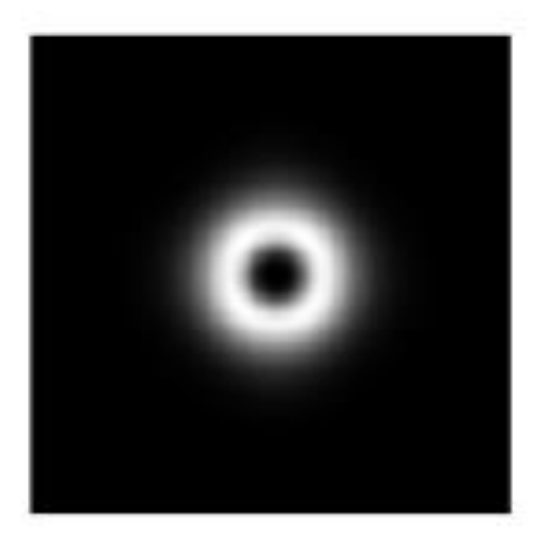

filters shown in frequencydomain

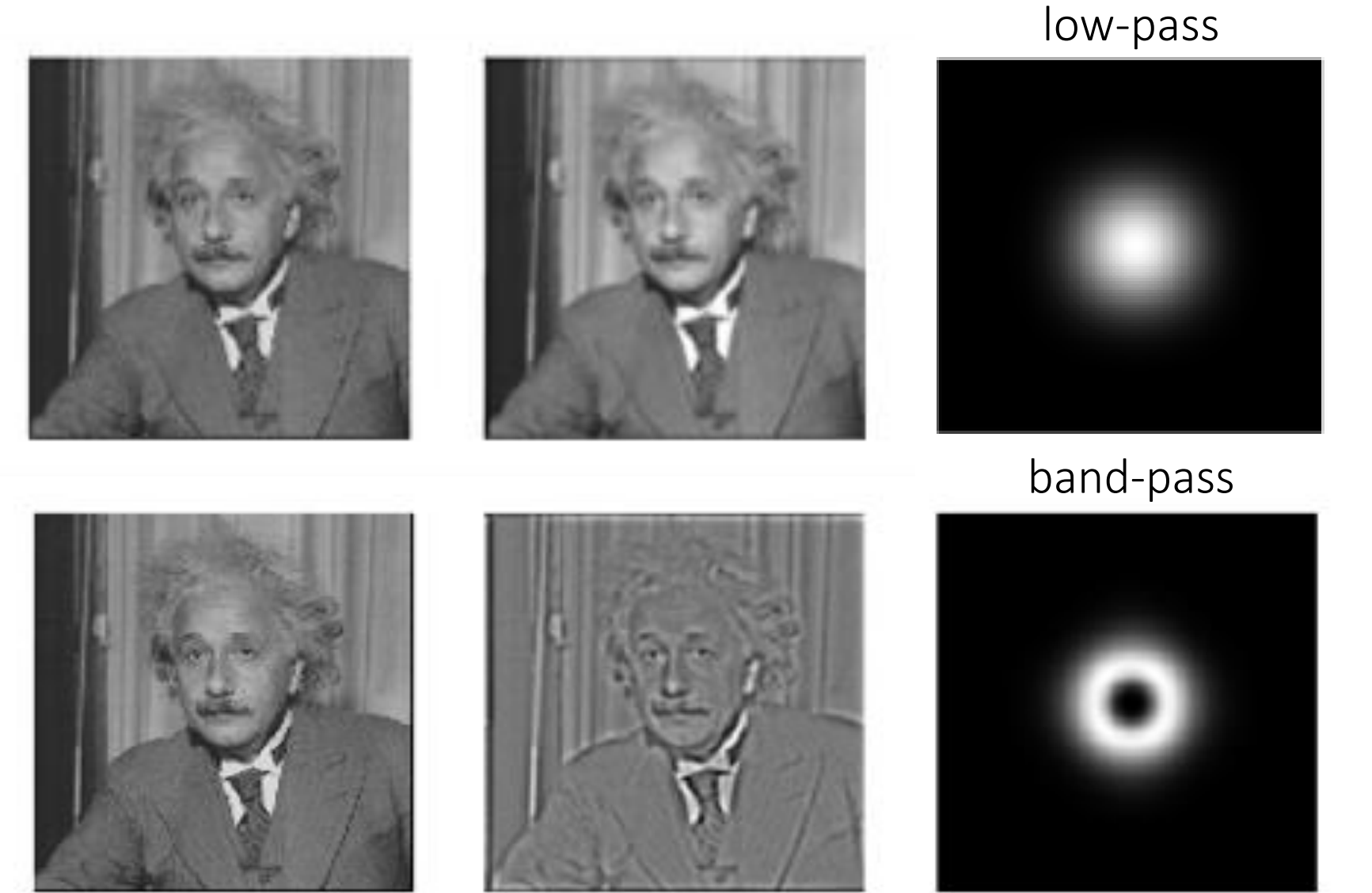

filters shown in frequencydomain

<u>ገ</u>

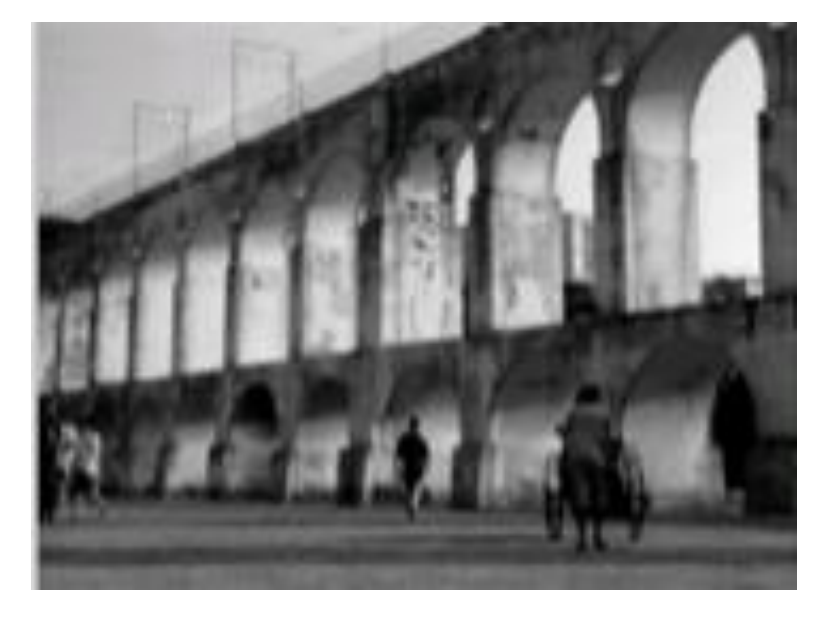

high-pass

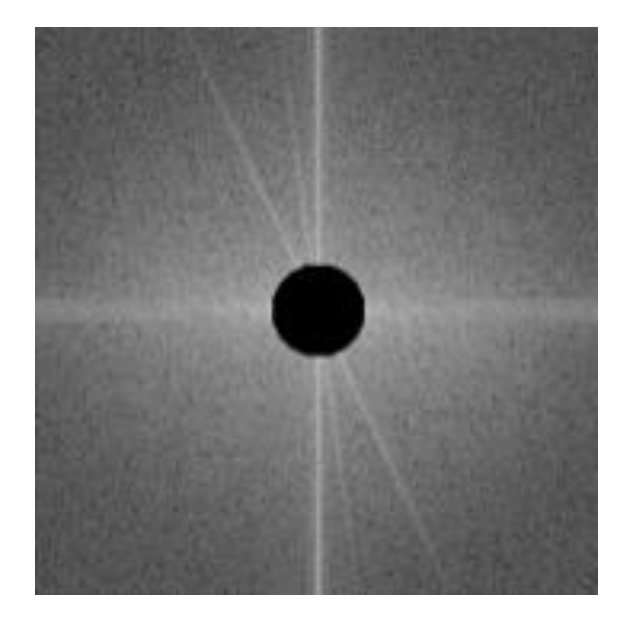

#### high-pass

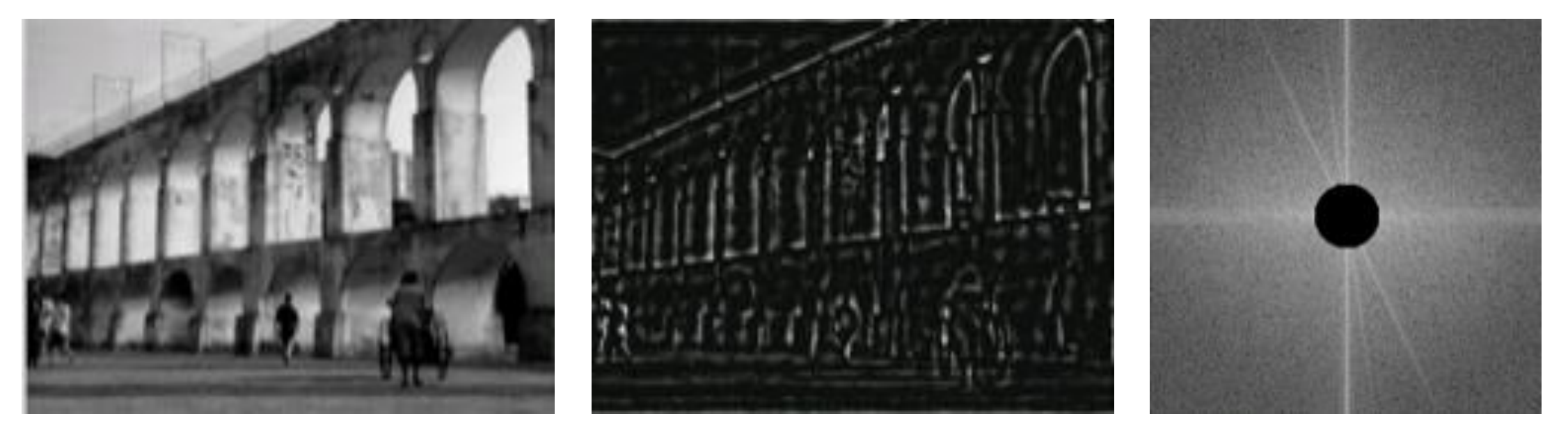

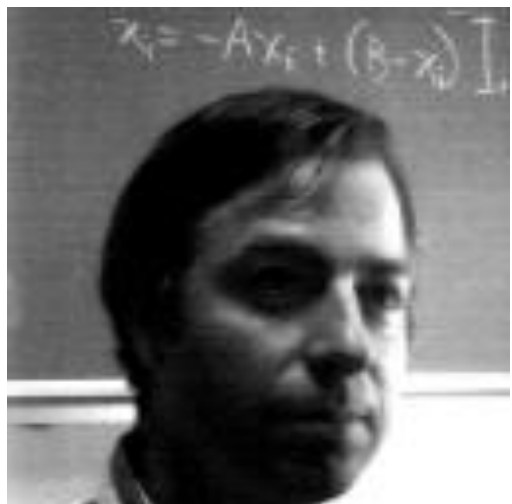

original image low-pass filter

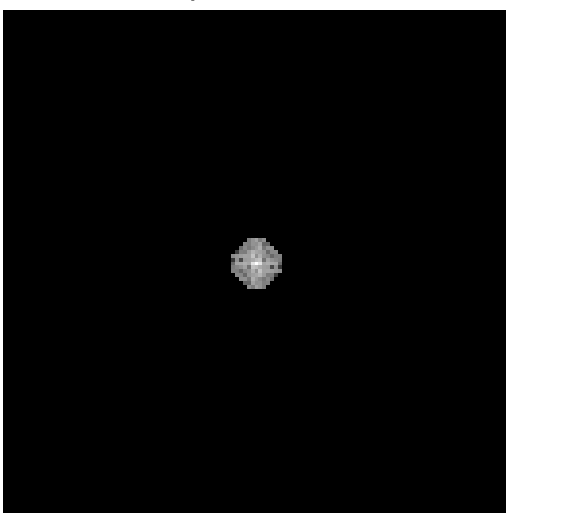

?

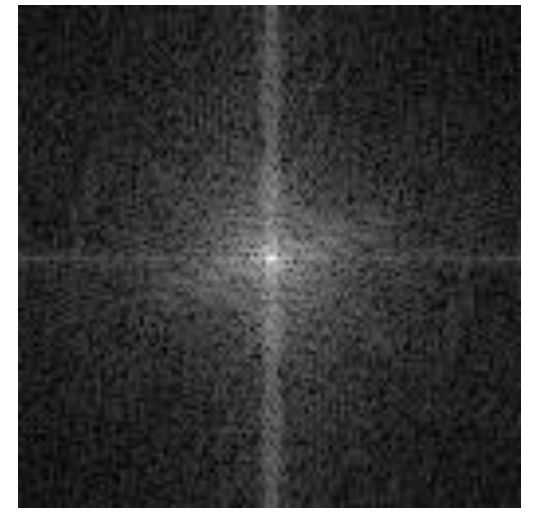

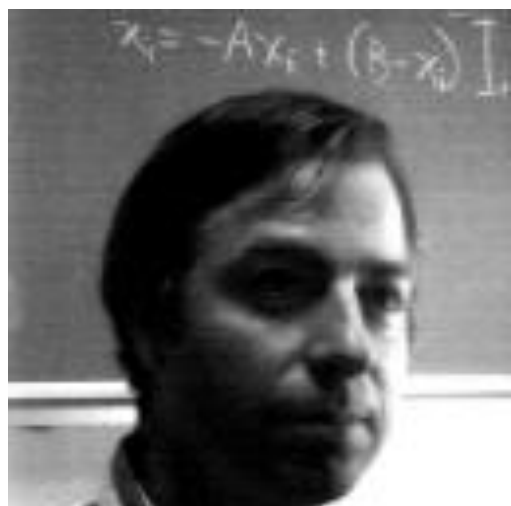

original image low-pass filter

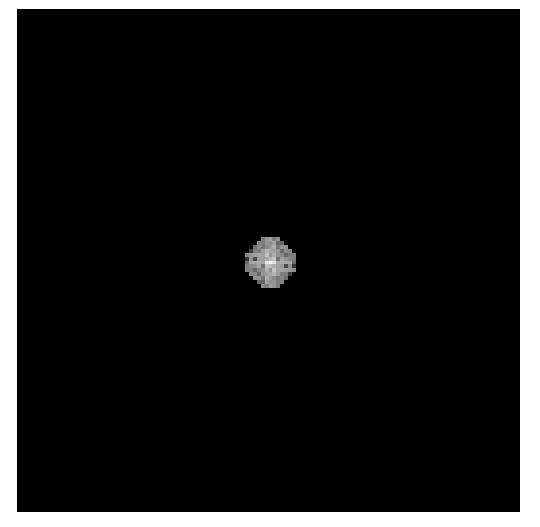

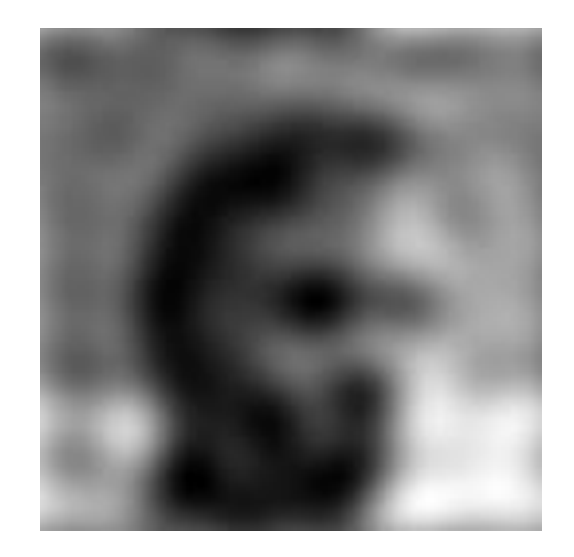

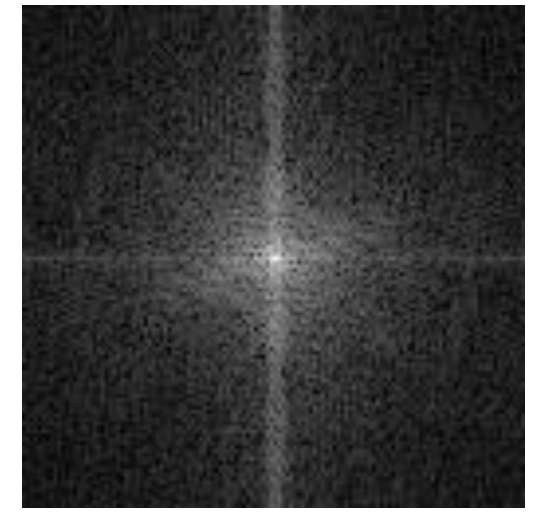

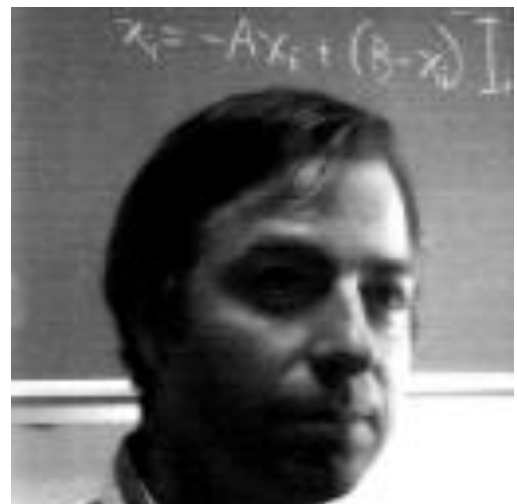

original image high-pass filter

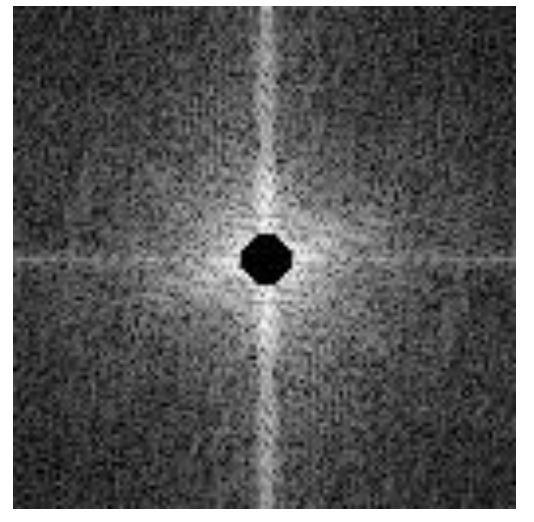

?

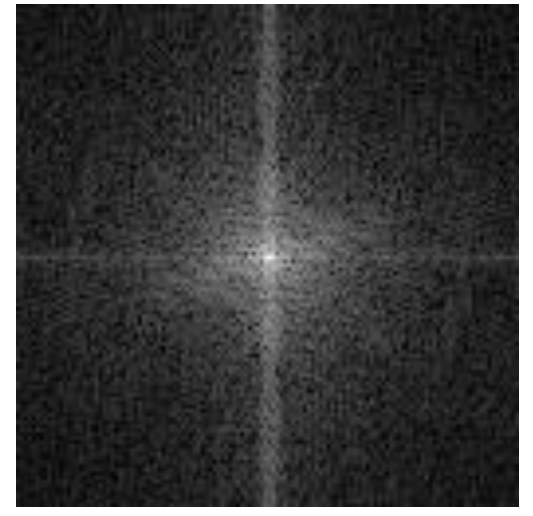

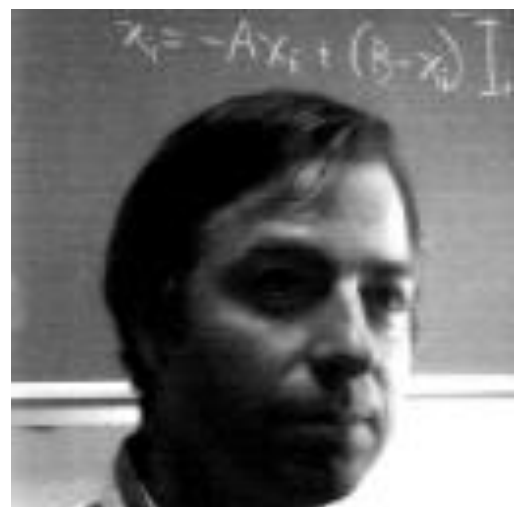

original image high-pass filter

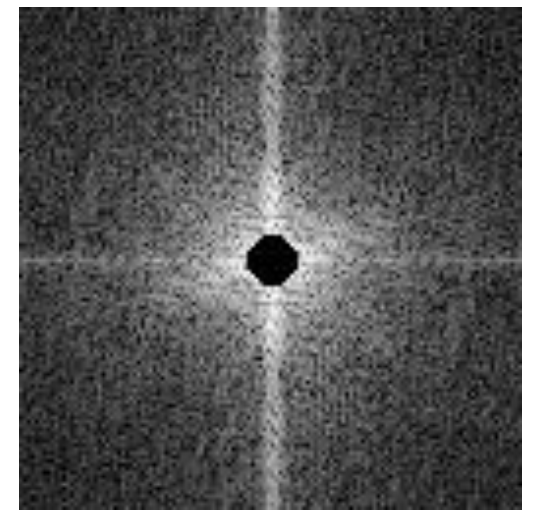

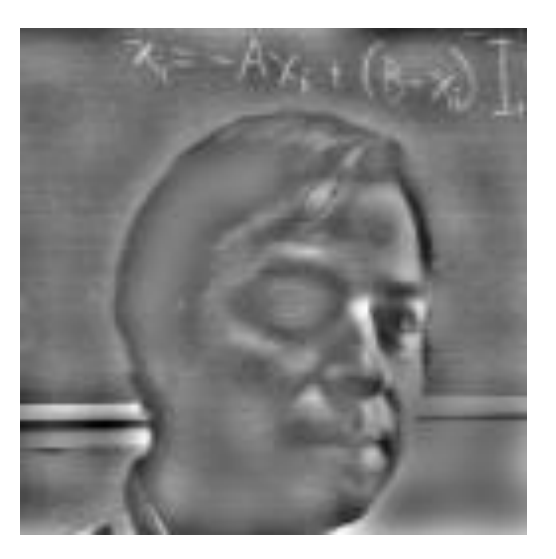

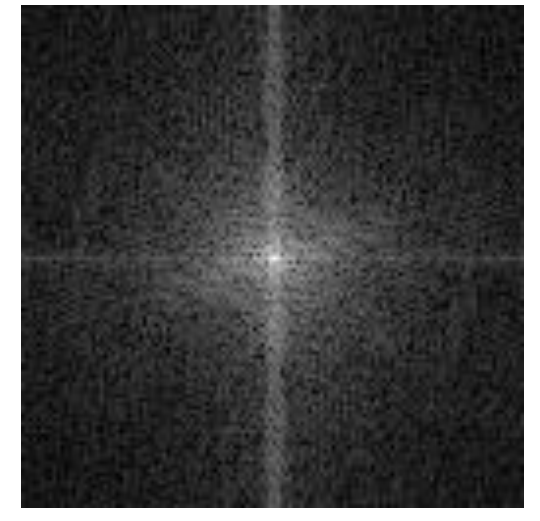

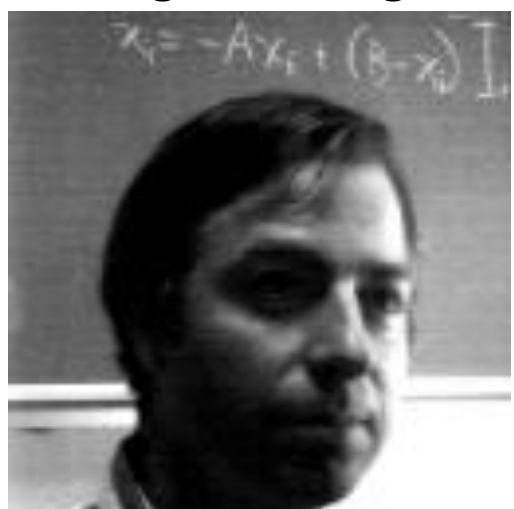

original image band-pass filter

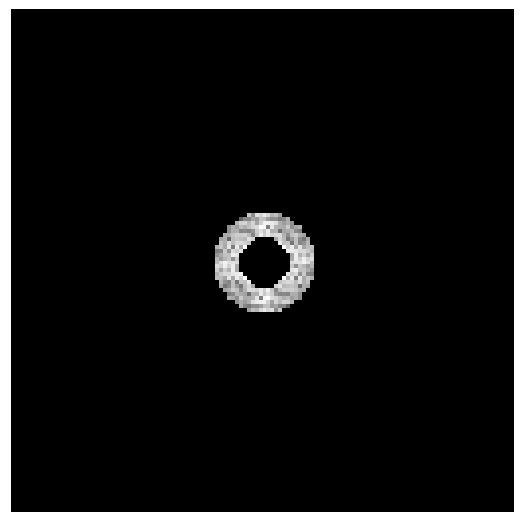

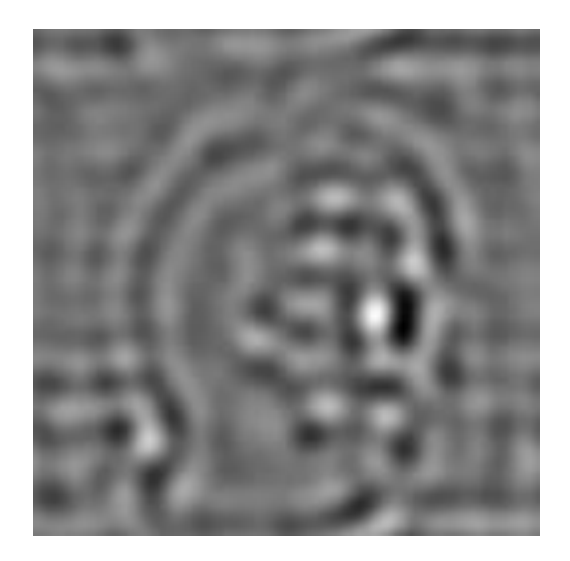

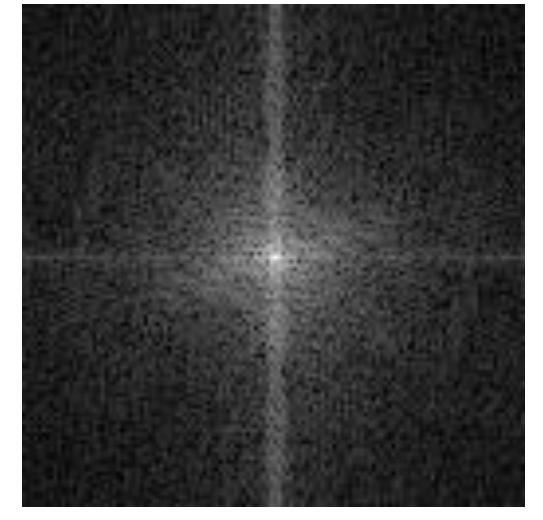

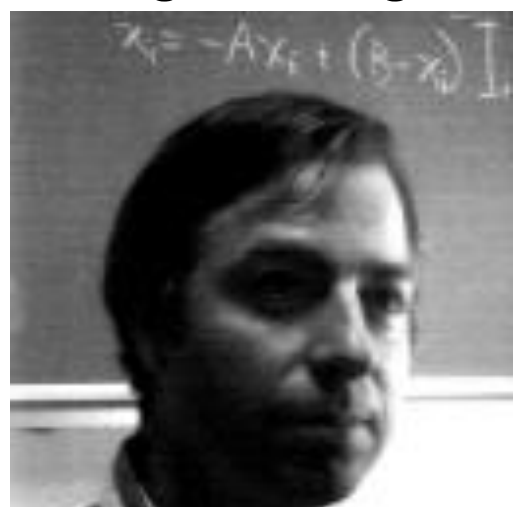

original image band-pass filter

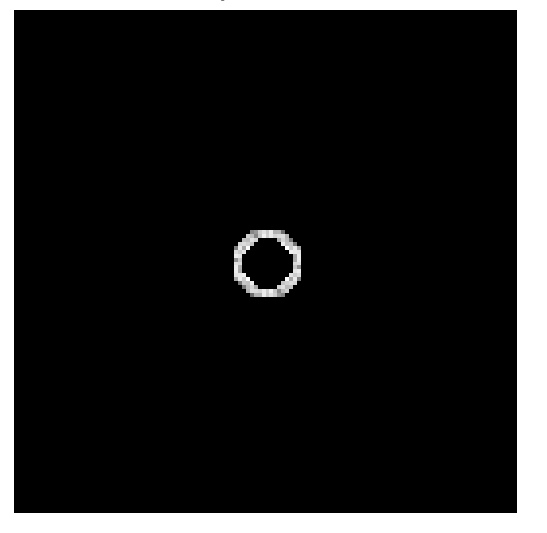

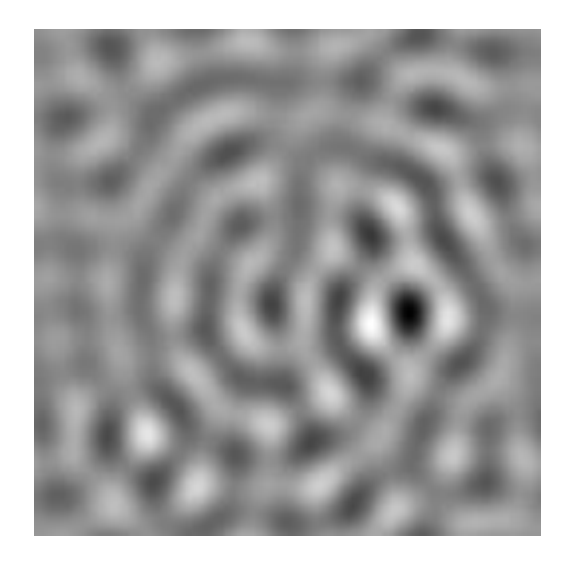

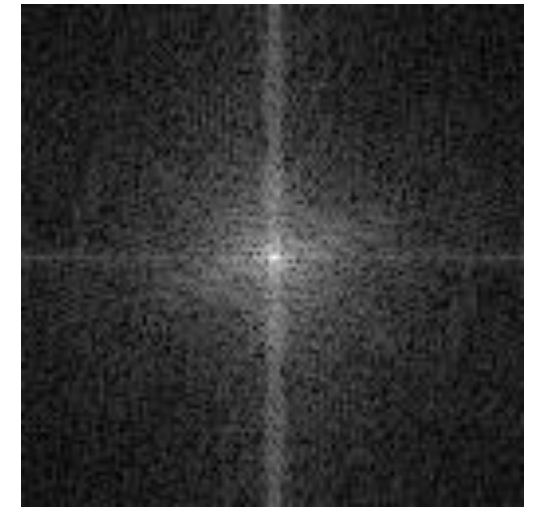

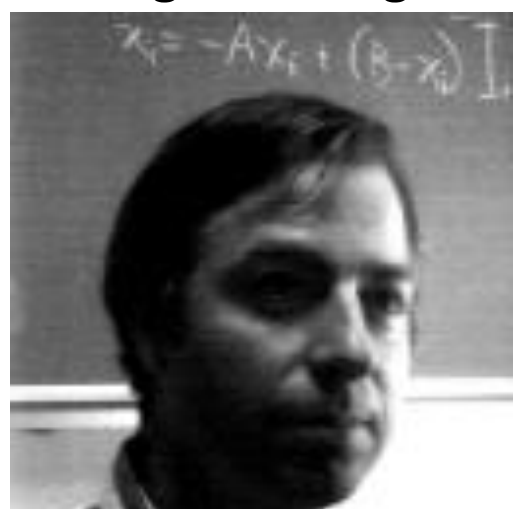

original image band-pass filter

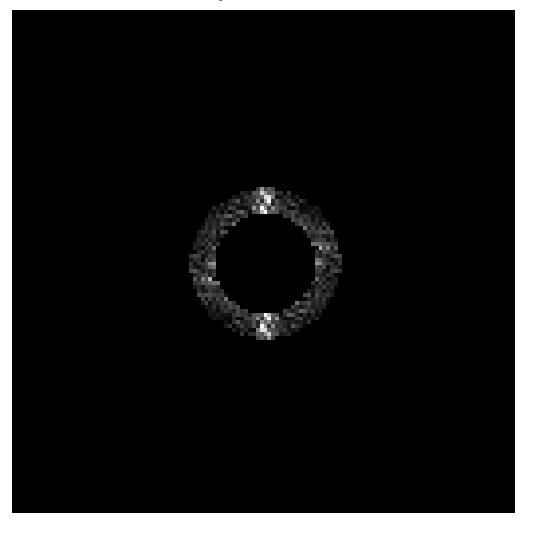

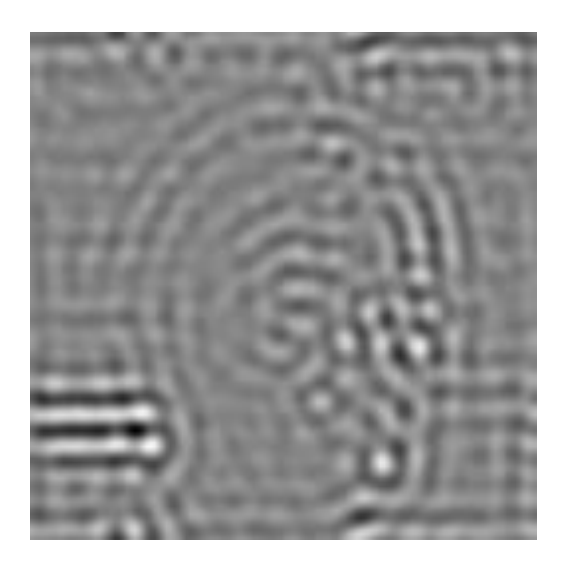

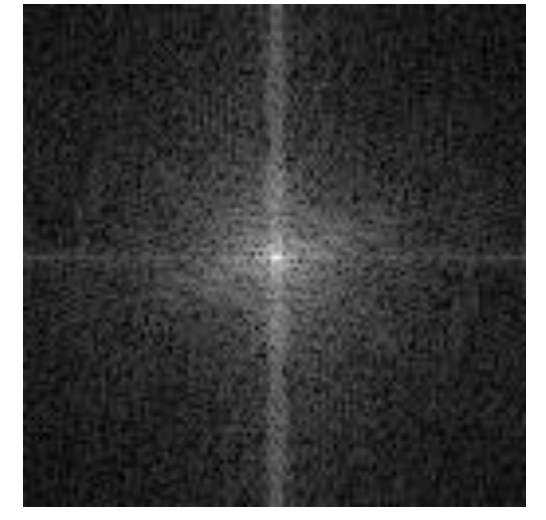

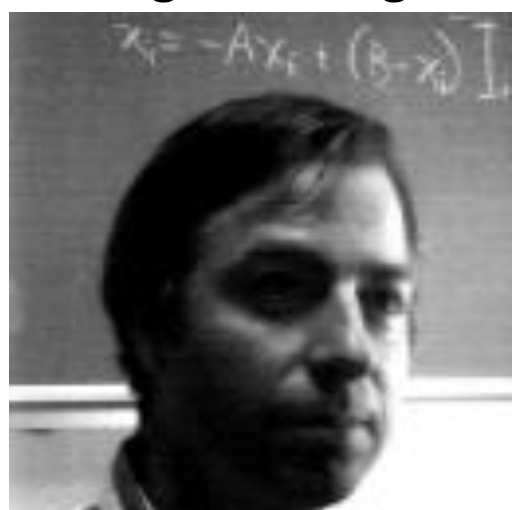

original image band-pass filter

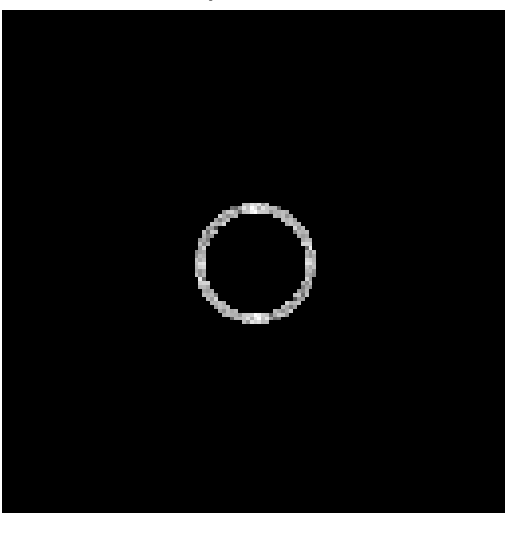

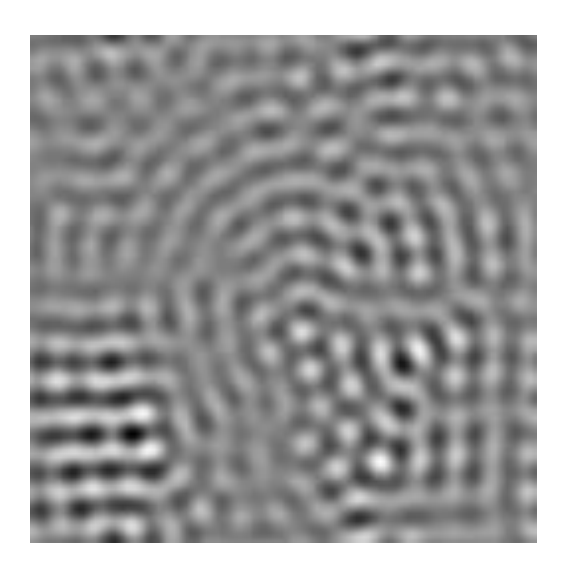

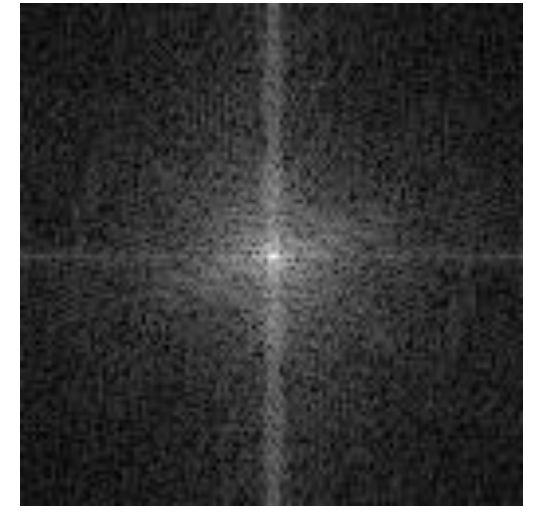

# Revisiting sampling

# The Nyquist-Shannon sampling theorem

A continuous signal can be perfectly reconstructed from its discrete version using linear interpolation, if sampling occurred with frequency:

$$
f_s \geq 2 f_{\text{max}}
$$
 This is called the  
Nyquist frequency

Equivalent reformulation: When downsampling, aliasing does not occur if samples are taken at the Nyquist frequency or higher.

# Gaussian pyramid

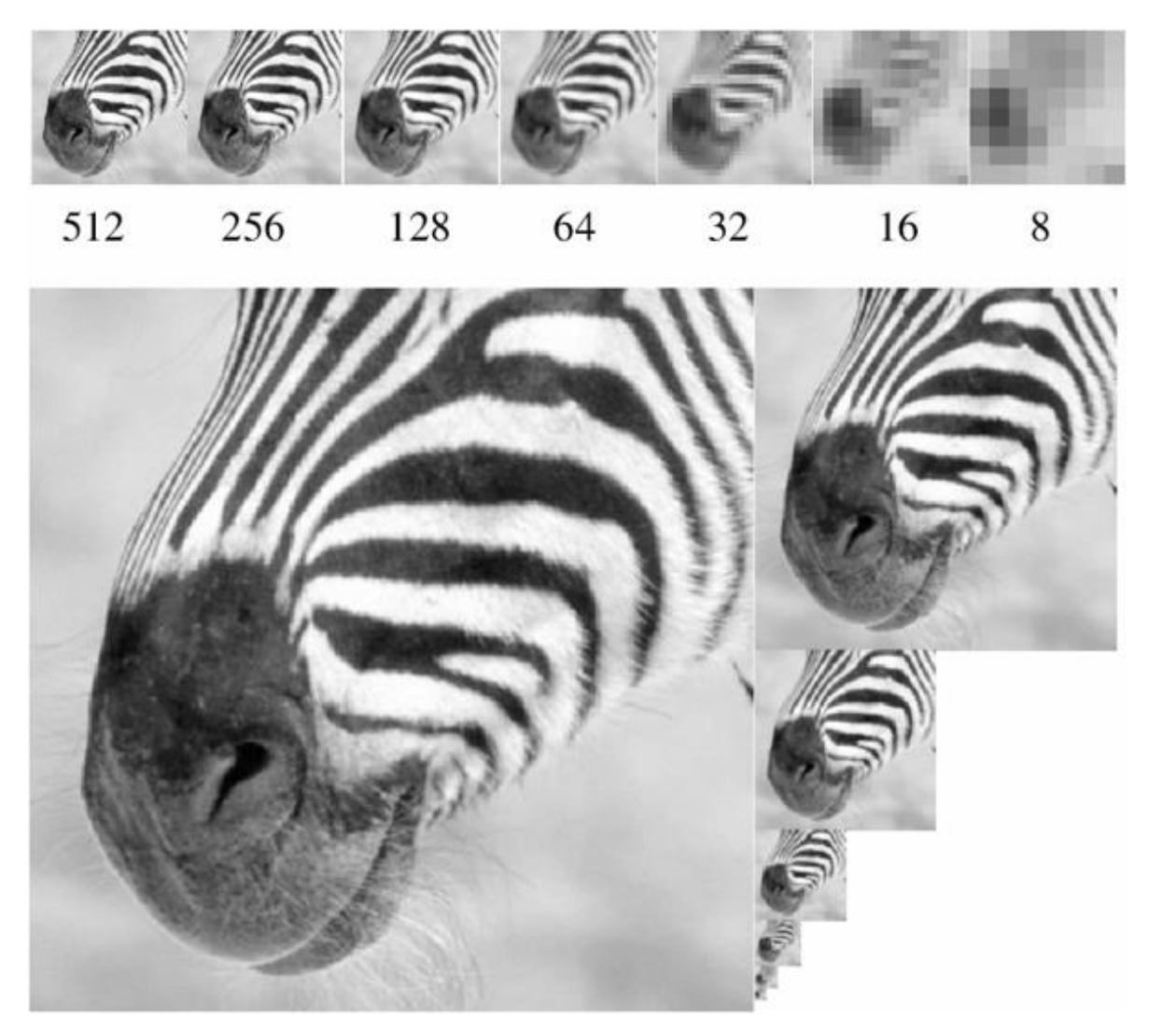

How does the Nyquist-Shannon theorem relate to the Gaussian pyramid?

# Gaussian pyramid

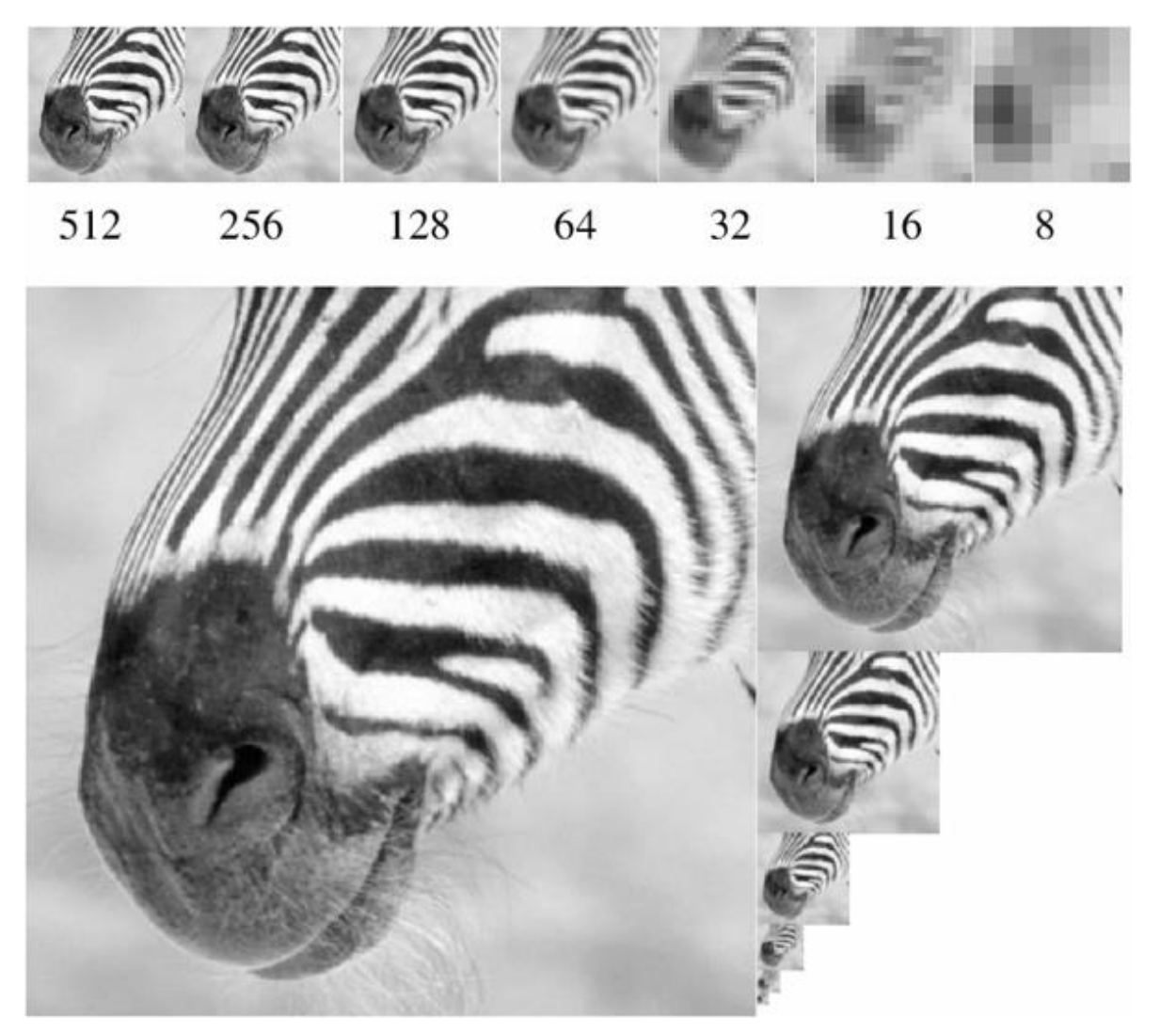

How does the Nyquist-Shannon theorem relate to the Gaussian pyramid?

- Gaussian blurring is low-pass filtering.
- By blurring we try to sufficiently decrease the Nyquist frequency to avoid aliasing.

How large should the Gauss blur we use be?
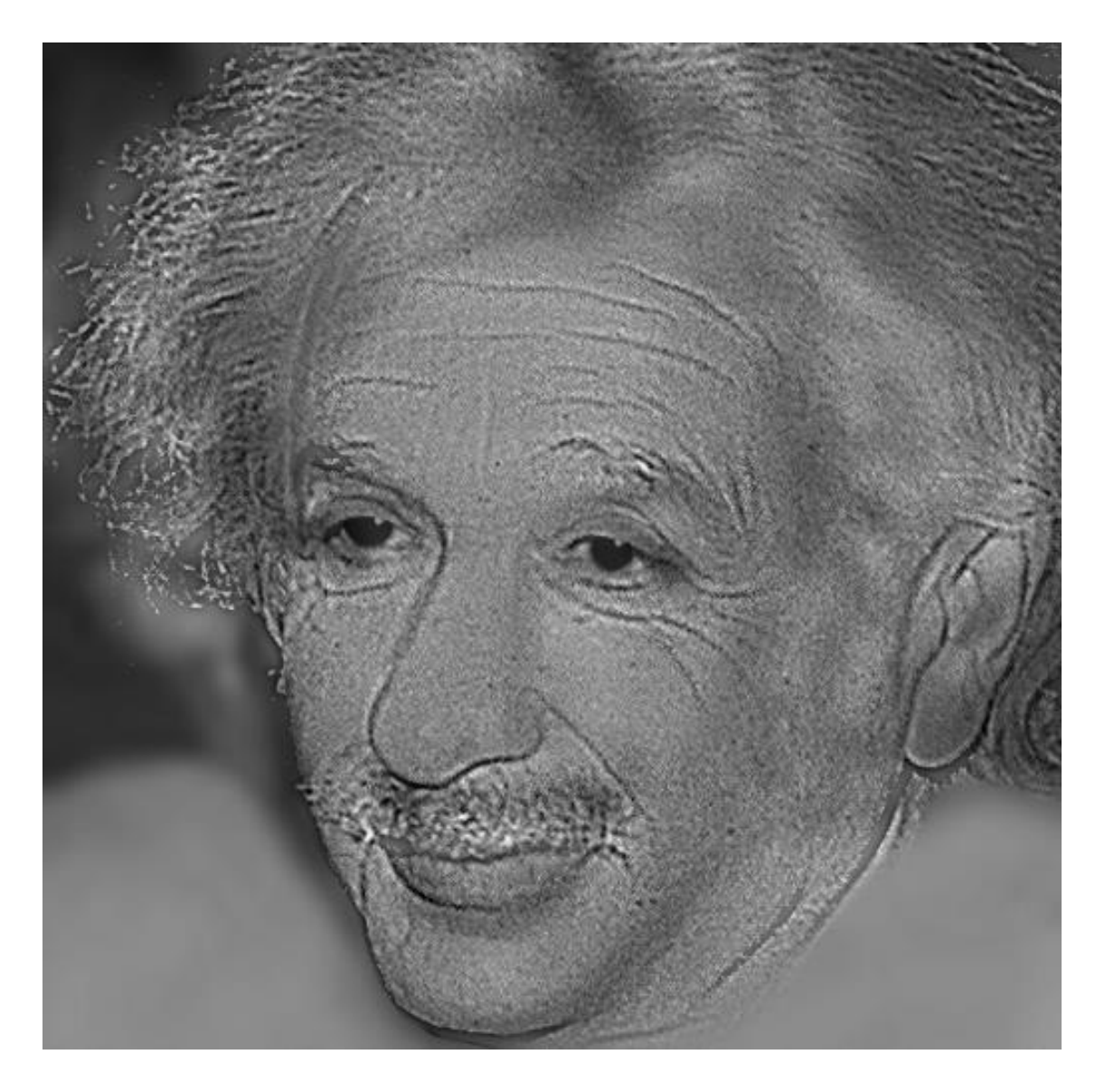

*"Hybrid image"*

#### Aude Oliva and Philippe Schyns

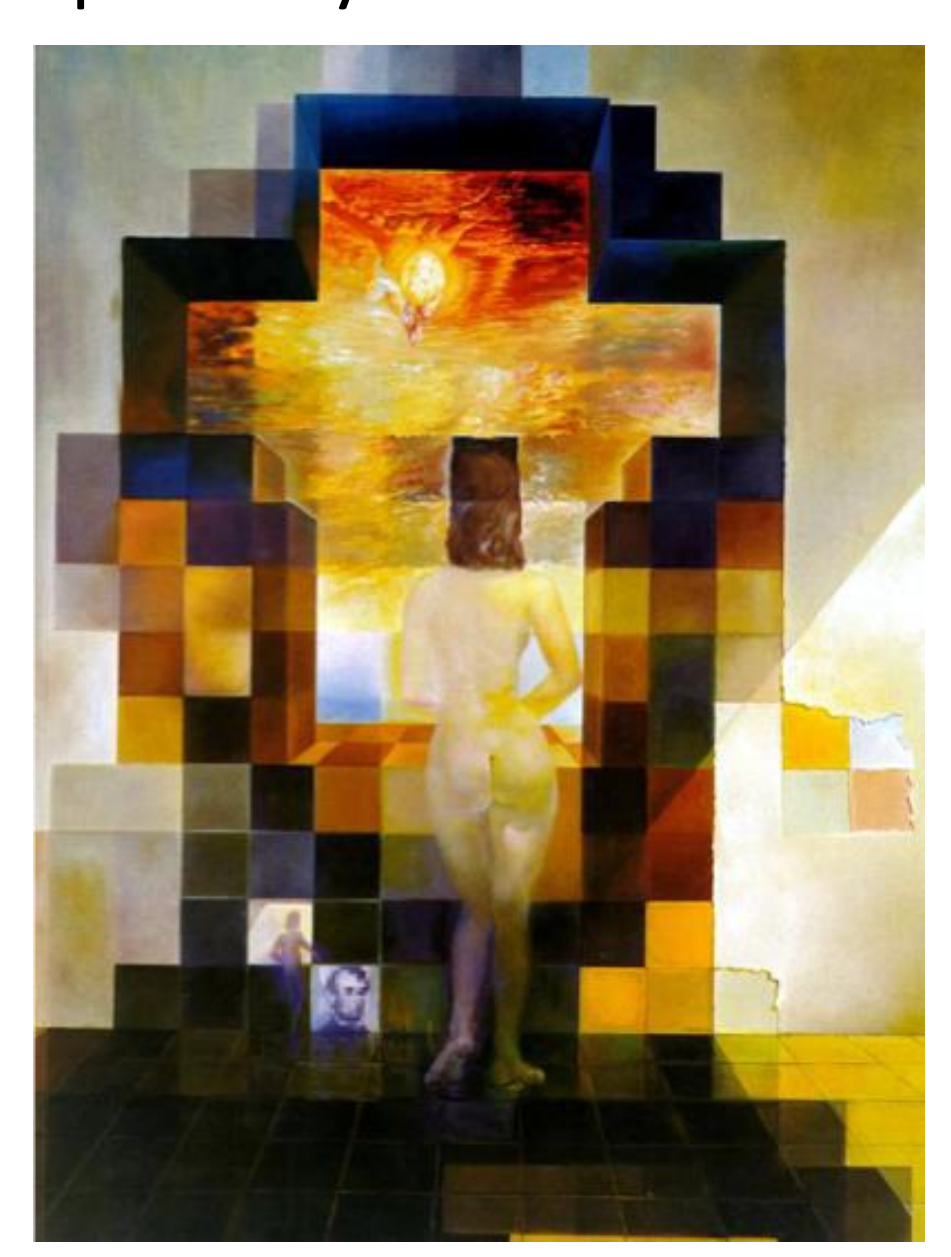

*Gala Contemplating the Mediterranean Sea Which at Twenty Meters Becomes the Portrait of Abraham Lincoln (Homage to Rothko)*

Salvador Dali, 1976

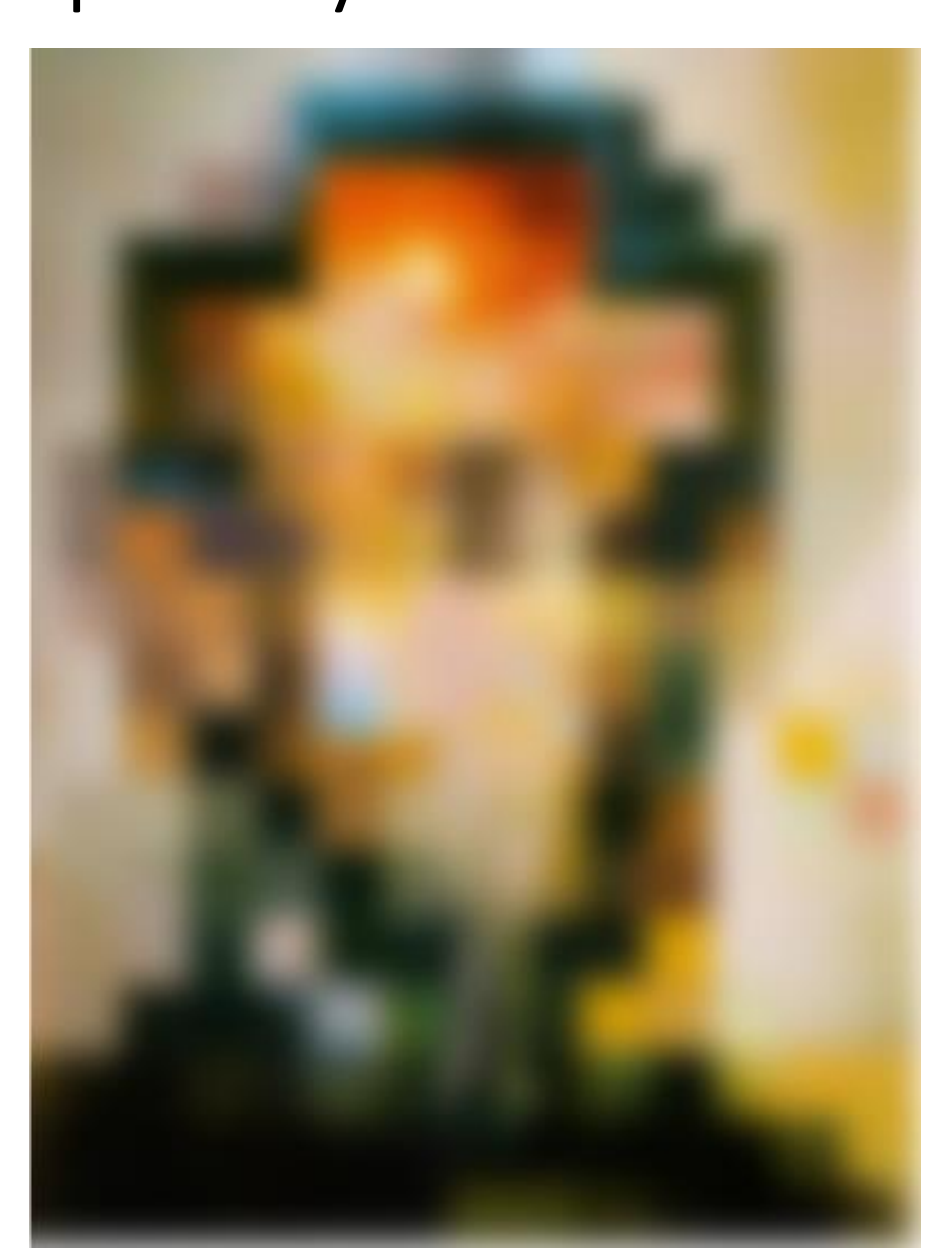

Low-pass filtered version

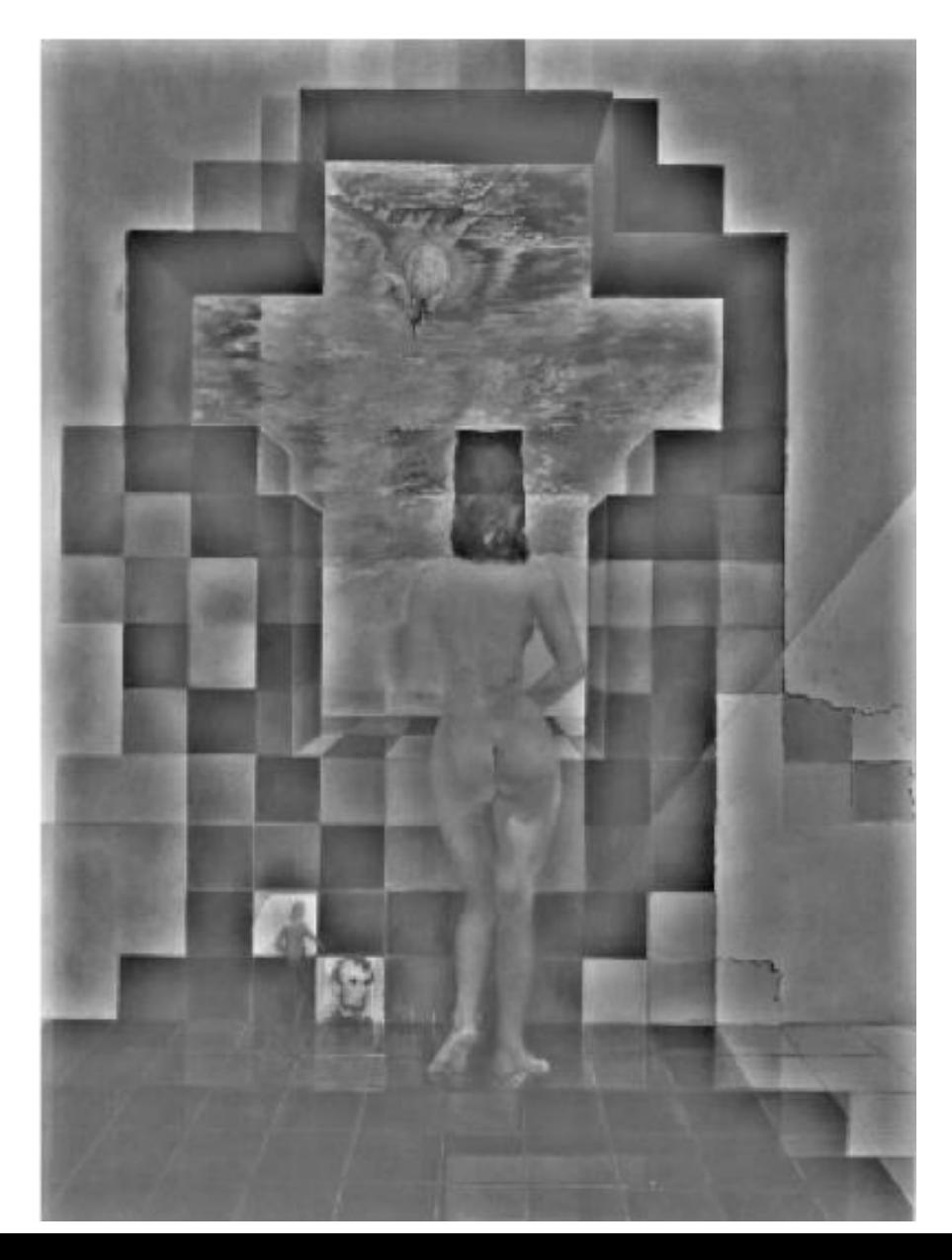

High-pass filtered version

# Variable frequency sensitivity

Experiment: Where do you see the stripes?

contrast contrast

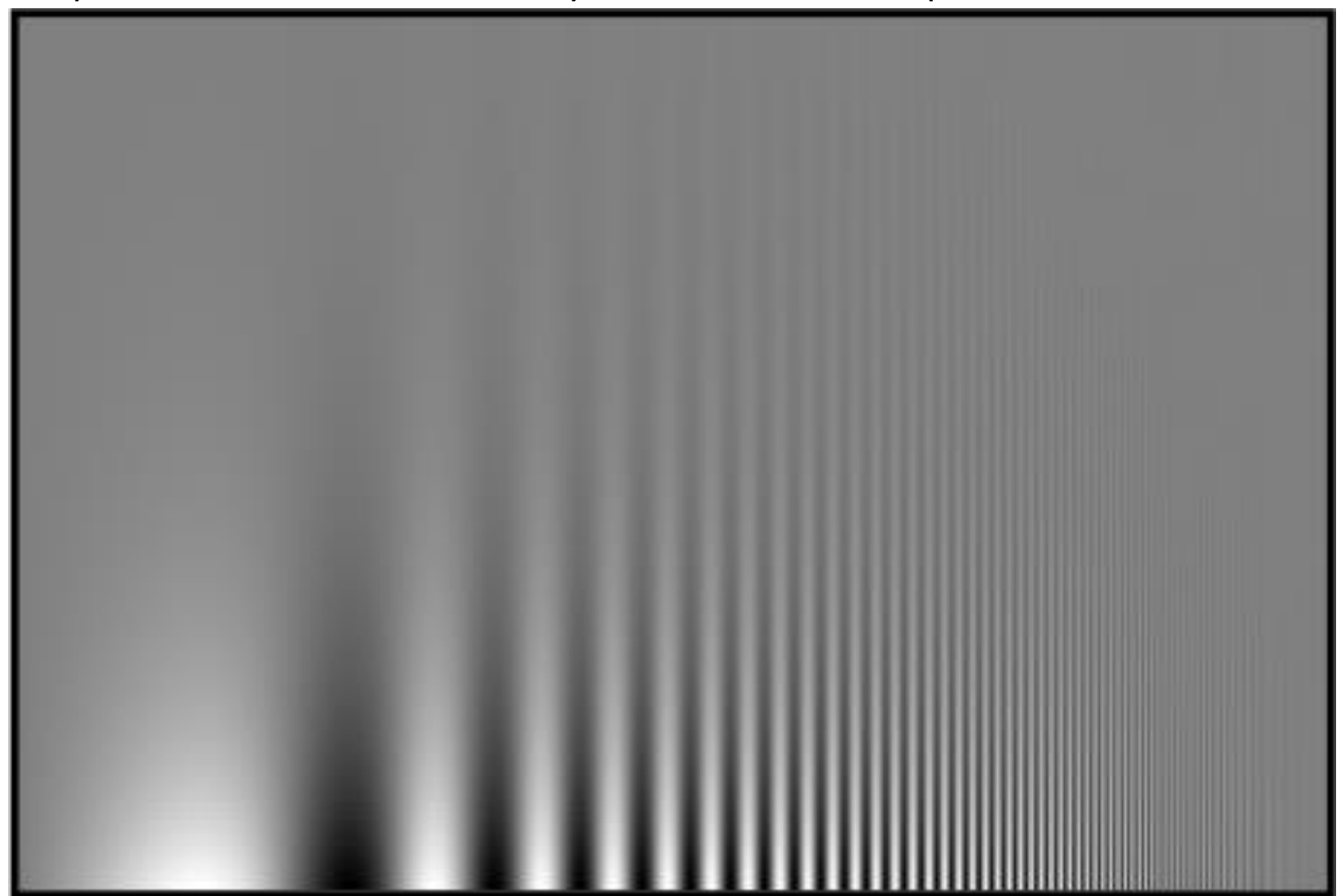

# Variable frequency sensitivity

#### Campbell-Robson contrast sensitivity curve

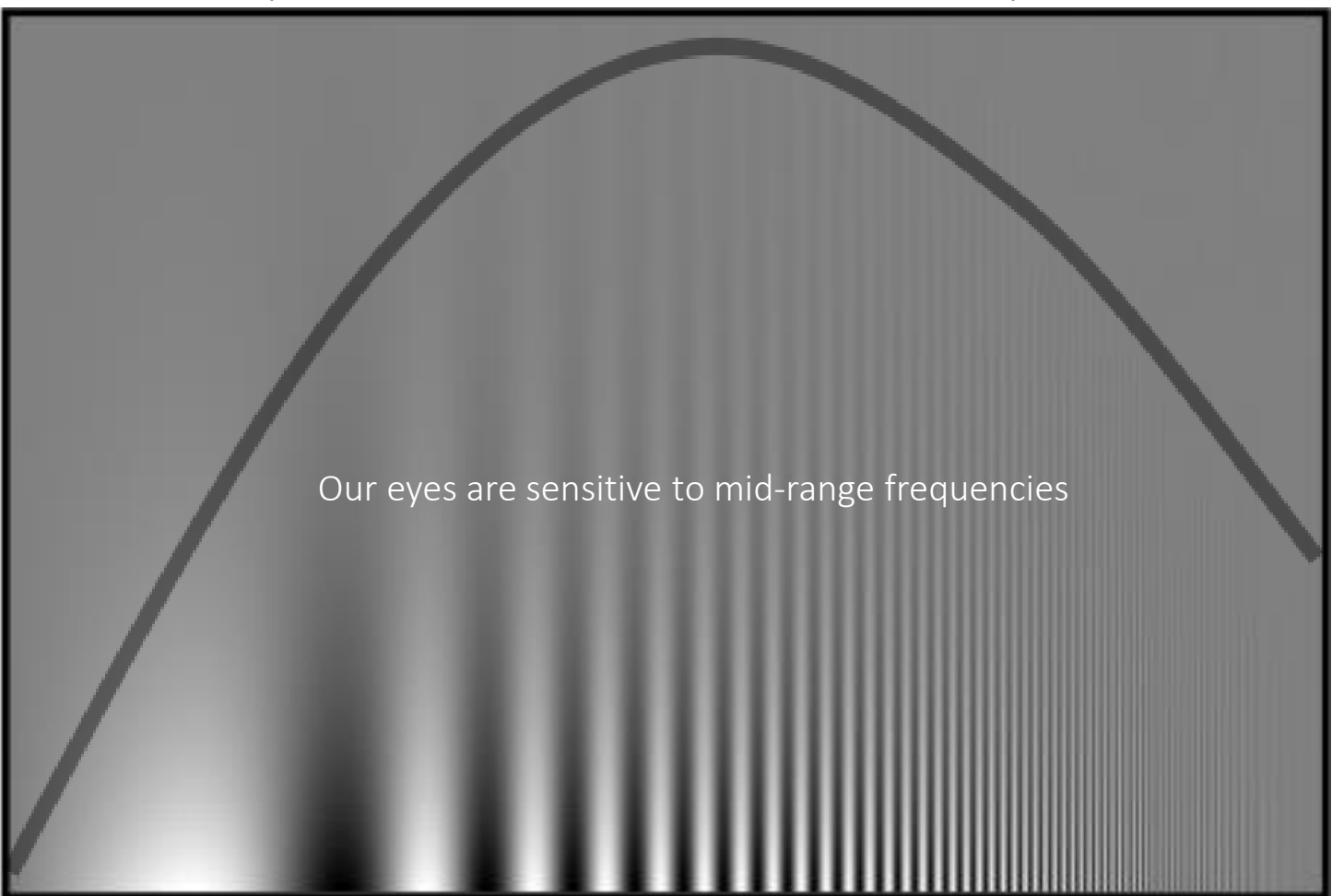

contrast

- Early processing in humans filters for various orientations and scales of frequency
- Perceptual cues in the mid frequencies dominate perception

frequency

#### References

Basic reading:

• Szeliski textbook, Sections 3.4, 3.5

Additional reading:

- Burt and Adelson, "The Laplacian Pyramid as a Compact Image Code," IEEE ToC 1983. The original Laplacian pyramid paper.
- Hubel and Wiesel, "Receptive fields, binocular interaction and functional architecture in the cat's visual cortex," The Journal of Physiology 1962

A foundational paper describing information processing in the visual system, including the different types of filtering it performs; Hubel and Wiesel won the Nobel Prize in Medicine in 1981 for the discoveries described in this paper.